$O(G)$ 

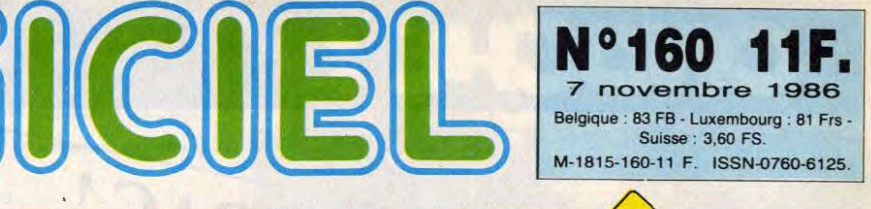

❑ TELOCHE

Voyez la vie en ROSE avec<br>FR3. Page 31. FR3.

# ❑ CINOCHE

Schoking! La petite culotte de la prof d'histoire a disparu dans "Cours Privé". Qui la lui rendra?.

❑ MUSIQUE Les Stranglers dans la<br>déferiante. Page 20 Page 20.

❑ INFO BD Et un nouveau Corto Mal-<br>tese, un !. Page 19. Page 19.

# ❑ CONCOURS PERMANENT

2 bâtons et un voyage en Californie avec bobonne? Facile! Page 22.

# ❑ BIDOUILLE **GRENOUILLE**

Enfer et damnation, mais c'est une rubrique pirate, iÿa ? Meuh non, c'est légal, mon Général. *Page 13.* 

❑ DEULIGNES Les fainéants sont en page 22.

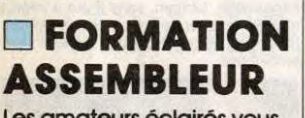

Les amateurs éclairés vous attendent *page 30.* 

❑ C'EST NOUVEAU, ÇA VIENT DE SORTIR L'actualité de la microinformatique. Voir pages 9.10.11.

EXEL VISION, Page 31. **L 'ORDINA TEUR Schoking La** petite<br> **Culotte de la prof d'histoire**<br> **Privé**". Qui la lui rendra?<br>
Page 2. "On"a mis des bâtons dans les roues *d `Exelvision. "On a*  même essayé et - presque - **ECOLOGY**<br> **CON''** a mis des bâtons dans les roues<br>
d'Exelvision. "On a<br>
même essayé et - presque -<br>
réussi à tuer cet<br>
ordinateur pourtant<br>
français.

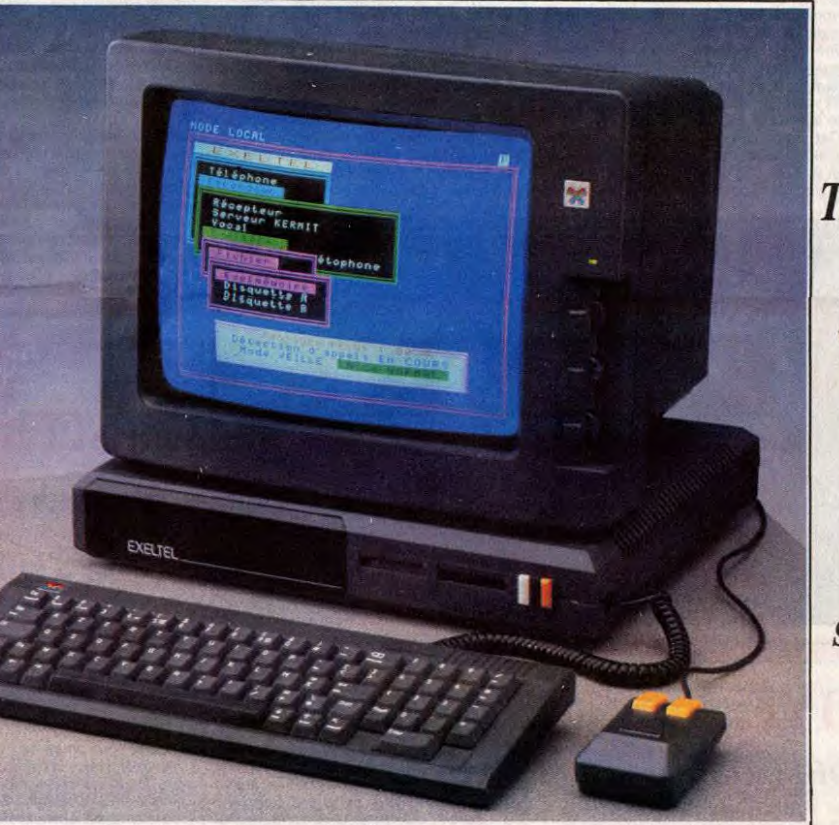

*ordinateur pourtant*  français. Qui ça "on"? *Thomson, VIII Nathan et la Fnac! Mais le vilain petit canard de*  'la micro ne s'est pas *laissé faire: non*  seulement il est *toujours vivant mals, en plus, il sort un nouveau modèle axe sur la communication qui se paye le luxe d'être aussi bon marché qu'un Amstrad! Voir page 11* 

# **STRAD<sup>tm</sup>** ( sauf pour les journaux que c'est Shift qu'il l'a, le tm)

I t un procès, un ! Ce coup-ci, le coup<br>est encore plus bas que d'habitude.<br>tre procés - au lieu d'attaquer directement<br>Hebdogiciel s'attaque à la dernière production<br>de Shift Editions, j'ai nommé AMSTRA-<br>DEBDO, en vente p francs. Et qu'est-ce qu'ils veulent, Amstrad? Ils veu-

lent que l'on fasse saisir Amstradebdo parce<br>qu'il y a "Amstrad" dans le nom de la chose.<br>Et qui c'est qui a déposé le nom "Amstra-

debdo", à l'Institut National de la Propriété

Industrielle? C'est Shift!<br>
Industrielle? C'est Shift!<br>
Et qui c'est qui a oublié de déposer le mot<br>
"Amstrad" dans la classe correspondante aux<br>
journaux ? C'est Amstrad!<br>
Et qui c'est qui a déposé le mot "Amstrad"<br>
Et qu

- =

a déclaré : "Oh putain, con, je balise à mort.<br>On veut m'escagacer mon journal". Après le<br>jugement, il nous a fait la déclaration sui-<br>vante : "Mais, très cher, tout a été fait dans<br>vante : "Mais, très cher, tout a été fai

Ils ont même attaqué le croco<br>d'Amstradebdo.<br>Et Lacoste, ils puent?

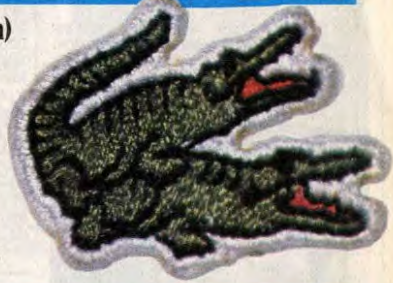

DES PROGRAMMES POUR VOTRE ORDINATEUR: AMSTRAD • APPLE IIe ET Ilc • CANON X07 • COMMODORE 64 ET COMMODORE VIC 20 • EXELVISION EXL 100 • MSX et compatibles • ORIC 1 ET ATMOS • SINCLAIR ZX 81 ET SPECTRUM • TEXAS TI99/4A • THOMSON TO7, TO7/70 ET MO5 • - **-** ,:. -- . , *-x s+ j,".-\_* , *-* .:ma - \_

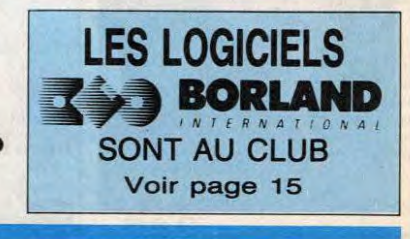

# CINOCHE!

LUBRIQUE A BRAC! créa la femme" de Vadim, ils sont venus.<br>Ils sont tous la . Les aquitains lubriques se<br>Ils sont tous à décenner le Martinet d'honregaleront a decemer le Marinet d'hon-A Bordeaux du 8 au 16 novembre aura lieu<br>Le festival Sigma 22. Sans intérêt hurtezneur au num la plus sado-maso, la jarre-<br>telle d'Argent au film le plus tellchiste Renseignements au 56.44.60.27. le festival Sigma 22, Sans image nome"<br>Vous ? ? ! Errour, mes frères, puisque les<br>Vous ? ? ! Errour, marés des dix time les<br>S'y toutent au realité des dix superies. A s y trottera au **Fairmaires des dix times les**<br>plus érotéques de l'histoire du cinéma des<br>plus "Loulou" de Pabsi, s<br>plus "Loulou" de Pabsi, sant par "Et Dieu<br>sens" d'Oshima en passant par "Et Dieu prendre ou à lécher !  $etc.$ 

## **DESORDRE** d'Olivier ASSAYAS

06/20

avec Wadeck STANCZAK (Yvan), Ann-<br>Gisel GLASS (Anne), Lucas BELVAUX<br>(Henri), Rémi MARTIN (X.vier) et<br>Corinne DACLA (Cora)

La musique ne nourrit pas son homme,<br>c'est bien connu. Ce d'autant plus que<br>l'homme fait partie de ces innombrables memme all partie de ces innombrablés<br>rocheux palpitants chers à notre aimablé<br>confrère Ben. Ca répéte dans des lofts<br>pourraves, ca drague les copines à coups<br>de barres de shit soldées, ca voie ses ins-

traments de musque.<br>
Yvan et Henri sont de ceux-là, acurachéa:<br>
à leurs rêves de stars, pendus à un porte-<br>
feuille désespérement vide, trop fiers pour<br>
quêter un sponsor ou leurs visux. La solu-<br>
quêter un sponsor ou leur ver un sportare cu varia vendeur de gui-<br>19 : la braquage d'un vendeur de gui-<br>19 : C'est là que le film démarre : le<br>26 : C'est là que le film démarre : la<br>19 : le petit commerçant, La fullo, la<br>19 : le petit commerçant, nque, mais rien (première invraisem-<br>nce, et de taille). Mais là n'est pas le ance, et de lane), mais la ri est pas le<br>us important, les musicos aux doigts fins<br>it du sang sur les mains, leur groupe el in bande de potes qui gravite autour es manta) Misinténni

meilleurs potes (Yvan et Henri)

vennent aux mains, les couples (Henri et<br>
Anné) se forçales (Henri et anné) se présent au grè de sole<br>
Anné) se couplet l'airessimon maissimon<br>
Nation de couplet l'airessimon Angletien<br>
Maint Bancobi (Summer en Angletien<br>

lans le film.<br>Iref c'est "désordre" dans la tête de ces<br>sunes gens, ça vit difficilement son acné<br>avènile et ça ne sait plus ni où aller, ni d'où

premiere trainer auxi para de transponse its viennent. Awec un rien de transponse le long<br>le long pour pas dermir idiot.<br>Car, en doutiez-veus, ce plan "A bout de<br>southe, made in 1986" est insupportable et navrant au possib

apprécial, le déficat Oinent Assagas, critique de l'adviser à Content de Chernard Content<br>Travellis, pars Boomi pour "La liée du Chernard" On l'annuit de la pars Boomi pour "La liée du<br>Crime du Chernard (pars Boomi pour "

au poil près l'<br>Enfin, ça pourra toujours servir o<br>catalogue de jeunes comédiens à di<br>tion des masses ignares : ils sont bie dizaine à se disputer une pla<br>sur l'écran. Bien peu en so sur i erann. been peu en screent vivants<br>crucifiés par le texte à clous. Et seul, un<br>ange passe. Son nom ? Corinne Dacia. Où<br>elle veut, quand elle veut !

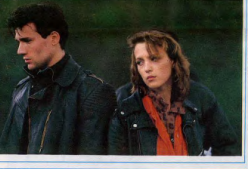

## de Pierre GRANIER-DEFERRE **COURS PRIVE**

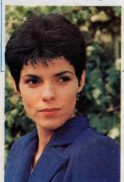

**Barbara** 

jamais se décider pour l'un ou pour l'autre,<br>et sauvé, sur le fil, par une interprétation<br>estra-fabuleuse (ça va être dur de trouver<br>de nouveaux qualificatifs...) de Michel

**VITE FAIT.** 

**BIEN FAIT** 

YOKYO BLUES de Hanse Princete ces<br>14/20: Le jazz a la cote au cincete ces<br>temps-ci : après la ballade "Autour de<br>Minut" de Tavernier, c'est la Japon qui y YO BLUES de Haruki KADOKAWA

mont et surtout, d'Elizabeth Bourgi (bandante, craquante, ca vaut le déplace<br>ment rien que pour elle !).

ment near que pour elle titus mouvement pour activités de non caracteristique de non characteristique de non characteristique de la préference de la préference de la préference de la préference de la préference de la préf belle Jeanne, se rétamera sans gloire su

idera).<br>s tant pis pour le look téléfilm, tant pis<br>s tant pis pour le chohés, et tant pour les autoroutes de cichés, et tant<br>mieux pour les yeux éplorés et la jupe<br>moutante de la petée Bourgène. On se<br>tasse prendre à ces petis jeux pervers,<br>presque à son corps défendant. Encore,

. Kadokawa (par alileurs, un cu inconnu) a vu et revu "Diva" et autres beneficialmentes.<br>Son attitance pour les lumières beneficies à governancées de fumigènes, le histoire x en sont les pre is n'allons nas noi plaindre, la le Mels m'allons pas nous plaindre, la legon<br>a élé bien apprise et bien reatitude : Bei<br>neix made in Japan est incroyablement<br>manière, mais colle parlaitement à son<br>contenu. Le saxo décule sa plainte ceni-<br>que sur forzi de ré

**RATBOY** de Sondra Locke 10/20

 $12/20$ 

uvec Alessandro RABELO (Lazaro),<br>AJAY MAIDU (Segundo), Divana BRAN-<br>DAO (La Femme Aigle) et Charles DUR-<br>NING (le Père O'Reilly)

En ces temps d'avant tetes, les contes de<br>Nes pleuvent sur nos écrans et malgré son<br>titre (qui ferait penser à un documentaire<br>sur la pollution), "Quand la rivière devient<br>noire" est de ceux-là ! Et comme tous les

contes de fées. Il n'y en a quasiment rien a dire si con l'est que c'est gentil, mignon,<br>sécurisant et impitoyablement<br>bien-pensant. En grand un petit orphelin, de père curé.<br>bouffé par les crocodiles (de chez Arre-<br>trad 7 7), de mère sauvageonne bandarée.

violée et massacrée par quelque merce-<br>naire en rut. On le laisse grandir dans sa

En nas tempe d'august Mise, les con-

avec Sharon BAIRD (Ratboy), Sondra<br>LOCKE (Nikki) et Robert TOWNSEND

**Ratboy** nous arrive du Festival de Deauville où la avail de l'avail dé d'encenté par une critique qui n'avail rien d'autre à se mettre sous la derf. El comme Sondra Locke, la réalisance est la henrie de Cint Eastwood est se transforme en or aux yeux de certains.

as that the control of the control of the California Control of the California Control of the California Control of the California Control of the California Control of the California Control of the control of the control

la pluie ne cesse de tomber au dahors. Le<br>tout sur fond de "Left alone" composé par<br>le planiste Mal Waldron, en souvenir de Bil-<br>le . Holiday. Craquant. et .territieren

L'ESQUIMAUDE A FROID de Janos XANTUS.<br>1975 - 10/20 Ni ialandais, ni gromlandais.<br>"L'esquimeude à froid" est un film hom-<br>grés l'E Décidément, les pays de l'Est<br>s'exvreet à tout, même à l'humour creepy (vous inquiriez pas pour "creepy", ça veu<br>trien dire, mais ça fait chic dans une crit<br>quel. Dons le cas prénent l'ennuirmauri

est une sangsue à mecs, marié à un sou<br>muet (qui l'a autrefois sortie de l'orph<br>nat, oui, je sais c'est confus !) et qui<br>consume ( ! ?) d'amour pour un piani salleur et mal dans sa peau. E se de qu'elle pourra à ses deux pig<br>ant de s'envoier pour la liberté. Pour<br>ux connards, ce départ sonnera co data comme la mort Je sais, ca n'a pas<br>l'afin, comme la mort Je sais, ca n'a pas<br>l'ar gai Je vous rassure, ça ne l'est pas<br>Un film en pointifile, cù soules les cases<br>vides ont une importance. Le spectateur<br>3 amuse ou s'emm

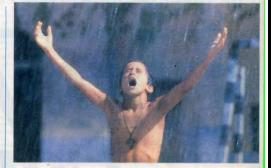

## **QUAND LA RIVIERE DEVIENT NOIRE**

de Chris CAIN

jurgie amazonearre avec less deux grotes principales autorités de la partie de la partie de la partie de la partie de la partie de la partie de la partie de la partie de la partie de la partie de la partie de la partie de assassin de sa móman, qui s'est monte.<br>Verti al lascentrat de la monte temps, en políticien al lascentration. Prins d'une soutie envis<br>de la contration de la monte de la contration de la contration de la contration de la

de") Aguiatra à la cue et à riquis détend en ces temps haineux. Ça ser nerait pas

humain shandcondelelele qui méte-sai<br>considération de la méte-sai<br>conse d'hypeine plus de la dévezamme des divisions de la méte-sai<br>conse d'hypeine tout à lai dévezamment des<br>dieux de la méte-sai<br>conservation de la méte-s temble pour lui. C'est bien moins dérannel pues le sublimination "Elephannel"<br>Man" de David Lynch. Du coup, et bien<br>que ça soit traité sur un mode plus réaliste within De nua na radnutoble m

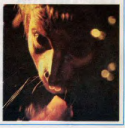

# L'ANTRE

Au 12 ème siècle, dans un sinistre château de la forêt<br>noire, le maléfique mais génial comte de Beatsaignant<br>s'apprête à chambouler le futur (le monde où nous vivons) en modifiant le passé. Qu'adviendra - t'il du futur qui est notre présent, si le passé qui a été n'est plus ce qu'il fut 7... Bref, vous êtes chargé de mettre un terme à cette machination temporelle.

#### Vincent BAUCHET

ode d'emploi :<br>suvegardez à la suite ces deux listings. Les règl<br>première partie.

Ch.L. FOREC58650.162.5.45.162.136.45.10) CHLL<br>EXECUTIVES COMME UN OURRORN SONS 8-T009816C101EDE72CBBB4CBEC50088A SZSAVSLVIS<br>CLS 'YBR' REDEFINITIONS DES CRRACTERES CRLL CHRK 36, "24FF24FF24FF24FF24FF")<br>CRLL CHRK 37, "24FF24FF24E724666624"> CALL CHRK 38, "915R24187ER5B02466F7" 1 TELL CHIRC40, "00103054FE7C02440000"> CALL CHARL49, "2F2F2F2F2F2F2F2F2F2F" > .<br>CALL CHARCS1, FEFEFEFEFEFEFEFEFEFE CALL CHARCES PROBOSCOCTETEFREET .<br>CALL CHAR(47, "7E7E7E666666667E7E7E")<br>CALL CHAR(54, "3C3C3C7E7E7E7EFFRSFF") CRLL CHRR(55, "63858913345F9FR@FFFF"<br>CRLL CHRR(56, "88FFFFFF88FFFF88FFFF"<br>CRLL CHRR(57, "Caregociacione"985FFFF<br>IRLL CHRR(57-"TR18HGLES .<br>CALL CHRR(59, "BIR3B3878F1F1F3F7FFF";<br>CALL CHRR(59, "BBCBCBE8FBF8FCFEFF";<br>CALL CHRR(59, CNNES) ,<br>PLL CHRK68,\*FF68351F808D8D8D8D87")<br>PLL CHRK61,\*FF686D8D8D8D8D8D80\*)<br>PLL CHRK62,\*FF8808088B888888889")<br>PLL CHRK63,\*B888888888888888889") .<br>CRLL\_CHRRC65, "FF44FF11FF44FF11FF44"> -<br>CALL CHAR(66, "80868718201E813E4880") COMTE BERFSAIGNANT .<br>HLL CHAR(105, "070703030<br>HLL CHAR(106, "FEFEF8F8F<br>HLL CHAR(107, "767F1F1FF FLL CHRK 67. "0000040E3F7FCE84000<br>FLL CHRK 69. "427E2410FFC3063C5R9<br>CRLL CHRK 69. "00000000000FFC32100<br>CRLL CHRK 71. "0000000000F071500C CALL CHARCZ2, "0103050815283F28150F"<br>CALL CHARCZ3, "000040655060F0R650E0"<br>CLAVIER ORDINATEUR

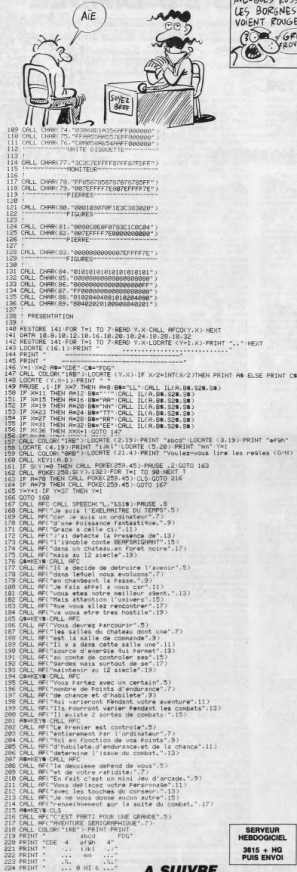

**EXELVISION EXL 100** 

#### AN ROYAUME DES **EDITO AVEUGLES RUSSES** LES BORGNES

VOIENT ROUGE CORPORATION

y a des modes qui sont t<br>sagréables. En ce moment<br>mier chic consisté à attaquer ndu normalemen nerce pour faire normalement la merce pour laure normalement<br>copie de Sauvegarde prévue no<br>malement par la loi, et un vende<br>de logiciel dénonce haut et lors le<br>pour le par la mais de logication à l'institution de dénonce<br>par les désignations Amstraux et

qui est moi les la distances et la proposa de la contrata de la contrata de la contrata de la contrata de la contrata de la contrata de la contrata de la contrata de la contrata de la contrata de la contrata de la contrata

tris précise, contre nous. En groupe<br>Trispanieur de l'altagear régionnée la considére que nos "altagears"<br>l'argent. Sans bien préciser le l'altagear<br>altagears en question préciser le l'altagears en question qui son précise

anc, la pauvre ! A sa piace, je /<br>ritirals vexié. Il aurait pu faire<br>fort et demander au moins<br>alles, avec un franc on n'a pl<br>an de nos jours.<br>let Arnstrad nous demande po

teret, Aliver : 1.000.000 francs<br>le faux CPC 5512, objet d'un joli gag dont vous vous souver<br>sûrement. PLUS 100.000 frantier<br>pour avoir cofé des orelles<br>Mickey à Sugar sur une can<br>ture. PLUS 1.000.000 pour

have  $\frac{1}{2}$  and  $\frac{1}{2}$  and  $\frac{1}{$ 

For two presents of the control of the space of the space of the space of the control of the control of the control of the control of the control of the control of the control of the control of the control of the control

actuelle, nous pou procès à Amstrad et<br>it nous faire un pro beaucoup de gens sérieu<br>l'informatique, Amstrad utilit<br>critiques de la presse pour<br>ger ses erreurs au lieu d'es

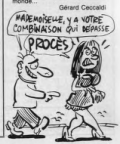

A SUIVRE...

## **LES RUINES DU DIABLE**

Vous qui aimez le danger et surtout la richesse que d'inestimables trésors gardés par d'horribles monsson en ruine jadis squatée par le diable. Ça sent le brûlé...

Armand CATALLO

### **SUITE DU N°159**

3740 PRINT CHRS(31)+CHRS 

ċe

**0 PRINT CHREC31 >+CHRECX>+CHRE** 2770 PRINT CHREST HARMOND HERE THE THREE THREE THREE THREE TO THE TREE THREE THREE THREE THREE THREE THREE THREE THREE THREE THREE THREE THREE THREE THREE THREE THREE THREE THREE THREE THREE THREE THREE THREE THREE THREE T

FR<br>
FROM YANGE PENT CHREST)<br>
CHRISTYHURE(1) FOR THE TO SO NICE<br>
CHRISTYHURE(1) FOR THE TO SO NICE<br>
T-PENT CHRISTYHURE(1)<br>
FROM THE TO 100-NEXT T-PENT C<br>
HRN:21)-HOPE YALDREY/HER(1)<br>
CHRISTYHURE(1)<br>
CHRISTYHURE(1)<br>
CHRISTYH

1181 GHEN 31 - 1197<br>1968 PRINT OHREST HORREX 2-CHRISTY<br>1965 PRINT OHREST HORREX 2-CHRISTY<br>1965 FROM T-1 TO 10-SOUND 1, TX100<br>5-GHRISTY HER PRINT OHRIC31 HORREX<br>2-GHRISTY HER 17-0010 3888

4818 SCORE=SCORE+188 SOUND 1.478.5<br>0.15.0.1:IF T(X.Y)=21 THEN T(X.Y)=<br>0.ELSE T(X.Y+1)=8<br>4020 GOSUB 4310 RETURN

4020 / PREND COURRONE<br>4040 SCORE=SCORE+500 SOUND 1/478/5<br>0.15.0.1:IF T(X,Y)=22 THEN T(X,Y)=

ERRATUM sur AMSTRAD<br>LES RUINES DU DIABLE nº 158 ce programme :<br>Dans le listing 1, le caracté

quilemets des lignes 420 et 430

4160 IF T(X-Y)=21 OR T(X-Y+1)=21 T

HEN COSUB 4008<br>4170 IF T(X,Y)=22 OR T(X,Y+1)=22 T<br>HEN COSUB 4030<br>4180 IF T(X,Y-1)=23 OR T(X,Y)=23 T

4180 IF TCM/Y-12423 OR TCM/Y2+23 T<br>HEN GOBUR 4060<br>HEN GOBUR 4060<br>4RN GOBUR 4090<br>4RN GOBUR 4090<br>4RN IS THEN MORT=1<br>4210 HENT I-IF MORT=1 THEN MORT =0<br>4210 HENT I-IF MORT=1 THEN MORT =0<br>4210 HENT I-IF MORT=1 THEN MORT =0

(COTO 3948)<br>4228 TF T(X)Y+13=1 THEN XHX+1 ELSE 4280<br>
4240<br>
4240<br>
47940<br>
479404 198404 198404 198586 199404 1995<br>
479404 199404 199404 199404 1995<br>
4746 199404 199404 1995<br>
4246 1 F T(X,Y+1)=9 THEN 1995-1 ELSE<br>
4246 1 F T(X,Y+1)=9 THEN 1995-1 ELSE

4259 PRINT CHRAC31 >+CHRAC31 >+CHRAC31 >+CHRAC31 +CHRAC31 +CHRAC31 +CHRAC31 +CHRAC31 +CHRAC31 +CHRAC31 +CHRAC31 +CHRAC31 +CHRAC31 +CHRAC31 +CHRAC31 +CHRAC31 +CHRAC31 +CHRAC31 +CHRAC31 +CHRAC31 +CHRAC31 +CHRAC31 +CHRAC31 +C

THEN GOTO 3859<br>THEN GOTO 3859<br>THEN GOTO 3898<br>4288 FOR T=1 TO 4:IF X=XRKI) AND Y<br>4288 FOR T=1 TO 4:IF X=XRKI) AND Y<br>4288 HEXT T:IF MORT=1 THEN MORT =0<br>00TO 32948

0010 3348<br>
0010 3348<br>
0010 3348<br>
0010 3348<br>
0010 3348<br>
0010 3348<br>
0010 3348<br>
0010 3348<br>
0010 5348<br>
0010 1010 1010 10210 41210 1010<br>
0010 1010 1010 1010 1010<br>
0030 521<br>
0030 521<br>
0030 521<br>
0030 521<br>
0030 521<br>
0030 521<br>
0030

 $5.7°$ 

NT" LE JOYSTICK<br>EST "PRINT-PRINT-PRINT"<br>4560 LODATE 25.24-PRINT"UNE TOUCHE<br>5.Y.P" GOSUE 5500 CRLL 66019-00TO<br>840

T=100 TO 2 STEP -1:FOR I\*<br>KND I/(3+1)#T 2/15:NEXT I

 $> 8^{\circ}$ 

4489 PRINT D R 0 I<br>4499 PRINT PRINT<br>4599 PRINT "PRINT<br>4589 PRINT "PRINT<br>"REM >¤dry#K9)<br>4518 PRINT "RRINT<br>4528 PRINT "RRINT

RET **LESO FOR T-1** 

TO 3 SOUND 4678 SCORE=SCORE+108#R-R=R+1-GOTO 2588<br>4698 RESTORE 4760 RETURN<br>4598 RESTORE 4910 RETURN<br>4708 RESTORE 5910 RETURN

4250 PRINT CHROC31 >+CHROCX+1

TU AIMES L'OR?)  $7'$  ADORE THE TOFFEE WE CAN BE TREATED  $\mathcal{A}$  $\mathbb{R}$  $-50768788$ 

**AMSTRAD** 

SERVEUR<br>HEBDOGICIEL

 $3615 + H<sub>G</sub>$  PUIS ENVOI

QUI SEME LE

LES HALEINES

ES HAH

5338 DATA 18, 19, 6, 18, 4, 4, 9, 4, 19, 17

19.24<br>5348 DRTR 1.1.3.22.6.8.3.22.22.0.0 5388 BHH 1-11-5722-573-22-22-573<br>5359 DHTB 13-1-4-6-22-0-0-0-0-0-6<br>6359 DHTB 13-1-4-6-22-0-0-0-0-0-6<br>5360 DHTB 5-2-5-6-6-0-0-0-5-15-5-0

8.8.6.6<br>8379 CATA 2.4.6.2.4.2.16.6.4.2.2.6

 $\begin{array}{l} 52.9 & 1814 & 24.9 & 24.7 & 16.6 & 16.6 & 16.6 & 16.7 & 16.7 & 16.7 & 16.7 & 16.7 & 16.7 & 16.7 & 16.7 & 16.7 & 16.7 & 16.7 & 16.7 & 16.7 & 16.7 & 16.7 & 16.7 & 16.7 & 16.7 & 16.7 & 16.7 & 16.7 & 16.7 & 16.7 & 16.7 & 16.7 & 16.7 & 16.7 & 16.7 & 16$ 

4.21.8<br>5418 DATA 4.4.13.8.21.12.12.4.14.1

5410 DRT 4.4.13.0.21.12.12.41.14.14.14.14.14.16.14.15.214.0.0.00<br>
5.12.12.14.16.12.14.0.21.12.12.0.0.0<br>
5.10.00000.12.12.12.21.0<br>
5430.0000.2.15.12.12.21.0<br>
540.0000.2.15.12.12.5.0.16.0.2.0.0.2.9<br>
5400.0000.2011.16.12.0.2.

5450 KEIUMA<br>5500 'SCROLL OFF<br>5500 FOR 1=0 TO 40 :0UT 68C90.1-0U<br>T 68D98.1-FOR T=1 TO 10:NEXT:NEXT SS10 RETURN

SS20 \* EXPLICATIONS<br>SS20 \* EXPLICATIONS<br>SS30 MODE 1 INK 0.0 BORDER 0 INK 1 5598 NOE 11 THE 0.0 BORDER 0 THE 1<br>1.39 NM 2.7 The 0.6 POID 6.255 NM<br>2. POID 6.0 POID 6.9 POID 6.255 NM<br>2. POID 6.0 POID 6.000 5.5020 POID 6.25<br>BORD 7.1 POID 6.000 5.000 POID 12<br>5.000 CONTE 1.0 POID 4.000 POID 12<br>5.000 CON

LES MUNSIMES" LUSUE 3820<br>5650 MOTBe" - SORTANT DROIT D<br>5 L'ENFER," GOSUB 5820<br>5660 MOTBe" -GOSUB 3820<br>TRE COURAGE" GOSUB 3820<br>5670 MOTBe" - (ET VOTRE CU

T<br>5710 PRINT:MOTS="<br>"UNE TOUCHE S.V.P" GOSUB 5820 C<br>ALL &BD10

ALL &BB10<br>5720 CLS-LOCATE 1.0-MOT\$≈"POUR VOU<br>S AIDER DANS CETTE AVENTURE" GOSUB

S<br>Sese PRINT CHROCS): INEXT PRINT RET

**TIRN** 

DE RICHFO

**ET VOTRE CU** SERO MOTS-"<br>PIDITE>" COSUB 5020<br>PIDITE>" COSUB 5020<br>ARTRER DARS" COSUB 5020<br>ARTRER DARS" COSUB 5020<br>ARS DU OIRGUE, "COSUB 5020<br>TREP PRINT FOR TEMPO=1 TO 2000 ARX<br>TREP PRINT FOR TEMPO=1 TO 2000 ARX

×

**SS68 HOTE-**

VENT, RECOLTE

4710 PESTORE 5110: RETURN<br>4720 PESTORE 5220 RETURN<br>4730 PESTORE 5330: RETURN<br>4740 HIV\*HIV+1: R\*1: RESTORE 4760 RE

TURN<br>4750 / RUINE 1<br>4760 DRTR 19.19.3.9.5.3.9.14.18.4. 2<br>DATA 19.2.1.7.2.7.7.7.7.7.7.7<br>7.7.7.7.7.7.7

4788 DRTR 18 1.6.2.8.8.4.18.18.8.1

8.10.10<br>8.10.10<br>4790.0ATA 10.11.7.10.10.0.0.0.15

4/30 0818 10:11:7:10:10:0:0:0:0:4:15<br>4800 0819 4:1:19:2:6:6:6<br>4810 0818 10:11:11:2:12:12:12:12:1

2.0.0.12.2<br>4620 DATA 2.0.14,7.7<br>4630 DATA 20.1.15.8.1 15.8.8.8.8.8.8.0.0

48:0 08:11:1:1:1:1:1:1:7:2<br>4940 DATA 2:9:18:15:15<br>4840 DATA 2:9:18:15:15<br>4860 DATA 6:6:19:2:15:0:13:13:13:1

, 8, 8, 8, 8, 4<br>5839 DATA 2, 2, 5, 8, 9, 2, 19, 5, 9, 8, 5, 1

-19.14<br>5828 DATA 14.4.4.4.8.9.9.9.4.4.4.4

56.2.0.0.0.24.1.20.6.2<br>5040 DRTR 14.4.3.9.9.2.9.4.9.0.0.1<br>5040 DRTR 14.4.3.9.9.2.9.4.9.0.0.1<br>5050 DRTR 16.3.12.1.2.1.1.4.1.2.0.

8.2.9.4.9.9.2.9<br>5068 DRIR 7.2.15.21.0.0.0.0.0.22<br>5078 DRIR 18.2.15.21.0.0.0.0.22<br>8.70.0.1.1.4.1.1.2.1 

, 19, 19<br>
5120 DRTA 1, 20, 4, 13, 2, 19, 3, 12, 12<br>
5120 DRTA 17, 13, 4, 17, 9, 17, 9, 17, 9, 17<br>
5120 DRTA 2, 19, 4, 0, 0, 0, 0,<br>
5130 DRTA 2, 19, 9, 0, 0, 0, 0, 2, 0<br>
5130 DRTA 1, 1, 8, 2, 9, 13, 8, 9, 0, 0, 0, 1<br>
5130 D

3,13,8,13<br>SIGR DATA 1,12,9,9,1,11,18,9,1,18,

:<br>178 teta 20 1 12 2 0 0 0 0 0 0 0 0 1<br>188 teta 13 13 13 13 2 13 13 4<br>188 teta 1 8 13 9 1 - 7 14 9 4 6 15

 $\begin{array}{l} 5186.011 & 1.8 \cdot 13 \cdot 5 \cdot 1.7 \cdot 14 \cdot 5 \cdot 4 \cdot 5 \cdot 15 \\ 5190.0121 & 1.16 \cdot 2.0 \cdot 0.0 \cdot 4.0 \cdot 0.0 \\ 191.10 \cdot 10 \cdot 1.1 \cdot 10 \cdot 0.2 \cdot 10 \cdot 0.0 \cdot 4 \cdot 0.0 \\ 5200.0101 & 1.19 \cdot 10 \cdot 22 \cdot 10 \cdot 0.0 \cdot 4 \\ 5500.0101 & 1.19 \cdot 10 \cdot 25 \$ 

5210 · RUINE 5<br>5220 DATA 1, 1945-9-3-12-3-10-7-11

 $\begin{array}{l} 5226 \, \, 10111 \, \, 113 \, \, 23 \, \, 5 \, \cdot 12 \, \cdot 3 \, \cdot 16 \, \cdot 1 \, \cdot 1 \, \cdot 16 \, \cdot 1 \, \cdot 1 \, \cdot 1 \, \cdot 1 \, \cdot 1 \, \cdot 1 \, \cdot 1 \, \cdot 1 \, \cdot 1 \, \cdot 1 \, \cdot 1 \, \cdot 1 \, \cdot 1 \, \cdot 1 \, \cdot 1 \, \cdot 1 \, \cdot 1 \, \cdot 1 \, \cdot 1 \, \cdot 1 \, \cdot 1 \, \cdot 1 \, \cdot 1$ 

5278 DRTR 8,7,13,11,11,25,25,25,25<br>-11,11,11,18,6,14,11,0,0,11,11,11,11,11 5298 DATA 3.3.15.11.11.4.3.16.15.4 

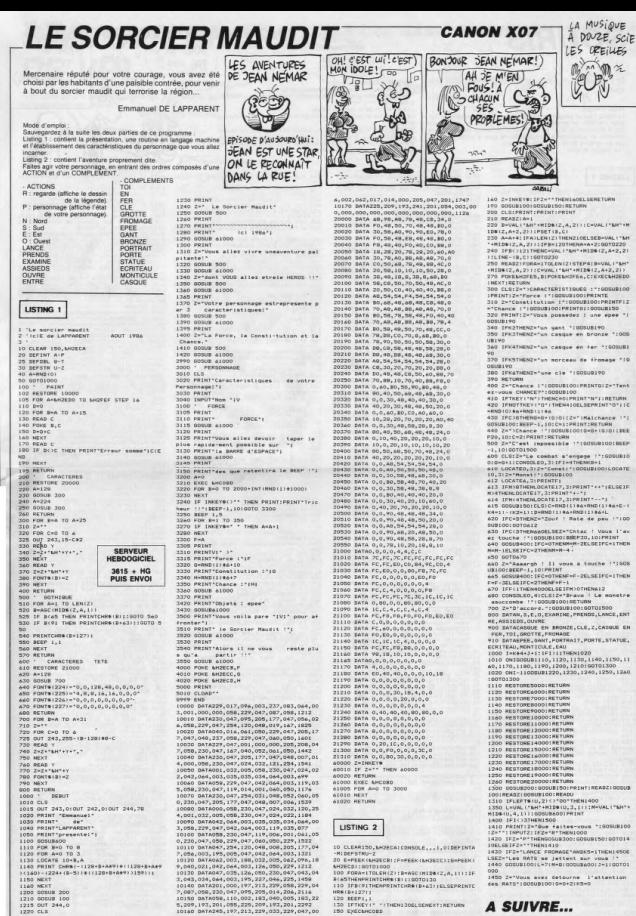

\*/THEN130ELSENEXT:RETURN

**A SUIVRE...** 

**SOURIS THOMSON TO7,TO7 70 SERVEUR** MAIS  $64 \text{ VA}$ 3615 + HG<br>PUIS ENVOI PAS NON !? Et l'utilisateur un peu ivre, prit sa manette pour une (ALCODLIQUE! Les coordonnées graphiques d'app parition dy lutin.<br>swition dy lutin, dès que ACTION Christian RONNIN a été pressé La sélection de la manute

Le listing 1 eat un programme de démonariation d'une rouline animale gage machine, qui permet d'obliser une manieïte de jeu comme use source de programme de programme de regional de region de region de region de region de

#### LISTING 1

**PRAK PROGRAMME SOURIS FOUR TO? HARM**<br>PRESIDENT PROGRAMME SOURIS TRANSPORT PRODUCTION PRODUCTION CONTROL CONTROL CONTROL CONTROL CONTROL CONTROL CONTROL CONTROL CONTROL CONTROL CONTROL CONTROL CONTROL CONTROL CONTROL CONTR

- LENGING - ROSE THEN COOLD 90<br>
DECEMBER 1998 - 2019 - 2019 - 2019 - 2019 - 2019 - 2019 - 2019 - 2019 - 2019 - 2019 - 2019 - 2019 - 2019 - 20<br>
- DECEMBER - FIN 02- - 2019 - 2019 - 2019 - 2019 - 2019 - 2019 - 2019 - 2019 -

 $\begin{minipage}{0.99\textwidth} \begin{tabular}{|c|c|c|c|} \hline \textbf{C} & \textbf{C} & \textbf{$ 

10 IF PIC201 AND PHILES THEN R-4+GOTO63

IF PACKES AND PACKES THEN RESIDENCE<br>
IN PACKES AND PACKES THEN RESIDENCE<br>
COLORS AND POR-OBB-POR-1000-1100<br>
COLORS AND POR-OBB-POR-1000-1100<br>
COLORS AND POR-OBB-POR-1000-1100-110<br>
COLORS AND RESIDENCE IS PORTUGALED<br>
PORE A

et Port umbers, italiansk amerikansk porton<br>sez prækiskes, italiansk porton<br>sez colonnal\*, collibealte, 21 italiansk porton<br>se colonnal\*, collibealte, 11 italiansk predsent<br>730 Portamado, ikircol, 256, iportamade, 11<br>krigo

748 LOCATED & BIRTHER (1888)<br>1981 - Andre John Britt, american american (n. 1876)<br>1981 - Andre John Britt, american american (n. 1876)<br>1982 - Andre John Britt, american american (n. 1888)<br>1982 - Andre John Britt, american

 $\begin{smallmatrix} \texttt{RINRE} & \texttt{REIC} & \texttt{13} & \texttt{0} & \texttt{0} &$ 

POKELH603E, 1601POKELH6040, 1301LOCATE

:0.0<br>| 00 COLOR||00:31.004TEP;10.017E1NT"You<br>| 00:03:34 :00:00 00:00464"|10.0155.11;<br>| 00:05:04:06:000 00:00464"|10.0155.11;<br>| 01:05:06:10:07||10:07||10:07||10:07|<br>|04:01:07||10:01:00:00:00:00:00:00:00<br>|04:01:07||10:01:00:

Name - Principal Transport and Italians of the Control Communication<br>- All Control Transport and Italian Control<br>- All Control Communication<br>- All Control Communication<br>- All Control Communication<br>- All Control Communicati

ζοΤο 1825<br>εττυβμ<br>του 083,0:cLSiLOCaTE2,10,0!ΡRΙΝΤ\*Υου<br>υνετ selectionner la marmethe?iLOCaTE<br>ιOCATE7,13,0:ΡRINT\*ΡΟΚΣ LMBD14,(0 ο<br>LOCATE7,13,0:ΡRINT\*ΡΟΚΣ LMBD14,(0 ο

1)<br>20 LOCATER.20.1:1NPUT-Selectionner la<br>nette (0 ou 1):",MAN<br>30 IF MAN-0 THEN POEELHEDIA.A ELSE POK

IT NAMES<br>DIA:1<br>LOCATES:0,01POXZ INGOTE,1601POXZING<br>|XOCATES:0,11CONSOLED,241CLS1SCREEN3<br>|IOCATES:0,11CONSOLED,241CLS1SCREEN3

M PRINTTVous pouvez sauvegarder le mo<br>"IPRINTTbinaire de gestion de la sou<br>ear:"IPRINTIPRINTTSAVENTP-CHR3(30)+"S<br>S™+CHR#(34)+"LHBD28,LHBT70,LHBD2B"+E

| DATA \*DO\*,\*DO#\*,\*RE\*,\*RE#\*,\*RI\*,\*FA<br>|A#\*,\*SO\*,\*SO#\*,\*LA\*,\*LA#\*,\*SI\*<br>|\*A##|PAEE|PYENTETE #A#<br>|CLS=SCREENE,0,0<br>|DEFSR#(0)=170,161,89,190,57,212,162

**DOA PLACERTING** 

-000<br>Pack Summington Control of Property<br>Pack Customers (1980)<br>Pack Customers (1980)<br>Pack Customers (1980)<br>Pack Customers (1980)<br>Pack Customers (1980)<br>Pack Customers (1980)<br>Pack Customers (1980)<br>Pack Customers (1980)<br>Pack

**@ MEXT<br>0.5 SUMM109 THEM 9090 ELSE CLSILOCAT<br>10.014TTRB1,1:PRINT" Errowr de checks<br>:PRINT:ATTRB0.01FRINT" - VOUS AVEZ<br>PECS ERREURS DE FRAMPE":PRINT" -<br>FILZ LES LIGNES ENTA":END** 

III IIS LIGNES DATA-1END<br>RETURN<br>1-1614-7E, 86, 80, 1f, 88, 8E, 60, 3D, 10, 8<br>3F, 1F, 20, 86, 20, 3D, 33, 40, 00

,<br>12,44,44,44,44,46,45,94,46,54,46,70,8<br>12,44,44,44,44,44,4C,97,16,86,18,97<br>12,69,77,66,81,F7,63,68,22,57,F7,67,68,75<br>13,89,01,97,15,96,16,81,01,2F,08,35

,<br>047402.50,8E,8F,35,82,40,20,72,76,<br>06,14,27,86,01,40,10,27,00,22,01,0<br>.70,54,54,54,54,04,67,01,07,26,03,<br>.70,54,54,54,54,04,07,01,07,26,03,<br>09,01,0E,26,15,9E,12,30,88,08,00,

,<br>00.027.2f,C6.80.8f,S9.9f,I2.80.8f,<br>00.09.01.06.26.00.9f,I2.32.00.00.00.<br>7.2f,A0.20.06.21.07.26.21.9E.12.0<br>07.15.00.06.07.00.0f,S9.9f,I2.00.<br>07.15.00.06.07.00.0f,S9.9f,I2.00.

435, 20, 86, 81, 85, 26, 02, 92, 12, 70,<br>51, 97, 19, 20, FF, 76, 20, 8F, 85, FF, 86,<br>2, 79, 89, 29, 86, 52, 97, 19, 20, FF, 8<br>.97, 70, 80, 20, 86, 52, 87, 10, 20, FF,

047496, 81, 28, 86, 01, 88, 26, 22, 36, 12, 13, 14, 15, 16, 27, 18, 27, 18, 27, 18, 27, 18, 27, 18, 27, 18, 27<br>54, 26, 88, 39, 17, 20, 49, 27, 18, 27, 17, 12, 23<br>54, 16, FF, 17, 96, 12, 38, 38, 39, 39, 37, 12, 23 FF, 1F, 9E, 12, 30, 80, 08, 8C, 40, 27,

|TABE.00.00,10.0E,00,00,03,00,23,2<br>|,21,20,F7,10,BF,60,3F,63,00,01,10<br>|1,21,20,F7,10,BF,20,EF,1F,18,06,00,<br>|1,96,15,60,34,C6,30,BC,EF,40,30,35,7<br>|,03,F7,60,34,C6,30,BC,EF,40,1E,39,96

,<br>
067881, 01, 10, 27, 06, 58, 49, ED, 3E, 20,<br>
06, BE, 60, 20, 10, 02, 80, 80, 57, 86, 00, E<br>
0, 92, 90, 10, 26, FS, 29, 81, 60, 20, 10, 02<br>
0, 47, 56, 12, 10, 82, 49, 68, 10, 30, 90, 10, 10, 7, 82, 90, 10, 10, 10, 10, 10

)<br>| Co(TABI, 18, 27, 19, EC, 84, ED, Cl, AA, 3E, E<br>| ED, 84, 38, 86, 28, 7E, BF, 3E, 86, 18, ED, C4<br>| 34, 18, 94, 18, 28, 28, 29, F3, 35, 98, FF<br>!?, ED, 84, 18, 28, 28, 29, F3, 35, 98, FF

#### LISTING 2

**SPIRE 2008<br>AND FOR SERVICE STATE OF STATE STATES AND STATE STATES OF STATE STATE STATE STATES STATES AND STATE STATES STATES STATES STATES STATES STATES STATES STATES STATES STATES STATES STATES STATES STATES STATES STATE** 

BD2B) IF AC) S2 THEN LOADN'SD

19:<br>POKE 1880285, 5,<br>DETGRE(1)=0,65, 56, 54, 54, 54, 55, 16<br>DETGRE(1)=0,65, 34, 54, 56, 0, 0, 0<br>DETGRE(3)=0,65, 34, 54, 55, 0, 0,0<br>DETGRE(3)=0,0,0,0,0,0,12, 55, 540,<br>0ETGRE(3)=200,200,200,240,240,240,250<br>0ETGRE(3)=200,200,

0EFGR#(6)=0,0,0,1,3,7,3,1<br>DEFGR#(7)=0,0,0,128,192,224,192,128<br>DEFGR#(8)=3,1,1,3,7,15,0,0<br>DEFGR#(9)=192,120,120,192,224,240,0,

|<br>| 28 DEFGRE(18)=0,0,0,9,15,15,15,3<br>| 40 DEFGRE(11)=0,0,0,144,240,240,240,192<br>| 50 DEFGRE(12)=192,192,192,192,224,240,2<br>| 50 DEFGRE(13)=192,192,192,192,224,240,2

DEFORE(14)=0,1,1,6,12,14,14,7<br>DEFORE(15)=0,129,120,96,40,112,112,2

.<br>10 DEFGR#(16)=1,1,1,3,3,7,15,0<br>10 DEFGR#(17)=120,120,120,192,192,224,2

DEFGR#(18)=4, 9, 17, 55, 55, 49, 25, 17<br>DEFGR#(19)=32, 144, 136, 236, 236, 148, 15

75<br>|DEFGR#(20)=7,1,1,1,3,7,31,0<br>|DEFGR#(21)=224,126,126,126,192,224,2

DEFGRE(22)-1, 1, 7, 7, 1, 49, 49, 48<br>DEFGRE(23)-128, 128, 224, 224, 120, 140, 1

0,12<br>70 SEFGR#(24)=63,63,1,1,1,1,31,31,0<br>80 DEFGR#(25)=252,252,120,120,120,240,2

49,0<br>290 Piš×GRš(2)×GRš(3)+C2⊴×GRš(4)×GRš(5)<br>300 Piš×GRš(6)+GRš(11):T2≦×GRš(8)×CRš(9)<br>310 Tiš×GRš(10)×GRš(11):T2≦×GRš(12)+GRš

...<br>320 FIB-GRB(14)+GRB(15):F2B-GRB(16)+GRB(

...<br>20 011-6RF(10)+GRF(19)+D2F-GRF(20)+GRF(

21)<br>340 RIB=Gés(22)+GRS(23)1925-GRs(24)<br>450 \*BBBBBBBB ECHEC BRBBBBB<br>410 SCREEN 0,3,41CLS

Dis-Moi an

DIRAI QUI

 $70E5$ 

vog test de gain de piece ou<br>:ecce,LIG) → THEN 005UB 8100<br>:ecce,LIG) → THEN 005UB 8100<br>:ePOINT<COL-1>#24+16,<LIG-1>#24<br>:ePOINT<COL-1>#24<br>:BHD=1=00703E58<br>:BHD=1=00703E58

Flower The County Carl Study and Co<br>INTERFACE COURS 1988-1988<br>INTERFACE COURS 1988-1988<br>INTERFACE COURS 1988-1988<br>INTERFACE COURS 1988-1988<br>INTERFACE THE COURS 1988-1988<br>- JOU-2 THEN COUNS - ROUGE PLOT CA

"BLEUE"<br>|F Els=Ris THEN COLORCOU,4:LOCATE 2<br>|8|ATTRB0,1:PRINTCACNS;" A CACNE"!!P<br>|101L5T6COLASIO4DO"|LOCATEB,0,1!4TTR<br>|ORENIFASOLASIO4DO"|LOCATEB,0,1!4TTR

**COLORATION (2008)**<br>**TELCOLORATION (2008)**<br>**SPIECIDE LICENS (2008)**<br>**SPIECIDE LICENS (2008)**<br>**SPIECIDE LICENS (2008)**<br>COLORATION<br>COLORATION (2008)<br>FENCOLORATION (2008)<br>COLORATION (2008)<br>COLORATION (2009)

THE COLORADO STATE THE RESERVED ON A STATE OF THE RESERVED ON A STATE OF THE RESERVED ON A STATE OF THE RESERVED ON A STATE OF THE RESERVED ON A STATE OF THE RESERVED ON A STATE OF THE RESERVED ON A STATE OF THE RESERVED O

ENCORA (1988)<br>1976: Anton Maria (1988)<br>1976: Anton Maria (1988)<br>1987: Anton Maria (1988)<br>1987: Anton Maria (1988)<br>1987: Anton Maria (1988)<br>1988: Anton Maria (1988)<br>1988: Anton Maria (1988)<br>1988: Anton Maria (1988)<br>1988: An

LOCATEZA, 23. OVPRINTSPC(13) 2124

**SOTOPPER**<br>CPPOLIC OR COLRO 4 OR COL2(35) THEN<br>CPECIFIC OR COLRO 4 OR COL2(35) THEN 001 - 1990 - 1990 - 1990 - 1990 - 1990 - 1990 - 1990 - 1990 - 1990 - 1990 - 1990 - 1990 - 1990 - 1990 - 1990 - 1990 - 1990 - 1990 - 1990 - 1990 - 1990 - 1990 - 1990 - 1990 - 1990 - 1990 - 1990 - 1990 - 1990 - 1990 - 1990 -

deplacement four.

PPHB<br>IF EACOL2.LIG2>="T" THEN IF((COL2+<br>AND(LIGO)LIG2>>OR((LIG=LIG2)AND(COL)<br>2)>THEN 9105 ELSE BAD=11G0T09900 ELS

L2))THEN 9105 ELSE BRP=1-w/LCCCLIC2)<br>197 COL2:COL THEN SENS-14(LICCLIC2)-<br>197 COL2:ESE 9120<br>1920 CALIGE-SENS TO LIC-SENS STEP SE<br>IF CALIGITO 9989<br>198 COL2 (2010 9989

s actività del composto del composto del composto del composto del composto del composto del composto del composto del composto del composto del composto del composto del composto del composto del composto del composto del

ESCOCZ,LIGZ)="R" THEN IF (ABSOC CLEAR COMPONENT COMPOSITION)<br>CZPANDCABSOCIIG-LIGZ)<2)AMPOCCOLZ<br>"LIGZOCIIG) THEN 9908 ELSE 9305<br>"LIGZOCIIG) THEN 9908 ELSE 9305

197 9320<br>17001-0 THEN ROO-3 ELSE ROO-0<br>006.0R1.ROO-10GATE(COL#3-2).1.0.PRIN<br>"10GATE(COL#3-2).2,11PRINT" "10G10<br>ROO

0U, ROG<br>17. LOCATE (COL®3−2), 7, ΒΙΡΡΙΝΤΤΙ≶ΙLOCATE<br>0L®3−2), 8, ΒΙΡΡΙΝΤΤ28ΙΕΦ(COL, 1)=""ΙΕΒ(C

" (COL281)086<br>| F (COL281)086(COL268))AMP(LIG264)A<br>|G=6)AMP(COL=COL20AMP(EN(COL,1)="T")<br>|E(COL,7)=" >AMP(EN(COL,6)="")AMP(EN<br>| FCOL=" )THEN ROQI=01ROQ2=3 [L25 ROQ<br>| IFCOL=" THEN ROQI=01ROQ2=3 [L25 ROQ

COLOR: RODI:LOCATE(COL#3-2), 22, 0176

-<br>1756-001-0022<br>1756-002-2010-0043-2: 175,01PRINTT181LOCAT<br>1766-03-2: 14,01PRINTT281E8(COL,8)---1EB<br>200-02TUPN<br>PRO 02TUPN

IT ERCILIEIOPH

ICOL(COL2)=1#(COL)COL2)<br>OL2+SENS TO COL-SENS STEP SE<br>IG)()\*\*THEN RADmi

(MAN SOLEIL)

 $-196$ 

END<br>PETURN

TU ES, JE TE

e provincia de la major de la construcción de la conservación de la conservación de la conservación de la conservación de la conservación de la conservación de la conservación de la conservación de la conservación de la co

418 SCHELM 0,5,40-CLE<br>415 /---- dessin de l'achiwaier<br>426 F.M. (1,4)-Clifte, 24<br>428 LINE (1,4)-Clifte, 24<br>100 ATTRB1,11CBLOR4,01LDCATE 1,1,01PRINT<br>450 ATTRB1,11CBLOR4,01LDCATE 1,1,01PRINT

:<br>LOCATE 7,1,01PRINT" "FILOCATE 13,1,0<br>INT" "AILOCATE 19,1,01PRINT" ";

INT "1:DOGTE 19,1,01PRINT" ")<br>REXT =<br>LOCATE 4,1,01PRINT" "1:LOCATE 10,1,0<br>LOCATE 4,1,01PRINT" "1:LOCATE 10,1,0<br>LOCATE "1:LOCATE 16,1,01PRINT" "1:LOCAT<br>REXTANTREN,0<br>POR 14:1001E4(2,1)="P":E4(7,1)="P":R<br>FOR 14:1001E4(2,1)="P

EXT<br>520″RESTORE 540<br>530 FOR I≂ITOGIREADA#IE#(1,1)≈A#IE#(0,1)

vARINET<br>|40 DATA 7,C,F,R,D,F,C,T<br>|50 CCLOR1,3!F∞@3 Stpp 3<br>|FR||KP281 4,1−1,0!FR||MTP|#J!LOCATE4,1,0<br>|FR||KP281 THEN COLOR1,0!F=1 ILSE COLOR1<br>|80 IF F∝0 THEN COLOR1,0!F=1 ILSE COLOR1

THE THE INCH COLORIST PITT ALSE COLORIS<br>COLORS:LOCATE 19,1-1,0:PRINTP:#JALOC<br>19,1:0:PRINTP2#J1COLORI<br>NEXT

"-----axecution du Jew<br>CB=361LB=51CR=361LRm16

19:10:07<br>| 2014||1||2017||2018||2019||10<br>| 2016||22 10 23 316P 3<br>| 2020||2018|<br>|2020||2017||10:07||2017||21:10:06||21:10:0<br>|2020||2018||2018||21:10:08| )<br>COLORGILODATE 22,1-1,01PRINTE1#11LDC<br>LIG-LIG+1NTE2#100LORI<br>LIG-LIG+11NEXT<br>TO7-<br>: TO7-

POKELH683E, 2001PokeLH6840, 1901JOU=1<br>ATTR80.111F JOU=1 THEN COLOR6, 01LCCR<br>7.3.01PRINT Joueur Blev=11CCCOR1, 3TEO<br>E27.14.01PRINT Joueur rouge 11POKELHB

CZY-19xMPH1W-1-00066-31LOCATE27.3.01<br>- FF JOUNG THEN COLORS 13LOCATE27.3.01<br>PRINT-Jaugur Pous - IPOKENBO14.1<br>PRINT-Jaugur POUS - IPOKENBO14.1<br>ATTRES AFGODSORO<br>COUPRINT((COL-1)#24+16,(LIG-1)#24+1<br>COUPRINT((COL-1)#24+16,(LI

IFCJOU=1 AND COUCHSIDECJOU=2 AND COU<br>THEN 710 ip<br>climotement case choisie --

,<br>FOR I=1 TO SIBEEPICOLOP COU,FON,1110<br>FC,PL,BIPRIMIEIBILOCATE PC,PL+1,01<br>ECATE PC,PL+1PRIMIE28;INEXT<br>FONE-FONCOLO+COLILIG2+LIGIPC2+PC1PL<br>FEREEIBILOCA=COLILIG2+LIGIPC2+PC1PL<br>IEREEIBILOCA=COLILIG2+LIGIPC2+PC1PL

c=PLICRHeirice=C2#<br>R22 COSUBR000103UD99008<br>R26 IF DAG=1 THER PLAYP4102L07720015ILAS<br>R26 IF DAG=1 THER PLAYP4102L07720015ILAS<br>R26 GOSUBR20011F DAG=1 THER 026 ELSE PLA<br>PRIOLLEZTB30<br>PRIOLLEZTB30<br>PRIOLLEZTB30 =E#(COL2,LIG2)=E

COLORI, FONDILOCATE PC2, PL2, 01PRINT"

COLOR COU, FORMLOCATE PC, PL, 81 PRINTER<br>OCATE PC, PL+1, BIPRINTE48:<br>IF JOU+1 THEN JOU-2 ELSE JOU+1 2010年11月 PC: Trim Jone ELSE<br>1981年 - Die Hotel The Jone ELSE<br>1981年 - Die Hotel School (1984年 - 1984年 - 1985年 - 1987年 - 1986年 - 1986年 - 1987年 - 1987年<br>1988年 - 1987年 - 1987年 - 1987年 - 1988年 - 1988年 - 1988年 - 1988年 - 1988年 -

7997 Salvas d'Architectura (m. 1992)<br>1893 - Contra Maria (m. 1903)<br>1893 - Politik (m. 1902)<br>1893 - Politik (m. 1903)<br>1893 - Politik (m. 1903)<br>1894 - Politik (m. 1903)<br>1894 - Politik (m. 1904)<br>1894 - Politik (m. 1904)<br>1895

**1979 - ENCOLLECTRIC TRES ESTATES (1979)<br>1988 - ENCOLLECTRIC TRE ESTATESTS<br>1988 - ENCOLLECTRIC TRE ESTATESTS<br>1988 - ENCOLLECTRIC TRE ESTATESTS<br>1989 - ENCOLLECTRIC TRE ESTATESTS<br>1989 - ENCOLLECTRIC TRE ESTATESTS<br>1989 - ENCO** 

.<br>1999 CLSIRETURN<br>1999 'sserou d'acquisition de

# **LE VASE D'OR**

doté d'une sagesse infinie et d'une force incommensu Philippe SILLON

### **SUITE DU N°159**

-<br>POKE36876.V NEXTV-POKE36876.019-<br>POKE36876.V NEXTV-POKE36876.019-<br>PL:RETURN

571 - FELONY<br>2411 - IFC=17fMIL=110THENFORY=128T<br>55 - POKE36876. Y-NEXTY-POKE36876. 8<br>=5+1-RETURN

S\*1-RETURN<br>420 IFC=0RRIL=132THENFORY=128T025<br>- POKE36876.V:NEXTV:POKE36876.0:]|=

.<br>2421 IFC-9RNDL=132THENFORY=128T021<br>5:POKE36876.Y:NDXTV POKE36876.0:N

2422 RETURN<br>2500 REMANANAI<br>2502 REMA 2500 REMOKRASALARARARARARARA<br>2502 REMOKRASARARARARARARA<br>2503 REMOKRASARARARARARARA<br>2510 PRINTTZ POKESSBS9,240 POKESS

2330 PRINT-VOUS ALLEZ PASSE A UNOT<br>2340 PRINT-WOUS ALLEZ PASSE A UNOT<br>2355 PRINT-LE MARCHAND VOUS DIT M<br>2356 PRINT-LE MARCHAND VOUS DIT M<br>1853 SELVI-LE MARCHAND SAPEN-2019<br>2569 PRINT-

2640 POME19: 6 POME531.76 POME632.<br>2660 POME196.6 POME634.62 POME633.<br>213 POME636.13 PRIM<br>213 POME636.13 PRIM<br>223 POME636.13 PRIM<br>2690 PRIMT - INVOLTITIE - 4<br>2690 PRIMT - VOICI L'INVENTAIRE - 2700 PRIMT - VOICI L'INVENTAIR

 $\sim$ 

38 PRINTPEEK(4100)+PEEK(4102); "B

OUTE ILLES"<br>2740 PRINTPEEK(4101) / "VERRE"<br>2760 PRINTPEEK(4103) / "COUTER INTPEEK(4103); "COUTENU"<br>INTPEEK(4104); "CLE" 2780 PRINTPERC4105) -LAPES -<br>2780 PRINTPERC4105) - BBITE ESETS

## **RAULE**

Malgré d'indéniables qui is, le fier aventurier n'eut pas toujours le beau rôle...

Jean-Francois BUSTARRET SERVEUR<br>HEBDOGICIEL

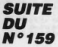

**PUIS ENVOL** 6385 PRINTSPC(4) VOUS VOUS TELEPO

6318 MAIT100.CD=CE-CA=CB<br>6315 POP-00T0100<br>6347 REM

6346 MEM<br>6348 REM GARDIEN DU TRESOR<br>6349 REM<br>MT DISPARAIT DEVANT VOUS!" (GOTO301<br>NT DISPARAIT DEVANT VOUS!" (GOTO301

。<br>6355 CLS-PRINT" JE SUIS BARATHUL<br>-LE GRRDIEN DE LA™<br>-6360 PRINT"TOMBE DE TOUTEMPLATRE.

-<br>6365 WAIT200 PRINT (FPS)0THENG380<br>6370 PRINT TU N'AS AUCUN DES PARC<br>6380 IFPS)LTHENG400<br>6385 PRINT TU N'AS GU'UN PARCHEMI **HEMINS** 

6385 PRINTTU NTRS WOTUN PHROPERI<br>| DE SAGESSE !"<br>|6390 PRINT:PRINT"VA-T-EN ET NE ME

DERRAGE PAS RVANT"<br>6395 PRINT"D'AVOIR TROUVE CE QUI

05<br>| 6400 PRINT"TU AS LES DEUX PRECHEM<br>| 6405 PRINT"PRINT"TU MERITES DONC<br>| 6405 PRINT"PRINT"VUICI 1000000000<br>| 6410 PRINT"PRINT"VUICI 1000000000<br>| 6410 PRINT"PRINT"VUICI 1000000000

6410 FRINT PRINT "VOCE" 1000000000<br>000000000000 PIECES"<br>HT DE TES FR- TIGUES."<br>6420 FRINT PRINT "IGUES."<br>GAZO PRINT PRINT "VIS EN PAIX ET L<br>0425 PRINT PRINT"TOUT DISPARAIT .<br>6425 PRINT PRINT"TOUT DISPARAIT .

6427 PRINTCHROC31)\*

6428 FORI=8T058 PLOT2, INT(RND(1)#<br>25), 8 MAITS NEXT

**GREEP ENTERED CA1071** CODTE\* 2820 PRINTPEEK(4109), PIED IE BICH

<u>1) [</u>

န့

面

E"<br>
2839 PRINTFER(4110):"PISTOLET"<br>
VELOG: DUATITIERUM:"LETURN<br>
2900 IFPORTMENTM:"LETURN<br>
2900 IFPORTMENTM:-1 HETURN<br>
2900 IFIOLITIERUM:<br>
2900 IFIOLITIERUM:-1 HETURN<br>
2900 IFIOLITIERUM:-1-1 HETURN<br>
2900 IFIOLITIERUM:-1-1 H 2905 IFZO21THENJ=1: PETURN<br>2906 IFXOX1THENJ=1: PETURN<br>2906 IFSOS1THENJ=1: PETURN<br>2908 IFSOS1THENJ=1: PETURN<br>2908 IFBOS1THENJ=1: PETURN<br>2910 IFRORITHENJ=1: PETURN<br>2930 NETURNATIVERS 3809 PRINT" COMPENT SE SERVIR - 3809<br>3809 PRINT" COMPENT SE SERVIR - 3809<br>5809 PRINT" #598, . PRUTAT<br>3649 PRINT" #598, . PRUTAT<br>3609 PRINT" #4, . DROUTER<br>3809 PRINT" #4, . DROUTER PRINT PRINT THE RESPONSE PRINT" #4, . DROU 1010 PRINT COMMENT SE SERVIR

"VOULEZ"<br>3100 RETURN

**LISTING 7** 

**S UNE** 

ND2.1.8:END<br>6994 REM<br>6996 REM FIN DU JEU<br>6998 REM

:<br>7038 GOTOSe<br>7998 REM<br>7992 REM<br>7992 REM LES 2 MAGES

IFR

18 POKE36869 , 255 (L=198) 0=2 (K=1) M=0<br>POKE656, 123 POKE7672, 8 (POKE36879,<br>118 : T1#="888888", 16 (POKE36879, 15)<br>11 : PRINTEIR : POKE36878, 15 : BO=62 (R<br>ESTORE : POR=7289107287 : POKER, 8 (NEX<br>T10=K: L=K: NH=T1#

12 EN1=188<br>15 RESTORE: FORR=1T096 PERDA POKE75<br>25+R. A NEXT 18 F8BR=8T8989 : POKE7688±R; 4 : NEXT : T

编

 $\ell$ 

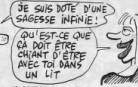

 $.124.126.6$ <br>6.62.126.1 48 DATAGA O  $26.2.0$ 50 BMW0.2, 26.62, 126.124.88.64<br>60 BMW12, 26.64.40.0.0.16.96.126<br>70 BMW12, 12.16.32.40.14.1<br>80 BMW153.90.60.24.24.56.100<br>90 BMW123.24.60.20.173.26.56.125<br>180 BMW120.126.179.179.170.255.25<br>5.255

150 DRIFF 1201<br>1810 PRINT 31<br>1820 PRINT 31<br>1820 PRINT 31<br>1850 PRINT 31<br>1850 PRINT 31<br>1850 PRINT 31<br>1800 PRINT 31<br>1800 PRINT 31<br>1100 PRINT 31<br>1100 PRINT 31<br>1100 PRINT 31  $\frac{1}{2}$ Ť ÷ Ĥ. 5 1130 PRINT"31<br>1130 PRINT"31<br>1130 PRINT"31<br>1130 PRINT"31<br>1230 PRINT"31<br>2280 PRINT"31<br>2280 PRINT"31<br>2280 PRINT"31<br>2280 PRINT"31

1985 IFENIKOTHENGOSUB10640<br>1518 IFAS="M"THENK=L:X=C:L=L-22:T=<br>1:EN1=EN1-1:00SUB1600:00SUB1720

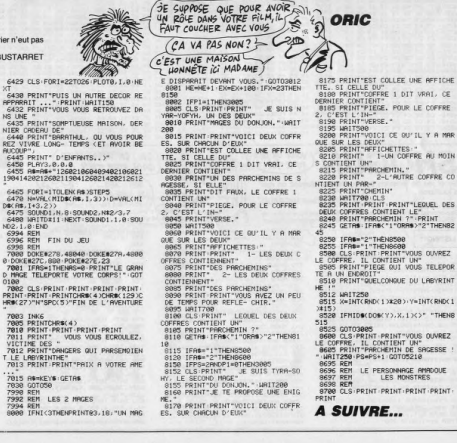

1591<br>1590 PRINT-**BRONGONAGONAGONAGONAGON**<br>#TEMPS: "RIGHT#(TI#,3)" NLIMITE:500<br>:501 PRINT-**BRONGONAGONA** .<br>1992 PRINT **adulopulopular** ETEMPS<br>1993 PRINT **adologuiopulopul**<br>1993 PRINT **adologuiopulopulo**pular (GO  $\begin{array}{l} 1021000 \\ 10200 \\ 10301 \\ 10410 \\ 0000 \\ 00000 \\ 00000 \\ 00000 \\ 00000 \\ 00000 \\ 00000 \\ 00000 \\ 00000 \\ 00000 \\ 00000 \\ 00000 \\ 00000 \\ 00000 \\ 00000 \\ 00000 \\ 00000 \\ 00000 \\ 00000 \\ 00000 \\ 00000 \\ 00000 \\ 00000 \\ 00000 \\ 00000 \\ 00000 \\ 0$ 1687 ||FL-2609146<br>|S3080<br>|609 ||FPEEK(7672)=255ANDC=7ANDL=19 0 IFPEEX(7672)=255ANDC=14ANDL=1 SETHEN2800 EK (7672) = 255RNBC=7RNBL=33 MEN2000 301 rENZOUD<br>1619 IFPEEK(7690+C+L) © 160THENGOSU<br>21000 81888<br>1628 FETURN IFS-1THENBO-59<br>1718 IFS-2THENBO-62:5=8<br>1718 IFS-2THENBO-62:5=8<br>1718 IFS-2THENBO-62:5=8<br>1728 IFV-2THENBO-52:5=8<br>1728 IFV-2THENBO-52:5=8<br>2728 POC20676.4:POCE7688+C+L.BO-RETUR<br>7688+X+K.168:POCE7688+C+L.BO-R

ON DEVT TRÈS<br>BIEN ÉTRE ET

 $A$ voi $E$  $E$  $T E$ 

CRETIN

MY

**VIC 20** 

SERVEUR<br>HEBDOGICIEL

3615 + HG

**PUIS ENVOL** 

1570 IFRIGHT#(TI#.3)="SOO"THENGO

1988 IFT=1THENL=K:RETURN<br>1918 IFT=2THENL=K:RETURN<br>1928 IFT=3THENC=X:RETURN

**A SUIVRE...** 

 $\overline{7}$ 

199 DHIM: (\* )<br>180 DHIM: (\* ) 0.24 - 125 : 255 : 255 : 255<br>129 DHIM: 15 : 26 : 27 : 27 : 28 : 29 : 129 : 0<br>139 DHIM: 28 : 64 : 64 : 32 : 32 : 32 : 64 : 129<br>149 DHIM: 28 : 4 : 8 : 8 : 62 : 62 : 28 : 15<br>159 DHIM: 129 : 28 :

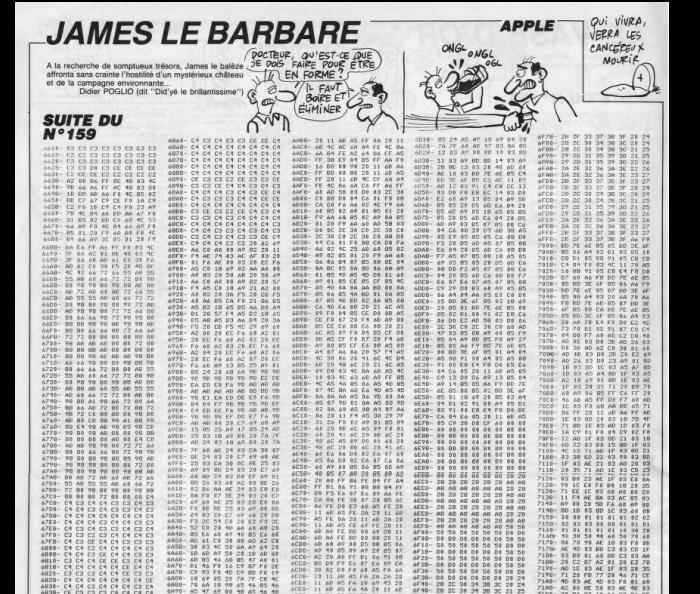

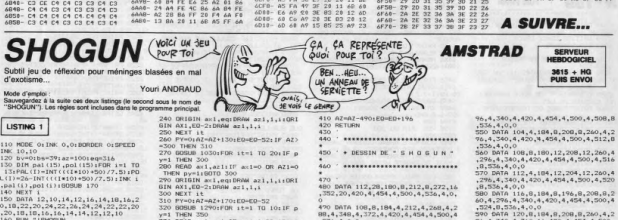

68F8<br>6C88<br>6C88<br>6C18<br>6C28<br>6C28<br>6C39

6C38-<br>6C40-<br>6C48-<br>6C50-

6CC8<br>6CD8<br>6CD8

伊尾科が日24日に5000次にありますのでは、 

MUN "!Bruxuar<br>FOR qw=560 THEN bs=700<br>FOR qw=560 THEN bs=700<br>ORIGIN qw,360;DRAW 1,40,1:DRIG<br>qw,1:DRAW 1,38,1:NEXT qw:bv=5v+

6968-<br>6978-6978-<br>6978-6988-<br>6998-6998-6998-

07HD<br>69AB<br>69BB<br>69BB

 $4200$ 

下班2020年6月20日的2月24日12月25日的1月25日1日1日1日

林文明保护组织林教师和机林林文明科综合科综合科综合研究员 10月

238838

ASS 学校のおどのサイト CASS CASS CASS CASS

**LESSE22221** 

.<br>ORIGIN 1.tw:DRAW 36.1.1.0RIGIN<br>tw:DRAW 40.1.1:NEXT tw:bs=bs+

1030+FOR it=1 TO 20

F py=1 THEN 250<br>0 READ ax1,az1:IF<br>HEN py=1:80TD 250  $ax1=0$  OR  $AZ1$  370 BGBND 14301FGR 1t=1 TO 301IF p<br>380 READ axi.axi11F axi=0 OR AZI-0<br>THEN py=1100TO 400<br>THEN py=1100TO 400<br>390 ORIGIN axi.eq1DRAM azi.i.i10RI<br>GRN AXI.ED-21DRAM azi.i.i10RI<br>600 NEXT 1t

3474 104,4,104,8,2

 $\begin{array}{r} 6000 \\ 6000 \\ 6000 \\ 6000 \\ 6000 \\ 6000 \\ 6000 \\ 6000 \\ 6000 \\ 6000 \\ 6000 \\ 6000 \\ 6000 \\ 6000 \\ 6000 \\ 6000 \\ 6000 \\ 6000 \\ 6000 \\ 6000 \\ 6000 \\ 6000 \\ 6000 \\ 6000 \\ 6000 \\ 6000 \\ 6000 \\ 6000 \\ 6000 \\ 6000 \\ 6000 \\ 6000 \\ 6000 \\ 6000 \\ 6000 \\ 60$ 

6E60-<br>6E70- $6E7B$ 6E80-<br>6E80-<br>6E90-

6E98-

ACDB-4008-4008  $4524$ 

GEEB-

**AEFO** 

340.4.420.4.454.4.500.12.536.

pata 100.8.184.8.208.8.240.4.2

nno<sup>1</sup> 7098<br>7098<br>7098

 $7140 \frac{1}{90}$ 

7150

000010023020710 7160<br>7160<br>7170<br>7170<br>7180<br>7190<br>7190

4月23日11:611248日经济的22142年1025的国家的日本市场和日本市场12月27日1月21日21日21日经济的2214日经济的国家的日本市场开始区的市场区

400 DATA 128.8.184,8,208,8,260<br>96.4.340,4,376.4,420.4  $540$ <br> $810$ <br>TA

4,340  $6.4.420.4$ 

 $4.184.8.2$ 

Suite page 26

# C'est nouveau, ça vient de sortir

# L'INDICIBLE **HORREUR**

**Allez, lequel je descends en premier?** Bon, j'me fais The legend of Simbad.<br>Bleuaaaarghhh ! Mais quelle hor-<br>reur ! C'est pas qu'il soit vraiment nul, ce jeu, mais voyez-vous, c'est<br>un ignoble pompage. J'insiste,<br>pas un hommage, un pompage.<br>De "Tales of the Arabian's<br>nights". C'est une espèce de gros<br>con enturbanné qui se balade sur un tapis volant, alors qu'il ferait beaucoup mieux de passer son permis de conduire. Et encore, la scène du tapis volant n'est pas trop mal foutue. Ala condition que vous y arriviez avant de balancer Miami Vice. Décidement, Ocean<br>a le monopole de l'adaptation foi-<br>reuse des téléfilms foireux. Après<br>avoir raté K 2000, Supercopter<br>and Co, is massacrent Miami<br>Vice. Alors voilà : une voiture vue<br>de haut roule à vive allure roule vite, on peut même dire que<br>c'est la seule chose remarquable<br>à dire sur ce soft. La voiture roule<br>bombe, elle s'éclate complète-<br>ment sur les murs, dans les vira-<br>ment sur les murs, dans les virages. On peut pas tourner? Bien sûr que si. mais la gestion du

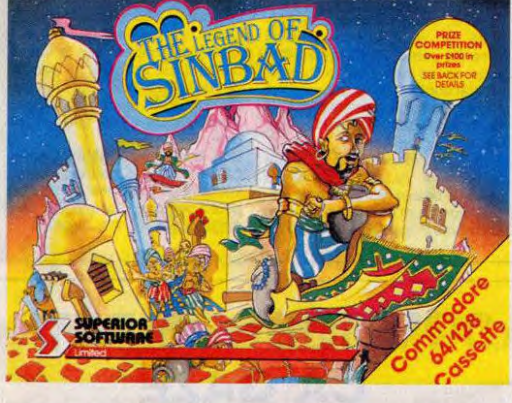

vötre Trumstrudlleplaf sür le möniteur. Ben oui, j'en ai marre d'écrire<br>joystick ou bâton de joie, alors j'ai<br>décidé que ce serait Trumstrudl-<br>leplaf. Or donc, vous dirigez un<br>premier tableau style Pac-Man et<br>premier tableau style Pac-Man et ensuite arrive un deuxième<br>après un autre ju d'escalade et<br>après un autre un-peu-mieux-<br>mais-sans-plus et encore et<br>que, rien de bon dans ce pro-<br>que, rien de bon dans ce pro-<br>gramme. Voilà un enterrement de<br>plemière class joieustique (ca veut dire trums-<br>trudleplat) est tellement crade<br>qu'on se vande extemporane-<br>ment à chaque essai. La musique<br>est bien, sinon bonne. Je trouve<br>que c'est pas suffisant, un jeu très<br>rapide avec une plie musiqu

# BIEN JUTEUSE FOIS QUE JE DOUBLY<br>AFFAIRE, MFS ACTIVITES<br>WENT DE MOITIES<br>LE SUCCÈS OU<br>CHOISIR DOCTEUR, CHAQUE FOIS QUE JE DOUBLE MON CHIFFRE D' AFFAIRE, MFS ACTIVITES SEXUELLES DIMINUENT DE MOITIE  $\mathbf{D}$ LE PLAISIR, a pomme sourit de toutes ses dents. Puisque les pommes de terre ont des yeux, a pas

UNE POMME

dents. Puisque les pommes<br>de terre ont des yeux, a pas<br>de raison que les pommes pas de<br>terre, enfin, les pommes normales,<br>quoi, ne sourient pas. C'est<br>comme ça. Faut dire qu'ils ont de

quoi être contents, chez Apple. Ils<br>ont doublé leurs bénéfices nets<br>pour l'année fiscale 86, passant de<br>61,2 millions de dollars à 154 mil-<br>lions de dollars. Ça fait du 151%.<br>Ils vont peut-être pouvoir baisser<br>le prix du I

# LE CHIP C'EST CHEAP

mis bricoleurs, bonjour !<br>
Mais que vois-je ? Une<br>
trad. Mais qu'est-ce à dire. Cette<br>
machine existe donc. Non je<br>
déconne là. Il est tout à fait possible que des gens aient envie de<br>faire du traitement de textes snars<br>pour autant désirer jouer. Et en<br>plus, y peuvent quand même jouer<br>avec leur bécane. Les jeux sur<br>PCW existent. Pas beaucoup,<br>mais y en a. Bref. Ah ah l Je bref because fa mémoire des PCW<br>8256/8512, respectivement de 256<br>et 512 Ko peut paraître exigué à<br>certains. Surtout au niveau du dis-<br>que. C'est vrai quoi, pour écrire-<br>"Les derniers contes de Canterbury" ca peut encore aller, à con-<br>dition de sauvegarder souvent,<br>mais pour "Les Thibaud", ça ris-<br>dire que **Logi'Stick vend** une<br>extension de 256 Ko pour votre<br>traitement de textes chéri. Ça per-<br>met la copie d'une face d

peut stocker deux faces. Attention, il faut un peu bricoler pour mon-ter ce machin qui se compose d'une série de 8 chips TMS 4256 Texas Instruments. Rien de bien méchant. C'est une affaire de dix minutes. Pour un prix vraiment honnête (450 balles), vous disposerez presque extemporanément d'un PCW de compète. Vavavoum !

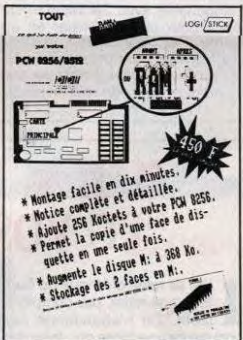

# YELLOW PAS MAGIQUE

Tiens ! Mais quel est donc ce<br>nouveau groupe musical ?<br>Jap. Chic alors. C'est peut-être<br>encore mieux que Yellow Magic<br>Orchestra. Vite, vite, écolutors<br>cette merveille. On ben zut ! C'est pas un compact disc. Pourtant, d'après la boite, j'aurais juré. Chargeons ce soft extemporané-

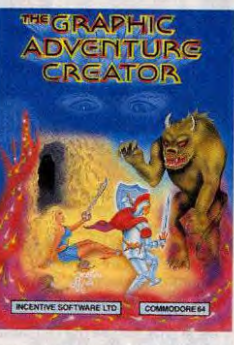

ment puisque soft il y a. Load<br>"\*\*", 8, 1. Ah. C'est pas banal, ça.<br>Mon écran se remplit d'un ensem-<br>ble de signes barbares : les carac-<br>tères graphiques du Commodore.<br>Allons bon. Z'ont mis le chargeur dans la mémoire écran. Crade. Plus dur à déplomber mais crade et inutile. Qui pourrait avoir l'idée saugrenue de déplomber un truc aussi nulles ? C'est des That qui se tapent sur la gueule. Avec le régime politique qu'il y a là-bas, ils regime pontique qui in y a racoras, ils<br>foratent mieux de s'unir contre leur<br>gouvernement. Mais non ! Ils se<br>cartonnent la gueule. Et que j'te saute à la gorge, et que j't'écrase les yecous. Faut bien dire qu'ils ne sont pas responsables de toutes

les conneries. Ils seraient même<br>un peu aidé par le type derrière le un peu aidé par le type derrière le<br>joystick, là, que ça ne m'étonne<br>rait pas. Par contre, au niveau de<br>l'intérêt du jeu inexistant, c'est la<br>faute des programmeurs. Le gra-<br>phisme des décors est un peu<br>carré, voyez-vous 7 ronds mais c'est pas une raison. Et puis alors, on peut dire que les-dits décors sont amortis. D'abord, le combat commence face-à-face. Normal. Ensuite, une fois le type descendu, un petit saut, et hop Refeuleumeuleu, mêmes décors<br>mais maintenant les deux Thaïs,<br>euh, comment dire ? Enfin bref, ils<br>ne sont plus placés pareil. Quoi<br>qu'il en soit, par contre et en<br>revanche, la musique est bien ficelée et comporte de nombreux brui-tapes. Faudrait en discuter avec la Grenouille, mais d'après moi, il s'agit de l'écrêtement d'une onde en rectangle variable pendant une montée chromatique, le tout doublé avec'un léger retard dans<br>lequel est rénipecte une onde car-<br>rée. Chicos comme rendu. Ou en<br>triangle ? Bref, c'est un super son.<br>A moins que le rectangle variable<br>ne s'écrête de lui-même.<br>Qu'importe, on est pas chez<br>HH jeu pour autant, loin s'en faut. En<br>y réfléchissant bien, c'est p'têt'<br>ben un modulateur en anneau qui<br>pulse en inversion de phase, mais<br>décalé, voyez-vous ? La gestion<br>du joystick ést nonnete, sans plus.<br>Maintenant j'en s

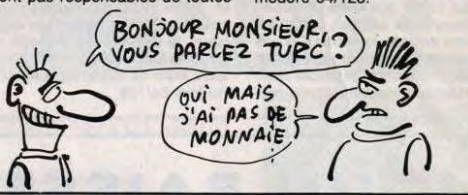

# GALVAN NU-PIEDS

Maricle écrit par moi.<br>
anticle écrit par moi.<br>
mais la semaine commence bien<br>
mal pour moi. Outre mes problè-<br>
mes personnes qui ne vous inté-<br>
ressent pas, le premier logiciel que<br>
je teste est absolument mauvais.<br>
Pas n

Bon.<br>Un par un, les membres de l'équipe d'élite de la Police spa-<br>tiale se sont lancés à la recherche<br>des Forces malfaisantes de la pla-<br>des Forces malfaisantes de la pla-<br>donne Penyc, ce qui est quand<br>même drôlement rigolo), et ont<br>tous échoué, ils ont vous savez peu de choses sur les<br>défenses de Cynep, sauf que cha-<br>que niveau des Cavernes Technos<br>est gardé par un gardien hydeux<br>(c'est une hydre pas belle) multi-<br>chef (à plusieurs têtes, quoi), dont chacune tire des rayons lasers mortels, et qu'il faudra crabattre (abattre avec cruauté) impitoyable-ment. Heureusement qu'en cher-chant un peu, vous pourrez trou-ver des armes pour vous défendre, parce que sinon, ça serait un jeu qu'il serait vachtement dur. Bon, les graphismes de ce jeu sont plutôt réussis, faut voir les

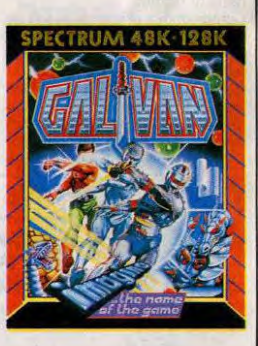

décors. Y a de tout partout, dans<br>ces putains de décors. Y a des<br>couleurs à ne plus savoir qu'en<br>phique soit aussi petit. Autre pro-<br>phique soit aussi petit. Autre pro-<br>phique soit aussi petit. Autre pro-<br>directions : l'éc

sympa. Là, non.<br>**Galvan** de *Imagine* pour<br>Spectrum.

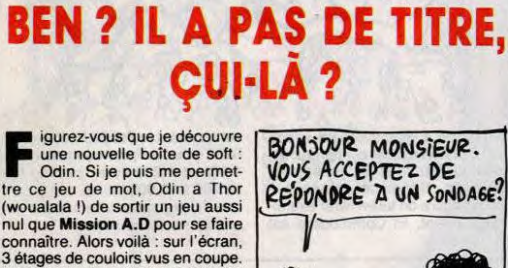

Imaginez une maison de poupée<br>comme dans Little Computer Peo-<br>ple. Là c'est pareil sauf que c'est<br>pas la même chose : ce sont des<br>couloirs de poupée. Y a un taré qui<br>court et saute à la moindre sollici-<br>tation du joystick. ment pas à en dire grand chose, de ce jeu à la con. Ah si, y a natu-rellement des fâcheux qui flinguent le type qui court comme un<br>con, mais figurez-vous qu'il est con.<br>limincible, ce con là, oh le con.<br>Quand on veut changer de décor,<br>figo : c'est un téléporteur. Et c'est<br>répart pour la course du mèvre à<br>travers les ch

ment.<br>**Mission A.D** de *Odin* pour Com-<br>modore 64/128.

**DEUX GROS CACAS**  $86$ TU LA VENDS COMBIEN TON ENCYCLOPEDIE? Q  $\mathbb{R}^3$ 

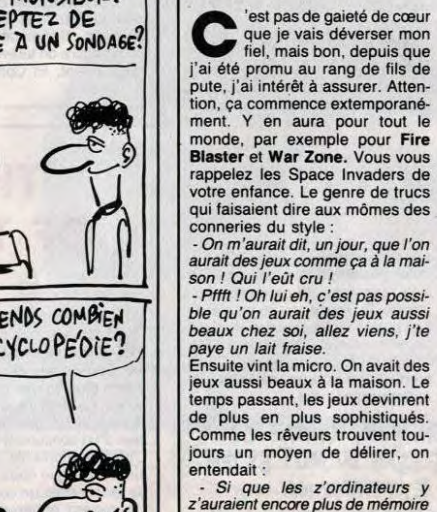

- Si que les z'ordinateurs y z'auraient encore plus de mémoire et que on aurait dit yz'auraient 16 bits, même. - T'es dingue, oh lui il est dingue

le fou, oh lui eh, il est fou lui. Viens plutôt boire un thé. Nous sommes en 1986. Nos deux

héros ont grandi et ont troqué leurs tubes de Clearasil pour un pack de Kro. Z'ont acheté un Atari

ST. Ils chargent Fire Blaster.<br>Triste. C'est un Space Invaders,<br>moins bien que certains jeux de<br>l'époque thé ou même lait fraise<br>(vous me suivez ?). Le mec dit :<br>- Woua, c'est pas la peine de le<br>déplomber, c'est nul. Passe joystick est nulle ? Laisse béton et<br>file-moi une bière.<br>L'autre lui envoie la cannette dans<br>les gencives et dit :<br>- Peut-être qu'un jour les mecs de<br>chez Paradox sortiront un jeu bien

*programmé.*<br>L'autre ne répond pas, il rêve...

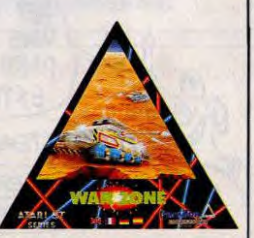

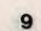

# C'est nouveau, ça vient de sortir

# **RANDORI,<br>VOUS ÊTES CERNÉ**

judo sur<br>ste. Si. Je

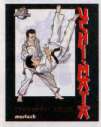

#### **JOHN AISSE**

б semaine dernière, dan

## (DOCTEUP, J'AI MAL A LA GORGE

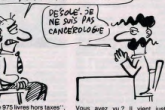

## **EN RETARD**

D

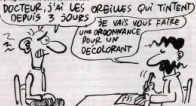

IBM

**"PC VOS FROC** 

oven je<br>TEUR?

Sous. vos E

**WHIZBANG GIZMO ZLIKA ZLIKA** 

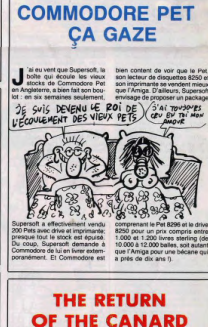

**RECTIFICATIF** 

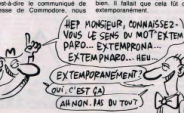

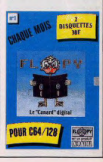

# **EXELTEL et PHONE**

Malgré les bâtons dans les roues, Exelvision réagit et réagit fort avec I'Exeltel, une nouvelle machine qui se met sans complexe en concurrence avec l'ogre Amstrad et qui se paye le luxe de remporter le marché espagnol du minitel. Exeltel est pris qui croyait prendre, olé !

En 1983, c'est la CGCT - puis sante compagnie de téléphone Paris et prend de force

and the quand, quesque term are a gagnées et on encommande francs, in miliard 300 militons depted.<br>
Raphen arrive sur le 9.000. Palpacuer a gagné, il a centimes!<br>
Parrie des prix assistances. Décanse au forcing interval an toute réaction rapide et c'est le<br>commencement d'une longue<br>série d'emmerdements pour

l'engin. Palpacuer aujourd'hui encore est furieux contre les<br>médias : "La presse ne nous a<br>pas soutenu alors que nous a<br>avions une bonne machine et<br>une machine française. Par<br>www.mole les inurnalistes de ple, les journalistes de<br>- le mensuel le plus lu à iurtant pas plus désagréab<br>le Londres !''

prande opération orchestrée par<br>Fabius et Trigano pour fournir<br>des ordinateurs à toutes les<br>écoles. Palpacuer se frotte les<br>mains : avec son ordinateur

semble normal pulsqu'ils sont savoir le pourquoi des choses. Ce qui fait donc qu'Exelvision bête, on va voir si elle tient la tape la tape trois fois la même touche<br>directement concurrents, mais il pense, sans pouvoir le p pour le moins inattendu. Pire inattendue du année proche proche proche proche proche proche proche proche proch<br>
Pa, contre est l'Exeftel, un ordinateur pressue courant (une pour le moniteur, est le moniton du année proch que Trigano, grand décideur de a des témoirs car lla réussi à qu'un mumure mais in y pas entièrement axé sur l'éduction : Tautre pour l'unité centrale), et quées "retour" et "suité", une<br>l'agrément des ordnateurs qui intro

comme tous les

Il charge un carrion avec une<br>dizaine d'EXL 100, fonce sur<br>Paris et prend de force une sale<br>des locaux de l'Informatique<br>pour Tous. Il y installe sans charge dix logiciels éducatifs e

#### PAS DE REFERENCE FNAC

Pendant ce temps, la Fnac refuse toujours de référencer<br>son EXL 100 ou plus execte-

aussi un ancien de Texas.<br>c'était m + eme le chef de Pal-

.<br>Au COMMENCEMENT et il n'admissible, il n'admet pas. dans la réunion et se jeu et là, Amstrad est cos- micro-ondes, c'est pour bientôt leur ou la vieille télé des famil-<br>En 1963, c'est la COCT - puis- d'alime d'EXL, 100,

same compagne or leaders are the constant and the same of the comment Palgacuer? product a première chose qui tronics, une prise cassette, et y<br>- qui permet à Jacques Palpa - des locaux de Thromanique demanda, pourque ", u sont areasses quine peré attend pe querigun viene les réponsains : "sont les proposes par les relations de les<br>Decrétionnes Exércites de la régulie de la régulie de la régulie de la régulie de la régulie de la régulie de<br>L

Charge und charge under the *Bon*, avant toute chose, les un port cartouche pour une place une place taud. difficile à avaler l'Qu'est- Bon, avant toute chose, les, un port cartouche pour<br>Ce qu'il en pense ce diable de ess

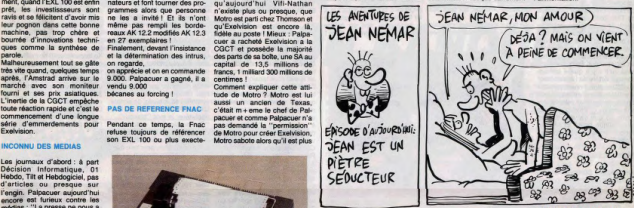

identique, vous dis-je **J'OUVRE LE CARTON**<br>OU'AI-JE ?

un moniteur monochrome ou<br>couleurs, une cartouche Exel-<br>mémoire et une cartouche Exel-

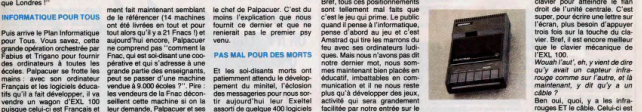

grés qu'on ne voit qu'en ouvrant<br>le capot de la bécane : Exel**yi se que el mois communication, problème du monteur assistènce.**<br>
com, logiciel de communication, problème que celui de la vue que celui de téléchar-<br>
Exelquad. logiciel de téléchar-<br>
se réduit alors proportionnelle-<br>
ge

Trois fils (seulement ?) sortent

Ce qui change question look par<br>
rapport à l'EXL 100, c'est un gros cla-<br>
vier, mécanique, azerty, avec<br>
pavé mumérique, fièches direc-<br>
bonnelles, bufferisé à mon, et<br>
bonnelles, bufferisé à mon, et<br>
bonnelles, bufferisé monoch, surtout, la plus grande<br>mouveauté, c'est le câble de<br>type cordon téléphonique, tor-<br>sadé, qui part du derrière du clavier pour atteindre le flat

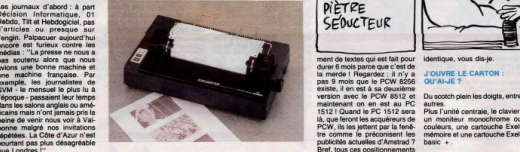

ne veuille pas développer de conque sur la Fnaç pour ail mure que Thomson pourrait de derrière la bécane: deux qui **RETURN** se trouve également

issume du midi, a le sang chaud proposition du midi, a le sang chaud dinu en viron chat vidi-Mathematic Restau<br>This de l'ordinateur phonique and the sange of less than the monitority in the same unit design that the pour<br>S

à télécharger.

sans la malchance du mini el malchance du mini el malchance qui algun du mini el mini el mini el mini el mini<br>Les ansets de l'ancienne de l'ancienne de l'ancienne de l'ancienne de l'ancienne de la mini el mini el mini e<br>Le

computers sur sa machine, il care sur sur sa machine, abandonner la micro engine del computer la micro en début<br>De comte, pour Viktainan, il carete procheim, con récidive donc avec sa branchent sur deux prises de écrit ten

#### **FT AMSTRAD ?**

ment de textes qui est fait pour **Bref** tous ces nositic

an a month of the community of a more than the same of the same of the same of the same in the analysis of the<br>Interaction of the same of the same of the same of the same of the same control of the same for the same of th<br>

#### **LA MACHINA**

**Moreover Development Control Control Control Control Control Control Control Control Control Control Control Co<br>Seconds Control Control Control Control Control Control Control Control Control Control Control Control Contr** 

# **XELTEL et PHONE**

#### e de la nane 11

nultané sur la touche Fn. C'est tout con, mais j'ai eu beau<br>chercher, j'ai pas vu de ... Question mémoire, l'Exeitel se

paye 64 Ko de Rom interne, 64<br>autres Ko de Rom interne, 64 Ram système (c'est de la Rom<br>recopiée en Ram lors de l'initia-<br>lisation), 16 Ko de Ram Exelmé-<br>moire (livrée avec la bête), et 59 moire (livrée avec la bête), et 59<br>Ko de Ram utilisateur pour que<br>vous puissiez faire de longs et beaux programmes pour qu'on<br>puisse garnir les pages de<br>l'HHHHebdo sans trop se faire

e<br>plus, l'Exeltel est compati a 100% avec l'EXL 100 (c'est<br>du langage informatique, parce<br>que la compatibilité s'arrête au<br>basic. Pour le langage machine,<br>vu les différences de concepion, il peut pas être entiè<br>ompatible),

micro-processeur choisi est<br>TMS 7040 de Texas Instrument, le même que celui de<br>
l'EXL 100. Palpacuer, en tant<br>
qu'ancien deTexas, a du avoir<br>
des super prix sur ce chip toujours aussi chiant à programmer<br>en assembleur. Palpacuer pré-<br>tiend qu'il n'y a que 4 instruc-<br>tionsqui différe de l'assembleur<br>du Z80 et puis il nous a promis d'acheter des licences de soft<br>Spectrum pour les adapter sur engin. "Promis" **your** rez ce que ça veut dire en<br>primatique, hein ? Et de toute vous avez façon.<br>s'pas ?

#### **BASIC PLUS**

Le basic de l'Exeltel a donc ét priètement revu en long a en travers, en haut, en ait, il a été entièrement réé<br>ait, il a été entièrement réé<br>ce qui le rend plus rapide Des mots-clés ont été rajoutés<br>au premier Exelbasic : FRE, qui donne au choix le nombre<br>d'octets disponibles en mémoire, ou la taille en octets rogramme, des instructions INPUT \$, et VIDEO, le meilleur, qui permet de mixer une<br>image télévisée avec l'écran de image télévisée avec recren-LES ANENTURES DE JEAN NEMAR

 $\overline{u}$ 

EPISODE D'AUJOURD'HUI :

**JEAN N'A PAS** 

DE CHANCE

Foal t tief a zunu no tnem petits test fous de l'HHHHebdo auxquels on ne peut pas résis-<br>ter : pour compter de 1 à 1000 CARTES GRISES SALLE O'ATTENTE

Côté calculs, c'est le panard : le deuxième test fou, qui consiste<br>à extraire vingt fois la racine carthe de deux, et à élever le résultat vingt fois à la puissance<br>deux, ce qui devrait logique-<br>ment donner 2 comme résultat, donne un résultat de<br>1.999999924, ce qui est tout à fait honorable

ET POUR COMMUNIQUER

Bon, mais c'est pas tout ça, le<br>basic. Je vous disais plus haut<br>que c'était un minitel et un

répondeur-enregistreur en<br>même temps. Et je le prouve.

Quand on appule sur le joil bou-<br>ton orange (autrement dit quand<br>on le met sous tension, sauf s'il

l'était déjà, et dans ce cas c'est<br>le non moins joli bouton blanc

qui faut presser, car c'est le<br>reset), l'écran devient tout bleu,

et une fenêtre s'affiche en haut

gauche de l'écran, avec

dedans quelques options que<br>voici : Téléphone, Répondeur,<br>Communication, Périphériques,  $\overline{a}$ 

peut composer un numéro de

éphone sur le pavé numéri

que, sans débrancher son com-<br>biné. Ce numéro devra être<br>suivi d'un P si vous appelez un

particulier pour luicauser dans<br>lebigo ou alors suivi d'un C si

ous appelez un serveur, et là

l'Exeltel se charge de faire tout<br>seul la connection. Si le numéro<br>appelé ne répond pas ou sonne

era quand yous youdreg

Terminal et Exelquad

on

"Répondeur" vous permet de<br>mettre au point un répondeur<br>téléphonique simple, ou enregistreur si vous possédez le lec de cassettes, grâce à la synthése de voix intégrée, qui<br>est d'ailleurs beaucoup plus simple d'emploi que sur l'EXL 100. Par exemple, vous tapez<br>pendant la composition de votre

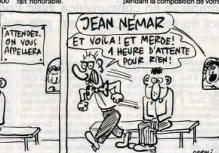

épondeur MESSO.  $\overline{a}$ entendez une voix mélodieus bien au...". Vous comp Vous composes répété chiffre par chiffre, puis MESS1, qui fera dire "en liaison<br>avec un répondeur téléphonique". En tout, 10 messages<br>sont pré-enregistrés, plus 180 mots désignés par des numé-<br>ros. Pour réutiliser cette synthèse sous basic, un simple<br>CALL SPEECH ("S", 45) fera déblatérer le mot "bonjour".<br>"Communication" autorise la<br>connection, via les lignes télé-<br>phoniques, d'un Exeltel et d'un

provincialmente de la portunidad de la provincia de la parte de la parte de la ASCII ou des pages vidéotex.<br>Permet d'échanger des finciers<br>"Périphériques" permet d'affi-

cher l'état des... euh... ben...<br>des périphériques, quoi, et<br>éventuallement d'en change<br>les paramètres, les périphériques en question étant l'Étate mémoire, le drive (en option<br>dans la configuration de base), la liaison série. l'imprimante (en aussi), ou

es" permet de récupérer à

l'écran les pages vidéotex sau<br>vées dans l'Exelmémoire quand<br>l'utilisateur était sur un serveu Formation when the part of part of containing the part of container, de les modifier, et bien sur de les re-<br>sauver. Le tout à la vitesse super-rapide-quasi-intantanée<br>de l'Exelmémoire (Ram nor initalov

ciamo).<br>Terminal " permet de séletic ner entre un terminal 40 color ner entre un terminal 40 coloni-<br>ner entre svidéotex, et un<br>terminal aux normes ANSI 80<br>colonnes, mode réservé aux<br>applications professionnelles.<br>Enfin, "Exelguad" permet d'ul-<br>liser les fichiers téléchargés sur<br>le serveur pas parce que c'est pas le<br>nôtre, faut pas déconner. Mais iforre, laur pas decomier. Mais<br>j'en parle quand même, parce<br>que sur ce serveur, y a des cen taines de logiciels à télécharger<br>Dont 95% d'éducatifs. Educa tifs ? Ha, bon, alors je peux le

#### LA NOTA

Bon, et les prix que, selon Pa. pacuere, its sont vachement<br>moins cher que Amstrad?<br>Voyons voir : une unité centrale,<br>un clavier, un moniteur couleurs, un lecteur (un vrai, un 3 1/2 pouces, 640)<br>Ko formatés et 40 Ko de Ram en prime) et un modern, ça nous<br>fait du 7080 francs pour l'Exel<br>et du 7600 balles pour le CPC 6128 couleurs avec modern, RS 232 et programme communication.<br>Ce qui nous fait effecti

une différence à l'avantage de<br>l'Exel qui bénéficie en plus de<br>la tonction répondeur-<br>enregistreur téléphonique que ça coûte la peau du cul, cet engins-là.

#### $4110$

"Vous êtes en communication<br>avec le répondeur téléphonique<br>d'Exelvision, nous recherchoi activement votes orrespondent<br>et des logiciels de jeux pour<br>devenir rapidement les Maltres<br>du Monde. Attention, après le top sonore, cet article<br>terminé."

YOU **AMPERSAND WHAT I MEAN?** 

is pas très sucre. J'suis as très alcool non plus. Moi,<br>suis Ampersand, le fanzine<br>le pure pomme marseillais,<br>chichoune. Comment ça, vous n'en avez jamais entendu<br>parler ? C'est pour ça que<br>l'HHHHebdo existe. Pour vous l'Hellellelado austra. Pour vous<br>parler de ce que vous ne consais-<br>parler de ce que vous ne consais-<br>sez: pas, ancore... C'est comme<br>mol qui est jeune et innocent, parlement en ra actendu parler, c'est<br>pas pour ça qu'il es soone il me disait finut en cher thant la ceinture de son imper t la ceinture de son imp<br>terais bien line un jou<br>la entièrement réalisé su **Lopie avec Imagewriter, Mais où**<br>Ist cette foutue ceinture ? Làest cette foucie competible de la contrata de la contratación de paíse contratación paíse paíse paíse paíse paíse paíse paíse paíse de la contratación de la contrata de la contratación de la contratación de la contratación 78 56 et qu'il ne fonctionne purs sur sept. Je vous conseile<br>d'y faire un tour, ne serait-ce que<br>pour obtenir l'adresse où se pro-<br>curer Ampersand. Et suriout, prémon consin extenocrané THIZ ITIOTI CODIETI EXUETIDOCATH<br>INÉ SÍ VOLIS NÉEN NIER SA COUNT IN

## **ENFIN!**

 $\label{eq:1} \bigodot \hspace{-0.3cm} \bigodot \hspace{-0.3cm} \begin{array}{l} \text{u\ddot{\text{s}}}, \text{solution} \text{ is either has at an end.} \\ \text{cot at an affine point in one GAC} \\ \text{sup of the other which is 10000.} \\ \text{c.t. } \text{vous désine et } \text{ssive if } \text{onement} \\ \text{en\ddot{\text{u}}}, \text{cut in the Gagarel do.} \\ \text{hure Cratate. } \text{the cradaine d'avoh.} \\ \text{hure Gratate. } \text{the cradaine d'avoh.} \\ \text{finite part of the other field.} \\ \$ a création d'aventure graphi In challent discussions of the system of the control of the control of the control of the system of the system of the system of the system of the system of the system of the system of the system of the system of the syste milénerve, je n'arrive pas à<br>ncentrer. C'était peut-être ratmation, voci un exemple, Co<br>coute : VERB 3 IS ne pas lin<br>HHHHebdo, MESS 249 IS c'es<br>n tort chez vous et le tort tue,<br>erb 3) Mess 249 wait end. Oh li beau soft oue voila regret : on ne peu pa<br>la musique. C'est<br>j'aurais bien aimé faire i bruitages d'enfer, genre ond<br>rèe doublée par un triangi

res une randomisation de la<br>dulation réinjectée à un taux modulation réiriecolée à un taux<br>d'harmonie immédiatement infé-<br>rieur au résultat de la division de<br>la fréquence, par le nombre de<br>cycles. Ah ou alors, comme dans<br>Thai Boxing dont le seu intérêt est<br>ce bruit. Enfin bret, G super utilitaire et de plus, les jeux<br>créés avec GAC tournent indépennmart de lui. En y re centrrent de lui. En y repensant,<br>c'est silvement une sinuscide,<br>l'orde, dans Thai Boxing, cele qui<br>est modulée, en reclangle, ou en<br>triangle, sais plus, m'en fous !<br>Graphic Adventure Creator de<br>locentive Softwenture Creat

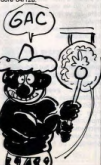

### **AU SECOURS** ON N'A PLUS LE DROIT DE FAIRE **UNE COPIE DE SAUVEGARDE!** COMBIEN DE COPIES 2 Δ

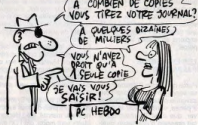

N lyade qui est b<br>som l'indic

Aucun rapport entre les des<br>sinon que dBase est un logic<br>citatroix est Sinon que crease est un suprimitativo del promote de qu'Unicode est un<br>bon déplombeur. Lâ-dessus, Mos<br>sieur Leblanc, directeur de La<br>Commande Electronique, importa-<br>teur de difesse, porte plainte en<br>vient de difesse, porte référé (depuis le temps qu'on vous<br>explique, vous devriez aanoir ce<br>qu'est un référé : c'est un juge nt d'urgence.<br>ures au lieu de copie de sauvegarde d'un<br>iciel, sans conditions aucune.

Que le logiciel soit plombé ou no<br>qu'il faille le triturer pour y arriv<br>n'a aucune importance. C'est dé une première chose. Mais en p<br>l'article de PC Hebdo (nui cie de PC Hebdo (qui<br>msuel, comme son nom l'a<br>msuel, comme son nom l'a<br>ne faisait aucun rapport en<br>se et Uniock. Alors soit l'a de notre confrère hime. a ine brique e<br>comme un<br>je ne vois<br>Ou alors, ono, go no vols pas d'autre soite.<br>tion, Qu alors, je porte plais<br>immédiatement contre tous le<br>canards de France qui ne n'eternité pas toutes les serrains<br>pour préjudice moral grave.<br>Et c'est pas le pire l'Voici i

extrait du jugement : "Attendu<br>la société éditrice de cette re limite des divers systèmes de<br>sécurité successivement conçus<br>moyens de les déjouer sanument les<br>moyens de les déjouer sanument<br>moyens de les déjouer sanument<br>caractère délictueur de tels procé<br>dés\*... Alors dès qu'on parée tes attention en lisa<br>car si vous le roule<br>si vous vous l'enfi ment dans l'œil, ça peut faire trè<br>mal. De même, en lisant cot art cie, ne tombez pas du septión<br>diago car ca pout être dangereu<br>Ne le lleaz pas non plus en ma<br>che. Tiens, je vais atlaquer le p<br>che. Tiens, je vais atlaquer le p sunic à côté de chez moi des coute pas, ces sala

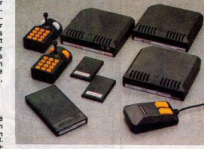

le boltier Antiope, qui vaut 990 (FOR I = 1 TO 1000 :NEXT I), il

france.<br>Le truc super balèze de ce basic 2 secondes, soit la même<br>amélioré, c'est pour faire les vitesse que le Thomson, mais 1

opérations en mode direct : finis<br>les PRINT 34 + 12, on tape, comme sur une machine à cal-<br>culer normale, 34 + 12 suivi d'un<br>appui sur RETURN, et l'ordinaur répond 46 (sauf erreur ou esconde de plus que son véri-<br>table concurrent, le Téléstrat. Si<br>on ajoute un PRINT l on ajoute un PRINT I : entre les<br>deux points et le NEXT, il lui faut 45 secondes pour exécuter ce<br>programme, alors que ledit trat n'en demande que 22

### **BIDOUILLE GRENOUILLE**

comment tricher, modifier, tratiquer, magnuiller,<br>solid et grevoualler ares les Signoles du modifier<br>seal l'La lot directo ares les Signoles du modifier<br>seal l'La lot directo, l'air y arese d'/ du 3 juiller l'abo<br>seal due

-<br>Ires de vous. Je suis sûr que vous avez raté le<br>Ire "Les interdits d'Hebdogiciel". C'est dom-

ion.<br>I de Crowley Manor, d'abord

 $\begin{tabular}{|c|c|c|c|c|} \hline & $0.914$ & $0.914$ & $0.914$ & $0.914$ & $0.914$ & $0.914$ & $0.914$ & $0.914$ & $0.914$ & $0.914$ & $0.914$ & $0.914$ & $0.914$ & $0.914$ & $0.914$ & $0.914$ & $0.914$ & $0.914$ & $0.914$ & $0.914$ & $0.914$ & $0.914$ & $0.914$ & $0.914$ & $0.914$ 

AACOS, AAE : POKE AACO2, &45 : POKE

Dis le programme Musicbox changé, supprime<br>
Ignes 100 et 116 à la fin. Les remplacer par<br>
LIGMORY 23000<br>
LOAD "MUSIC2.BIN"<br>
LOAD "MUSIC2.BIN"<br>
RUN "MUSIC2.BIN"<br>
RUN "MUSIC2.BIN"<br>
RUN "MUSIC2.BIN"<br>
COAD "MUSIC2.BIN"

o HUN "MUSIC4.BAS"<br>Salver os programme sous le nom de MUSIC1.<br>Vire un Reset total.<br>Que alors le programme suivant qui se charge du<br>par dots le programme suivant qui se charge du<br>LIGAD "MUIBIN"<br>LIGAD "MUIBIN"<br>CIAD "MUIBIN"

- POKE 23179, 255<br>CALL 23180
- M le magnétophone se met en marche, c'est

**omal**<br>Diff PEEK (23179)=0 THEN PRINT "Errour de<br>Iangereat." : PRINT "Recommencez." : END<br>5 SAVE "MUSIC2.BIN", B, 23000, 840<br>1 SAVE "MUSIC3.BIN", B, 36144, &44C0

### CW 25: L'écriture "branchée"

#### Communication

Deux interfaces incorporées : SERIE (RS 232 C) et PARALLÉLE<br>(CENTRONICS) transforment la CW 25 en imprimante de qualité pour votre Minitel ou votre micro-ordinateur.

#### Mémorisation des textes

Une mémoire incorporée vous permet de conserver environ<br>2 pages de texte pour modification ou impression ultérieure.<br>Cinq mémoires de phrases sont à votre disposition pour stocker de courtes informations

ue couries into internet, en option, constituée de cartes<br>amovibles de 4K ou 8K non volatiles vous donne la possibilité de créer une bibliothèque de textes.

Personnalisation du courrier

Personnaisabon us comme<br>Des styles d'impression et effets spéciaux: écriture large,<br>ombragée, souligné donnent à votre courrier un aspect original.<br>Un clavier international fournit les caractères particuliers aux langues allemandes, espagnole...

CAS Les nouvelles écritures:

*CW25* 

L'écriture "branchée

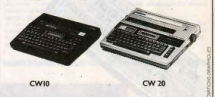

CATALOGUE sur demande contre 2 timbres à 2,20F. CASIO - 178, rue du Temple - 75139 PARIS Cedex 03<br>Vente en papeterie et magasins spécialisés. AGENT EXCLUSIF: NOBLET S.A.

Un RUN judicieusement placé sauvegardera sur la disapette des deux forbien San de China, glace sur l'ors postes mineauleurs (AACrdS.), définition de China sur les postes mineauleurs (AACrdS.), définitive de la terme dous

appelle Septin, est-ce que ja para me taur appelle se del para de la Cala.<br>Cela Michael Trans et non monote nera da Cala. C'est<br>Quem a strong de località de la Télébolica Cala.<br>Quem a strong de la Cala. C'est que la Cala.<br>

Busk the Crackman.<br>"Custoper view illimities...<br>Pour Pentagram : POKE 49917, 0<br>Pour Spiky Marold : POKE 34808, 24 ou POKE<br>34813, 0<br>Pour Barman : POKE 50718, 0<br>Pour Barman : POKE 50718, 0<br>41109, 0 : POKE 50279, 255

Pour de l'énergie Inépulsable dans Avalon, faire<br>MERGE<sup>111</sup>, pari :<br>POKE 23782, 2 : POKE 23876, 201 : POKE 23876,<br>201 : POKE 2379, 22 : OKE 23876, 201 : POKE 23876,<br>El voici un truc sur T-P® (ça faisal tonglemps !) par<br>A. SAVE TUST<br>
El pour le replamble tout de suite après :<br>
CALL INT : CALL LOAD (-31922, 255, 255<br>
En plus, Dominique, elle est complètement à l'or<br>
de Calterine, Petite, plus est complètement à l'or<br>
soquettes blanches, elle  $1216$ SAVE "SOSSPACE BAS<br>LOAD "AYONAV.BAS"<br>EXEC 1216

Reset<br>SAVE "AYONAV.BAS"<br>CLEAR, &HBSFF<br>LOADM "ASM.BIN" : SAVEM "ASM.BIN", &HBC00,

LOADM "AYOECH.BIN" : SAVEM "AYOECH.BIN"

&HB900, &HBC00, 0<br>LOADM "AYONAV BRY": SAVEM "AYONAV BRY",<br>&HBD00, &HO000, 0<br>LOADM "MEDALL BRY": SAVEM "MEDALL BRY",<br>&HB800, &HB900, 0<br>&HBCA0, &HBCFF, 0<br>BBECA0, &HBCFF, 0<br>&HBCA0, &HBCFF, 0<br>BBECA0, &HBCFF, 0<br>DAD "ANGLAIS BAS **EXEC 1216** Reset<br>SAVE "ANGLAIS BAS SAVE "ANGLANS MAS"<br>CLEAR, &HBBFE<br>LOADM "SYST.GRS"<br>SAVEM "SYST.GRS", &HBF96, &HBEFF, 0<br>LOAD "PRESENT.22K"<br>EXEC 1216 EXECT216<br>Reset<br>SAVE "PRESENT 22K"<br>LOADM "PRESENT GR\$",<br>LOADM "PRESENT GR\$", &HBBFF, &HBF8F,<br>SAVEM "PRESENT GR\$", &HBBFF, &HBF8F, SAVEM "Phicische Lane J. Amborn", and Futur, Pre-<br>Rapater cas instructions pour les parties Futur, Pre-<br>tent, puis sur la deuxième cassette, Perfect et Infini<br>Attention aux suffixes "22K" pour le basic et "GR\$ Vollà, J'espère qu'elles seront connentes, les filles<br>du Club. J'espère qu'elles vont être gentiles avec<br>moi, maintenant que j'ai bien parlé d'elles. Hein ?<br>Gentiles, hein ?

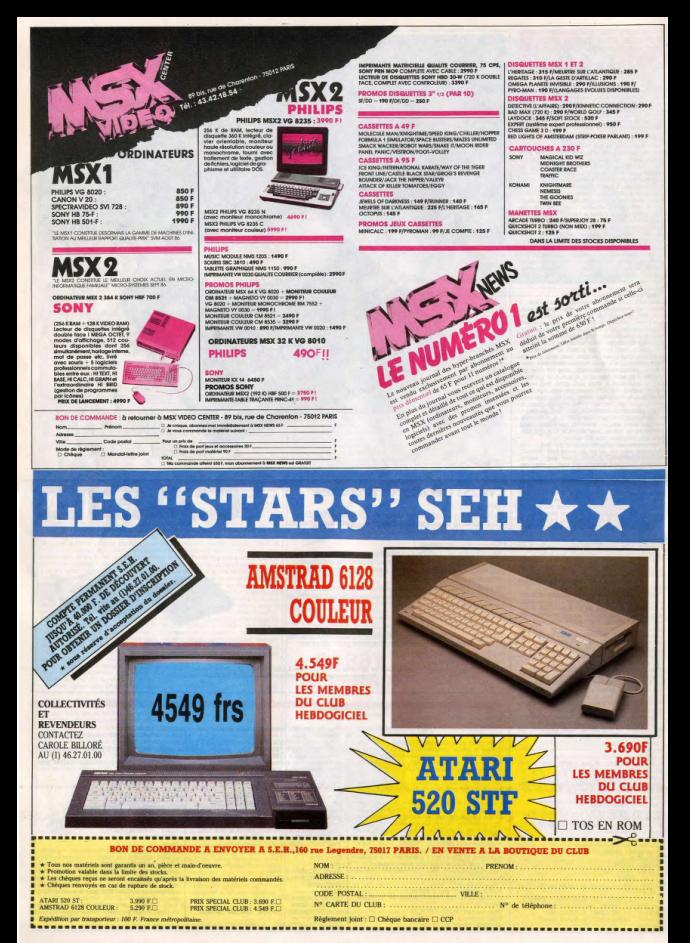

## **CLUB HEBDOG NEL**  $|C|$

## **REGLEMENT**

s logiciels, oes touri<br>matériels à prix pêti

etites annonces gratuite<br>es par les membres d

ient d'une remise d

ont accès à tous les sen senser minister Helpfor rveur minitei rieoloogiciei<br>compris la section pirate, les iection.pir<br>s et le té

vent une carte et i

bres du club he<br>tent d'un numé<br>direct où une<br>leur fournir te sur les arti club et sur les logi sink de

mau club Hebdogiciel pour

carte du club Hebdogiciel est<br>tement personnelle, elle ne<br>étre vendue ou prétée.

rse reserve le croit de<br>1ésion au club à qui<br>14e, non mais l

sion au club Hebdogi l'acceptation du présent

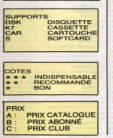

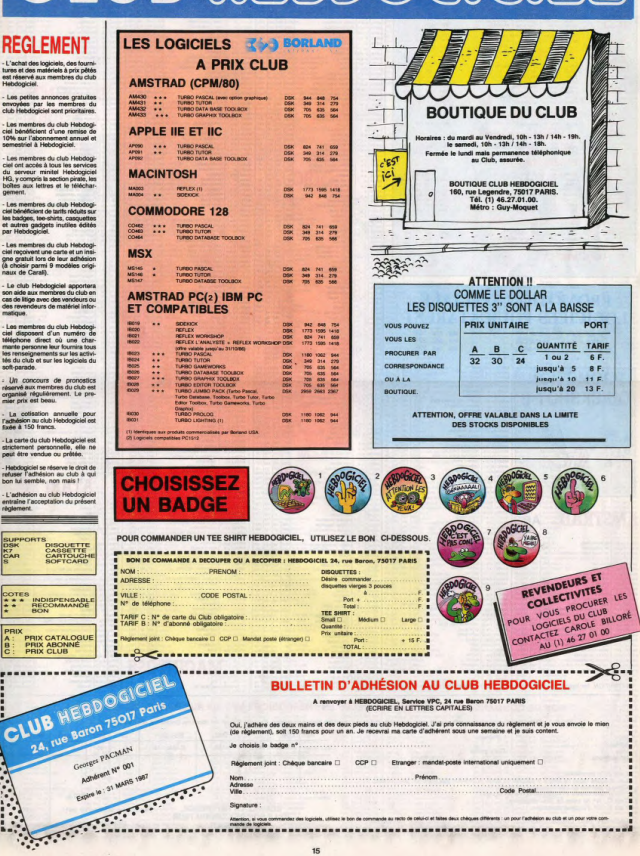

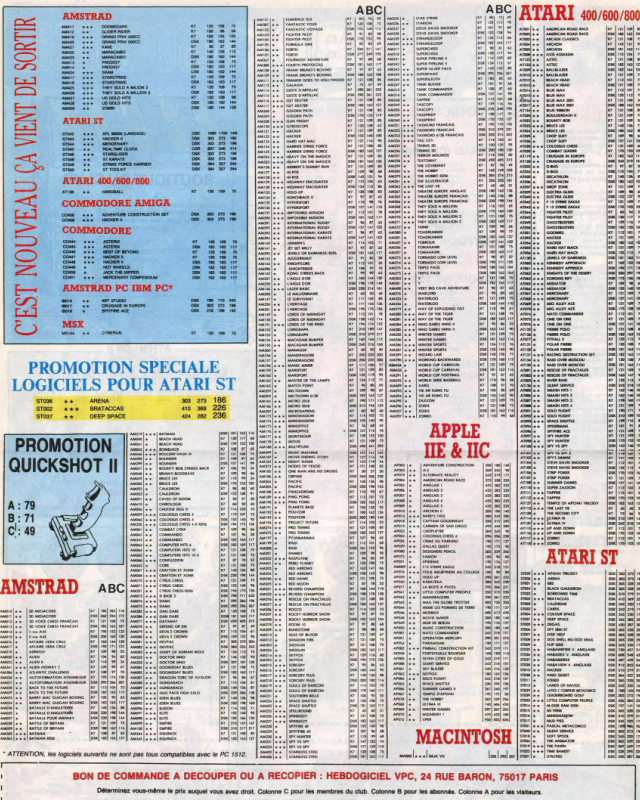

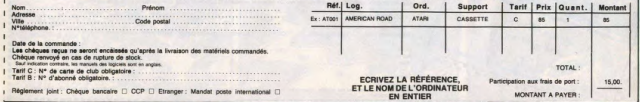

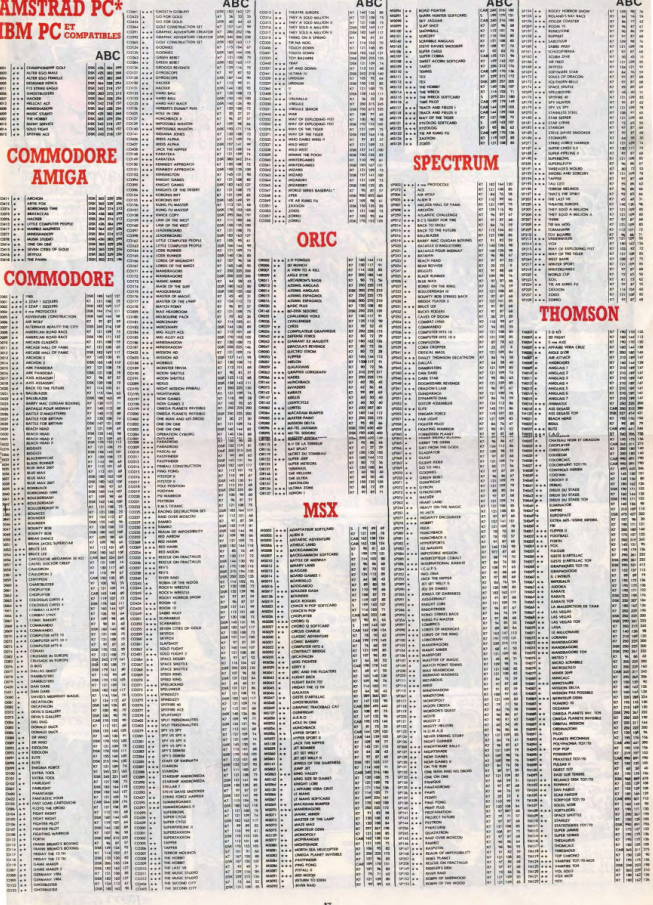

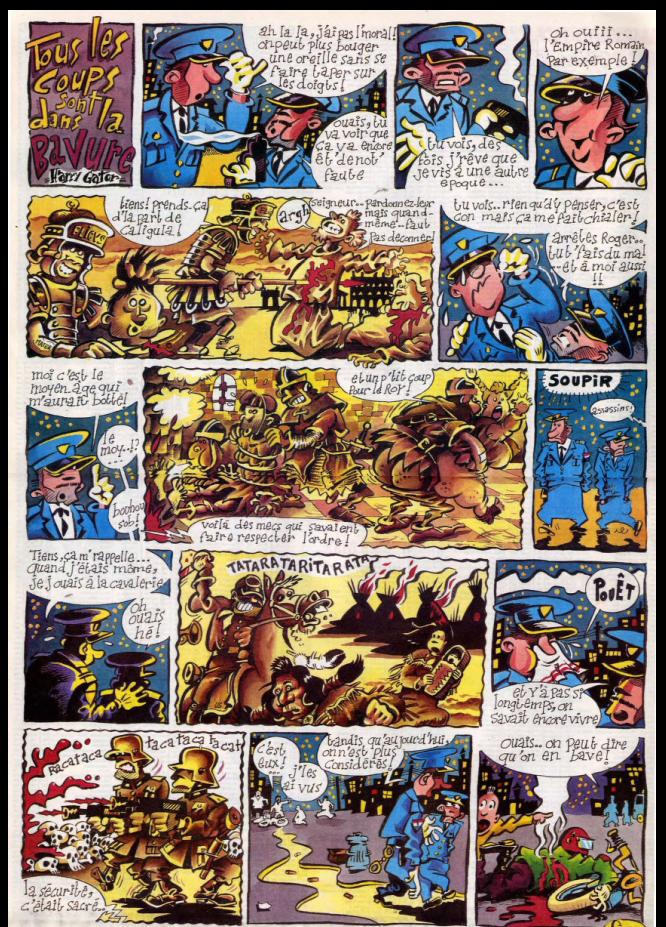

# **EBDITO**

**NFLUENCE** 

le diras aux lecteurs, h te bien le des 'ai dit aux lecteurs

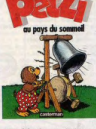

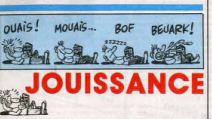

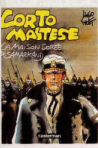

al. C'est la filte, qu

no elle est très ic wer le dé

LA MAISON DOREE DE SAMA<br>KAND de PRATT chez CASTI<br>MAN, 75 balles.

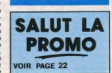

**BD** Parade!

**IRETECHER**<br>ISLAIRE BALAC OUL-FRANQUIN

## **EPLI**

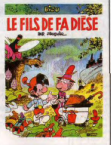

**SOL** 

**SJULLA** 

as dire de connerios - au moins<br>uit mois, je l'ai lu de bout en bou<br>n me marrant. Très fort. C'est le main car'or may a catric

**E FILS DE FA DIESE de FOUR<br>NER chez FLEURUS, 36 balles** 

## **BELGIUM SEL CONNECTION**

in Rahsin du 19ème siècle.<br>así Rahan ? Qu'est-ce qu'il<br>re été chercher, ce con de<br>? Parce qu'à la fin de tou

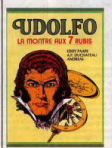

ia. wint dans les bar

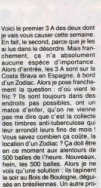

**PREMIER** 

de mes de  $P_{\rm A}$ 

**GERBE** 

T.  $au<sub>i</sub>$ joueur de ball<br>une aventure

faughterit to repassed 1 Clean Bell, call Clean

**SUIVANT** 

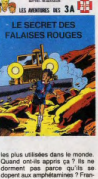

**SECRET DES LE SECRET DES FALAI<br>ROUGES de MITTEI et l<br>SEUR chez RECREABULL** 

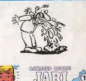

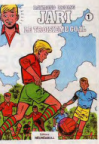

ent, ou meurant, ou mare<br>enant au lieu de ces his<br>laises même pas du nive

TROISIEME GOAL<br>ROE de RAYMOND REI

um hi fiache d

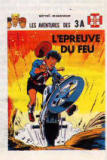

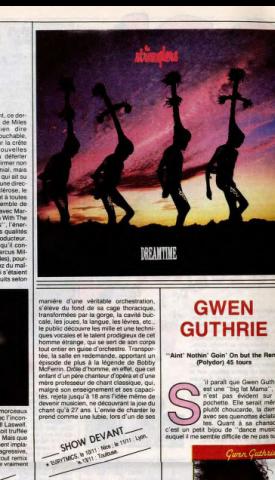

piano bar. Il se met tout bon<br>chanter ses immer tout bon chanter ses improvisations : une première<br>expérience qui le subjugue. Petit à petit,<br>le planiste disparaît au profit du chanteurne orchestre. tentant toute sorte d'expériences avec sa voix, comprenant d'ampériences avec sa voix, compensant<br>d'ampériences avec des diverses la region de la gettuelle sur la Tagoria<br>d'attentive plus algebraich de la gettuelle sur la Tagoria<br>d'attentive plus algebraich ist cu tot la poe de<br>ce

nent dans la gamme du jazz, dont ce

des meilleurs moments scéniques et de<br>studio sont réunis sur cet album. Des

SHOW DEVANT ETROPIC CARD & TIT - LIVE & MITT

inds noms du jazz le rejoignent sur<br>les morceaux : Herbie Hancock, Wayne<br>ofter, Jon Hendrichs. Un disque hors du<br>mmun pour un chanteur hors du com-<br>n, mais pas si anecdolique qu'on pour-

le croire

SHOW DEVANT **ELYS COSTELLO AND THE ATTRICTIONS IN** 

comber en bohe ou sur les ontes D'autres de la comberne de la partie de la contrata la contra de chanta en un contrata la contrata de la contrata la contrata la contrata la contrata de la contrata de la contrata de la con er en bolte ou sur les ondes. D'ai

## **INFOS TOUT POIL**

\* Des bouquins en pagaille pour venir alimenter vos bibliothèques m. - Un "song picture book" sur Etienne Daho, avec 10 chansons, 40 photos et un texte d'Alain Wais, pu<br>Vinginet Clouseau Musique,

- "Françoise Hardy : Superstar et Hermite", commis par le mêt

- "Horse's Neck", un recueil de textes écrits de la main d'un des plus g<br>res années, l'ex-Who Pete Townshend, en traduction française che:

- "Le roman de Coluche", per Frank Texaille Fiel dans merquelli chiez Christian Biologia.<br>(Pilgier) de creu qui sont para après la racif de l'Enfosi il Fiel sont "un livre gui reconstitue la parais d'<br>personniage singular

.<br>Musiciens Africains des Annies BC", par E. Yagos Seck et Sylvie Clerksalle. In premier véritable guide de<br>unge Les auteurs ont opté pour un style clair et précis, qui contribue à faire de ce livre un excellent ouvrage<br>un

**MILES DAVIS** "Tutu" (WEA)

ford high di force de à force de i<br>de toutes vagues qui ont pu et le live ue bassiste a su prouver ses o ler (un seul étant co-signé par Miles

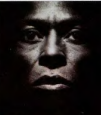

encore ! Mais o n en avant, comme il sied à to<br>ur discomeque, la, ca econnie

**LES STRANGLERS DANS LA DEFERLANTE** 

**BON ANNIVERSAIRE** 'TIT BOB!

sur toutes les routes du rock'n roll. 10 ans que tu

la fais tourner à grands coups de gueule, de riffs, de guitares, de sonos saturées. Vu le peu de rockers qui ont commencé en même temps que toi en France et qui sont encore

en activité, on va finir par t'appeler l'ancien... Alors, ne t'en fais pas, on sera tous à

la Maison de la Culture du Havre, le 8 novembre, pour fêter avec toi les dix ans de Little Bob Story, parce qu'on sait quel fameux évènement

10 ans que tu fais rouler ta "Story"

lable, avant d'aller claquer ce qu'ils ont ramasser en Europe sous des cieux<br>s glémeris : Difficie capendant de par-<br>de tout ce beau monde. J'ai donc anvinel, leur bassiste, ne me confiat il pas su<br>un programme pour micro Sinclair avait fe

MUSIQUE

l'agit, selon Burnel himself : "Tu joues le<br>resonnage de notre tou-manager. Au<br>Mout, tu es sur une échelle, en train de dre son appartement à Londres. Le dechorse sonne il s'aut aixe d'étre com encombrer sérieusement par la suite<br>es aventures se succédent : tu dois réc er à Londres et le placer dans une expo<br>. une des aventures se passe à Nice. L plusieurs issues : nord, sud,<br>Si tu vas au nord, tu te fais ar<br>fics... A New-York, tu te fais ar

SHOW DEVANT SHOW DEVANT AVE OF

are relative<br>constraints in Tripolan Pout for any an applies to the energies and structure of<br>the last structure of the structure of the structure of<br>the last structure of the structure of the structure of<br>the structure o

Leading and hourseting of 1000 and 1000 and 2000 and 2000 and 2000 and 2000 and 2000 and 2000 and 2000 and 2000 and 2000 and 2000 and 2000 and 2000 and 2000 and 2000 and 2000 and 2000 and 2000 and 2000 and 2000 and 2000 a trop re nouveau munus, pour existe la Nos<br>d'allieurs bien fait baiser, cette fois-là. Nos<br>roadies s'étaient eux-aussi lancés dans la leux bagarre, mais les autres étaient 300 ! listes ont cassé tout le matériel. Deux filos ont ont casse tout le matériel. Deux files ont<br>466 hospitalisés et le promoteur nous a<br>enfermé dans la cave. On avait fait sauter reté sur les Stranglers, en pensant à deux bagnoles américaines à coups de<br>us tout spécialement, Jean-Jacques, cocktais Molotov, C'était drique l'L'année<br>une l'isur bassiste, ne me contat-li ges suivante, en 1979, on est r mel, au bississis, me me contra-s avait farme interiori de prendre notre revanche.<br>Le programme pour micro Sinclair avait farme interiori de prendre notre meure transitation à la fin de la deux<br>assette de "Aural Soujeture

tu nous as préparé. **BEN** 

SHOW DEVANT A ANA dia Maria (1971-2004) (412/11-201

adies, sous le nez des files qui<br>onché. Ça nous a mis de trés<br>numeur et le batteur a complét estaurant de l'hôtel, parce qu'ils<br>int pas nous servir. Quand on a

periode provide das Strangers<br>gorge de ce genre d'histoires, comme<br>lle, bien connue, du baston destroy de de Circuito de la Six ana, el cassumo<br>Nice: C'était il y a six ana, el, rassumo:<br>cus, le quatuor s'est bien assagi, depuis<br>S'il existe toujours de vagues relents pro cocateurs dans le contenu de leurs pr tions, il semble que nos lascars scient plus tions, il sembre que nos assers sonemi<br>concérnés à taire de la borne musiqu'à soulever des émeutes. La tour<br>"Aural Souleture" était éloquante de superiorité<br>superiorité de "Dieamtine",<br>se réduit, en France, à un unique con

SHOW DEVANT Parts (Zanaly), le 12/11 **KOM WELLE AN INITE** ۱ö

l'oreille ! On se souvient avec nostalgie<br>des subtitités d'Al Foster et Mino Cineau,<br>lors de la tournée "We Want Miles", et on<br>se dit que le vieux frimeur nous a encore<br>bien sus, en faisent un album délibérément commercial, laissant les amoure<br>de Miles sur leur faim et les incitant à ve<br>écouter les thêmes, dont il ne livre ici q tes par Marcus Mi rrprétées sur scène par son groupe au comple

**BOBBY** 

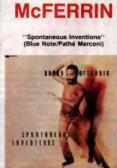

 $06n$ the 1984 days un empli par 13 000 specto passage au Jazz Festival d gueur s'avance sur scène après le pres

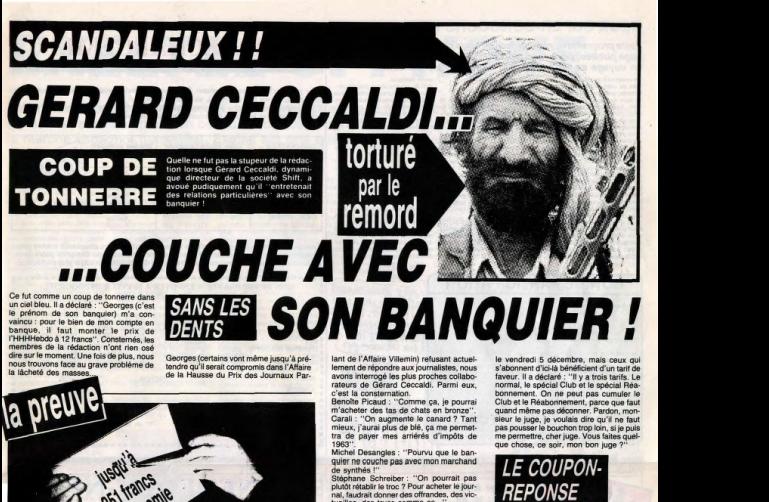

un ciel bleu. Il a déclaré : "Georges (c'est le prénom de son banquier) m'a con vaincu : pour le bien de mon compte en hannise il faut monter le prix de Hebdo à 12 francs" Consternés les membres de la rédaction n'ont rien ose re sur le moment I loe fois de plus pour trouvons face au grave problème de

Genroe (certains unot même iurou'à ce tendre qu'il serait compromis dans l'Affaire

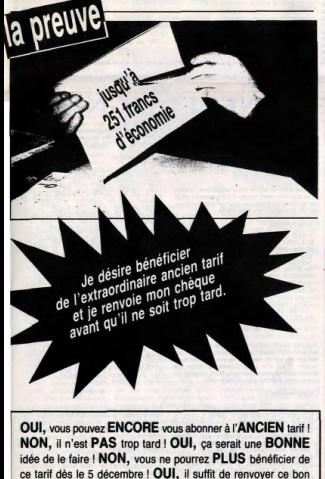

AVANT le 5 décembre, cachet de la poste faisant FOI NON, il n'est pas utile de mettre CERTAINS mots en maiuscules ! OUI, ca permet d'attirer l'oeil du LECTEUR !

**BANS LES SON BANQUIER!** 

Baron: "Ah ouais, même que ais, Quais.

Martine NDLJC : "On augmente ? Même pour les lecteurs mignons ?"<br>Stéphane Carrié Bonjour : "Ééé éééé, si<br>on passe l'HHHHebdo à douze balles, ça

on passe l'HHHHebdo a douze balles, ça<br>nous fait 14 points sur 20% en plus, mais<br>t'as compté la TVA ?''

Les nanas du Club : "Et l'adhésion, on Les nanas du Club : "Et l'adhesion, on<br>monte pas le prix de l'adhésion ? On pue,  $N+6$ 

- - -

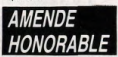

Heureusement. à l'issue d'un pre tretien avec le juge chargé de l'enquête ard Ceccaldi a accepté un mover e : l'HHHHebdo passe à 12 francs dès

LE COUPOM **REPONSE** 

'avocat de Gérard Ceccaldi nous a L'avocat de Gérard Ceccaldi nous a er<br>outre fait parvenir ce coupon-réponse à ins de publication pour nous prouver gu était en bonne voie de rédemption. Il indi que que ce sont les nouveaux pox d'abon nement qui seront valables dès le mois de décembre, en précisant que d'ici-là or<br>décembre, en précisant que d'ici-là or

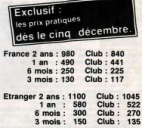

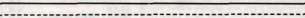

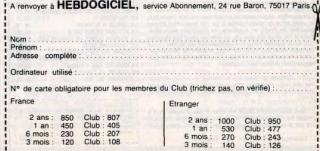

### **DEUX SUPER-CONCOURS PERMAMENTS**

Votre programme, non content de vous rapporter 1.000 francs par page publiée, peut vous rapporter 20.000 francs chaque mois ou<br>un voyage en Californie pour deux, chaque trimestre.

in voyage an California pour deux, chaq<br>
La California pour deux, chaq<br>
La California pour de la California<br>
California pour de la California<br>
California pour de la California<br>
California<br>
California pour de la California<br>

l'un programme existant. (<br>se HEBDOGICIEL à le pub

sera de 1000 franc

Salut

**BON DE PARTICIPATION** 

xogra<br>La ré

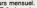

cours mentuel.<br>ART.6 : Le prix alloué pour le co<br>ART.6 : Le prix alloué pour le co ent C : Le prix alloué pour le con-<br>cours trimediriel sera remis au plus<br>tant un mois après la ciôture du con-<br>tant un mois après la ciôture du con-<br>ART, 7 : Le présent réglement a été<br>déposé chez Mathe Jaunéine, 1 rue<br>des

le droit d'interrompre à lout moment lecteurs un mois avant.<br>ART.9 : La participation au con-<br>cours entraîne l'acceptation par les<br>concurrents du présent réglement.

HEBDOGICIEL: 24 rue Baro<br>75017 PARIS.

ra<br>amme qui aura obtenu le p<br>amme qui aura obtenu le p<br>nt à la totalité des programm<br>maur un même ordinate us pour un même ordinateur<br>si, pas de favoritisme pour les<br>inateurs plus puissants ou très UN MESSAGE DU

C'EST ALAIN JONGLET

Qui GAGNE LES ZOOOOF OU CONCOURS MENSIE AMEN

PAPE:

## **LE TELECHARGEMENT**

Pour pouvoir charger les programmes dont au sujet duquel on vous cause sur la première de<br>couverture, il vous faut un minitel, un câble et un logiciel.<br>Pour le minitel, on peut rien pour vous, demandez-le aux PTT. Par cont

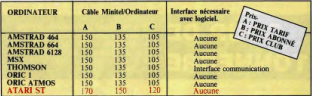

Commodore, Apple, IBM, et Mac, c'est le même prix mais il faudra attendre fin octobre pour<br>connaître les interfaces nécessaires. (En langage informatique, ca veut dire qu'on pédale dans<br>la choucroute et qu'on a strictement

#### **BON DE COMMANDE A ENVOYER A SERVEUR HEBDOGICIEL**

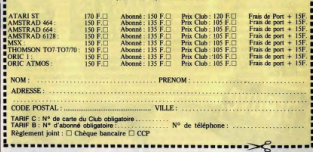

## **SINEDEULIGNES**

Cherchez pas à comprendre le titre.<br>C'est con, j'ai pas réussi à décapiter Milou. Pourtant<br>j'ai bien essayé, j'ai soié plusieurs fois, j'ai tout fai<br>dans les régles, mais non. Il a la téte dure, le Milou<br>Bon, ben, la semai

### $• • •$

Ca vous dirait de sauver vos programmes binaires<br>en un seul bloc, sans header ? Alors tapez ce deuli-<br>gne de Dominique Bizacui, pour Arnstrad sans lec-<br>teur de disquettes, sinon ça plante.

#### ng Amstrad.

"Pressez REC and PLAY Puis<br>che." WHILE INKEYS="" MEND une touche." INH 2008 DRTR CD, SE, BC, CD, SC, BC, CD, SC, BC, CD, SC, BC, CD, SC, BC, CD, SC, BC, CD, SC, CD, SC, CD, SC,

#### $...$

A quoi ça sert de sauver sans header si on peut pas<br>re-lire ensuite ? Donc, void la suite du début qui per<br>mèt de charger en mémoire les programmes sans<br>header, C'est com pour Dominique, mais son<br>decénir d'étudigne en fait

Listing Ametrici 2

 $\overline{2}$ 

...

textes d'une manière criginale, grâce a

### **Listing Spectrum**

POKE 23618,2: POKE<br>INT AT 8.1, PAPER 1.<br>TO Lig: POR 1.67<br>TO Lig: POR 1.87<br>2002.58: NEXT 8.97<br>2002.58: NEXT 8.1

 $\begin{smallmatrix} \frac{1}{2} & \frac{1}{2} & \frac{1}{2} & \frac{1}{2} & \frac{1}{2} & \frac{1}{2} & \frac{1}{2} & \frac{1}{2} & \frac{1}{2} & \frac{1}{2} & \frac{1}{2} \\ \frac{1}{2} & \frac{1}{2} & \frac{1}{2} & \frac{1}{2} & \frac{1}{2} & \frac{1}{2} & \frac{1}{2} & \frac{1}{2} & \frac{1}{2} & \frac{1}{2} & \frac{1}{2} \\ \frac{1}{2} & \frac{1}{2} & \frac{1}{2} & \frac{1}{2} & \frac{1}{2$ 

je laisse la place à M ligne à passer. Je sais pas encore de quoi il s'ag<br>mais je sers que ça va barder. Donc, à toi Milou<br>Morci, Septh. Voici donc mon deuligne, qui e

#### **Listing Tout-Court**

18 PRINT "Le dernier album de Sept<br>h qui s'appelle 'MES DEULIGNES ET PRINT "est une MERDE." GOTO 10

#### $\bullet \bullet \bullet$

d'accord, je vois. Bon, ben tu gagnes les dieu<br>le la semaine : "Critic Tutor", pour appren<br>ler de critique, et "Sale BD" de Jacques C softs de la semaine : "C<br>le métier de critique, et<br>zot. Encore bravo. ur apprendre<br>acques Cha Saret

a promo pourront pri<br>us les album<br>un dinnere des destinées de leurent commander ? l'rès service<br>point codoité chaque semaine, prener les prix, mos<br>liborns poblée chaque semaine, prener les prix, mos allows publise changes in commands ou 7 francs of<br>art peur un unique allows commands ou 7 francs on<br>the du bout à partie de quatre allows at rencepant<br>is not over value painter.<br>A partie de 201 80.<br>In the matter of the ser

de accompagné d'un descriptif détaillé du<br>otice d'utilisation du programme. Les supportions

codeoux :<br>ovez-mai simplement les paints-cadeaux. Pour l'instant je<br>, je verroi plus tand.

and a growing size and the state of the first state of the state of the state of the state of the state of the state of the state of the state of the state of the state of the state of the state of the state of the state

Exclusivité de Salut la Promo : cette semaine, un grando<br>jeu-concours gratuit aans obligation d'achat. Voici au<br>question : d'après vous, quelle est la promo cette<br>semaine ? Comme il n'y a rien à gagner, je vous donne<br>la ré Samarkand". Qual bon choix, hain 7 Si vous mental<br>communaus, et par voie de conséquence, me l'acher<br>crous office en contrepartie 5 (je dia bien cinq) ce<br>par vous pour de conséquence de la bien cinq) ce<br>par vous pourvez aus

Oui, Colonel, envoyez-moi le Pratt et les cartes pr dés que vous avez reçu mon chèque qui comprend le port<br>(parce que voyez-vous, je suis con, alors j'ouble souvent le

C Non, envoyez-moi plutôt les albums que je cause dont à<br>propos sur la bafouille que j'ai été assez grand pour me pren<br>dre par la main et pour écrire ce dont à propos que ci-joint.

[] Cataloguen gratos ? Ya, mein Kolonel.

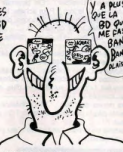

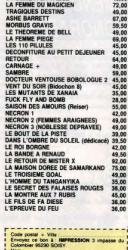

160

# MILOU A DES CASES DE BD<br>ALA PLACE<br>DES YEUX CASIF

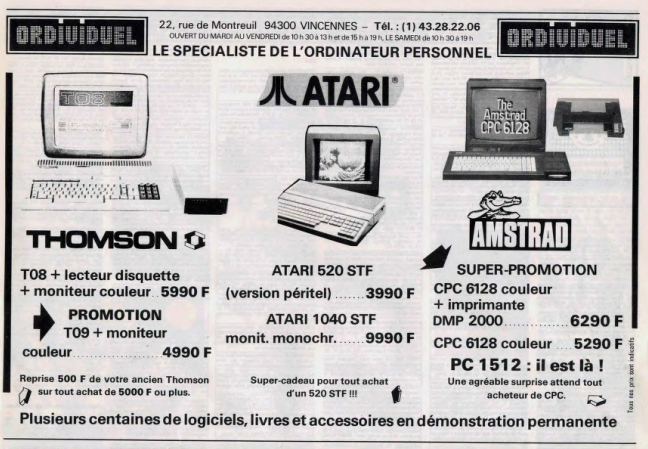

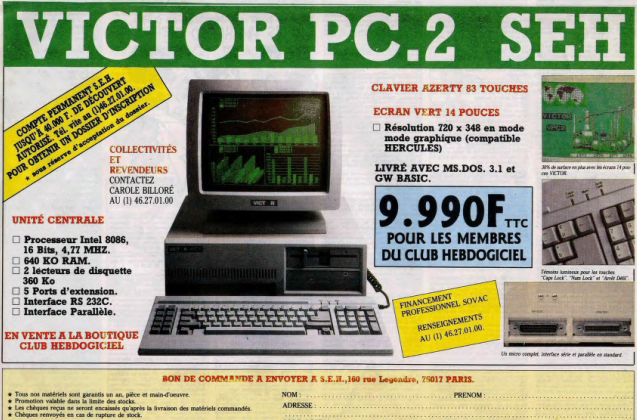

**MOTOR ROA MILLAGETTO BRIT SECTIAL CLUB - 9 980 E TECTION Stine par transportery - 100 F. France mitropolis** 

CODE POSTAL  $10110$ N<sup>®</sup> CARTE DU CLUB Règlement joint : El Chèque bancaire El CCP

Nº de téléphone

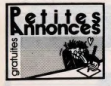

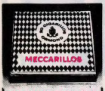

ARILLOS EXTHA-FINS

20120 couleur, 35 disquettes, 11<br>Application, adaptation péritel<br>1161 34 59 26 40.

-<br>ANGE pour Americal logiciels de jeux sur<br>vetes : jocealde: CPC Copy, Transmit<br>L. Maater Kung Fut, Thierry au 110 21 79<br>L.ou écrira à Therry, 22. Rue Bove. 62510 er 7.<br>Väli très nombreux logicels (plus 200<br>mens et l'inc... Bits i a Bergeus (DP)

7 Chio : Billy La Markeue, Lav<br>mes.), contre malériel, și possi-<br>she Augé, 2, rue de Montramé.<br>ser. Tál. 64.00.50.65.

8 18, le soir<br>ENDS CPC 6128 mans, peritei, 60 jeux, Dote st, Datamat, Samword<br>ystick Quickshot II et di<br>a debattre, Tel, 20 54<br>a debatt - N9800 Litle **LOREBING**<br>DCLITTMETER<br>VP AN

18, rue Colbert, comercialeur couleur<br>Amatrad CPC 4128 moniteur couleur<br>arantiel avec 11 disquelles 2°, un lec-<br>discupites 5° tre DD-DD et 130 disquell I avec nombreux jeux, un lecteur Kr<br>8 avec obble, et 3 joysteles. Prix à<br>Tar de bli 17 au

SELFIEL ALISTANIA SECT

mus importante quantre de logicies<br>rad, uniquement sur disquelles. En<br>mander liste à Yves Benaut, 85, e

**654 couleur - 3200F**<br>806 couleur - 3200F - 1\* lecteur 3",<br>80 CITC Americ 5" 114 - 1000F, Les in<sup>4</sup> de CPC Amelrad May<br>es (Micro Application nº6)<br>Heli au (18) 73 90 91 97

73 90 26 37.<br>us de 300 logiciels à trè<br>surfout nouveautés, Appe<br>semaine à nexti de 1750

Laurent<br>sur Ametrad deke originau<br>lon 1 - 70F, vends sussi Iva<br>lu, 110F et Ditaea II mea sen<br>lu, 110F et Ditaea II mea sen<br>(16) 33 90 Rh 55 aniert 19F

parksienne<br>1 sur K7 ou<br>1860 Deus

muel Dos Gartos, 50, avenue Ja<br>45 contacts à Paris aur CPC avec<br>Encyer vos norn, adresse at blépho<br>Futher, 10 pille de Scort, 2010 M

rise annuale.<br>Istrad 464 couleur, this bon dras es sous garantes<br>30F vienges, un<br>monitore Arms les 3 pous<br>an à la re parkais servi), symboliseu<br>jamais servi), symboliseu<br>e neuf 250F, table soeciali

Laurent ab Lui et un Lui.<br>Li la C84 sontineur (eux, nou

XIF: Thomas au 69 07 37 30<br>ENDS CPC 664 Amstrad utilisation 11 mois<br>onlisur couleur 4000F. Mr Valdensins, Tal. 42

orginaux sur C64 Zaxxon, Decefy

avec moniteur monochrame (<br>48 91 68 29, après 201

435 Amslited CPC 464 couleur, joy<br>sine de logiciels de jeux, Thierry<br>nes: Tél. (16) 99 00 ta

**Te nouveautés n<br>16: 81 55 64 33** 

 $\begin{minipage}{0.9\textwidth} \begin{tabular}{|c|c|c|c|} \hline & $1000 & $1000 & $1000 & $1000 & $1000 & $1000 & $1000 & $1000 & $1000 & $1000 & $1000 & $1000 & $1000 & $1000 & $1000 & $1000 & $1000 & $1000 & $1000 & $1000 & $1000 & $1000 & $1000 & $1000 & $1000 & $1000 & $1000 & $1000 & $1000 & $1000 & $1000 &$ 

W3 professione Alge 130 XE (6 mon), inc.<br>6 de despartes 1250, imprimerie 1036, log-<br>17 henvis Garren, Rosal Ruca, Spy Vi Sign.<br>6, Établos, Korona RH, Karalaia, Space.<br>6, Établos, Korona RH, Karalaia, Space.<br>197, 12, cus de

PCHE contacts Atari 520, 1042 ST, is now e 50 programmes, des nouvelles

> Topcass pour Atar 500<br>1900F avec Atar Texte<br>1900 pour (10) 1900F<br>51331 Rt. Bore Carolin ongres

> > ra ou la région parisienne<br>fa au (7) 48 58 57 68

Ac.), en disquebes uniquement<br>75 DF. Demander Eric apela 17h.<br>prespondents pour échanges de<br>en FCT. (250) en Floreir du entre de la<br>1 vol listes du téléphonez au (16)<br>Mangeot Pégés, rue Juliette

Morodor, Autoformation au<br>14 2 KP) la tout en bon alar,<br>DF, vendu 500F ou échange la<br>16 Almos, Tél, 90 79 60 41 jan<br>Après 17530, Queguiner Gul-

HENDS Vic 20 Pal (Pal couleur ou UHF N B)<br>Happelon, Quiosahet II, Israel, KT (Frogger 3)<br>Kong 16K, etc.), Michi, Kives, KT (Frogger 3)

Lec. Tél. (16) 81 68 08 19<br>VENDS pour Aten 522 577 200 disquet<br>et applications, le tout, pour 30007 an<br>F. Theory<br>C. Sharp

# C CEM 64 pal, lecteur de cassettes, lug<br>2500F, Tal. 34 74 27 19 après 198<br>056: Rhistor II A : Racharcha dins

ENE et Echange rouweurles 86 pour<br>541 plus doc de druid Duiss P., 4, Allée<br>pins, 54120 St Max. D94, 1541 |<br>Des Scwins

 $\begin{tabular}{l|c|c|c|c|c|c} \hline & $a$ & $a$ & $a$ & $a$ & $a$ & $a$ & $a$ \\ \hline $a$ & $b$ & $b$ & $a$ & $a$ & $a$ & $a$ & $a$ & $a$ & $a$ \\ $a$ & $b$ & $b$ & $a$ & $a$ & $a$ & $a$ & $a$ & $a$ & $a$ \\ $a$ & $b$ & $a$ & $a$ & $a$ & $a$ & $a$ & $a$ & $a$ \\ $a$ & $b$ & $b$ & $b$ & $a$ & $a$ & $a$ & $a$ & $a$ & $a$ \\ $a$ & $b$ & $$ 

lery Les Moulmeaux.<br>Avant que le monde s'écoque, avant que Jénus.

de la boule, avant que les vil-

**Insurance** et duratiement<br>sur OS4 = 1541.<br>Insurance Mercia (1441 et

veyer liste à son avoidance Joan Marc Pia<br>1. 11. rue de l'Egallé, 59215 Abscon. Tél. (18)<br>20. 27. 84 après 18h.

r CBM, dchange nouveautés<br>boulevard Boeson, 13004 Ma<br>191 49 24 63.

NDS C84, lecteur disk, lecteur,<br>Nour, joystick, nombreux

we, presso, nombreux debt aux et units<br>au Colongates verges, PC, 6 breus sur units<br>Power Carridge cantacche Tool 64, docs sur<br>. In sileaster, Christophe Michael, Villa<br>. In 18aure de Tobe, 1900 Annette<br>. In 18aure de Tool

:<br>CHANGE nombreux logiciels<br>Ionez tous les jours sauf la lui<br>In30 et à 18h. Demandez Frés

NDS lecteur de disquetes 1571 ex<br>1. Prix 2000F à débatte. Tél. 43 07 The Case of Gallery 1941, magnets 1930<br>Marie Star 5010, Speed Dos, Jap Speed<br>1930 programmes et docs, prix & début

15000 Cergy.<br>15000 Cergy.<br>ur Dommedore 66/126/126 Pim minis re 1 loopie de tous les program-<br>gé même très bien an K7 ou en<br>un tarboj. En est pas nécessaire<br>le soit toujours, connexier dans

enballage compris<br>1905 Convenient SA, Onie 1541, laceor P7<br>war Cantridge, Game Kilse, Fast Load, Pro<br>1919 - Islam Sa, Salimaha GP 7004, description<br>171500 - Tel. 4541 5621 (le matri deman)<br>211500 - Tel. 4541 5621 (le matri

Dominique.<br>IDS orgienz Fast Hack'Em V 2.0 pou<br>INVITAIT Mark un alanchim V 2.0 pou 2671200 (back up airiges ou weeken programmes programmes programmes programmes programmes programmes programmes programmes programmes programmes programmes programmes programmes programmes programmes programmes programmes

. Tel. 97 25 24 16.<br>| Cherche lous contacts pour ac<br>| de legionis sur 17 ou disk, Place<br>| . "Le Clair Obecur", The de la<br>| AT 1701! Monaste, Tel. Ob

mbmus jeux pour C84 aur K7

or outridge (2007 max.), achibits<br>ex cartridge (2007 max.), achibits<br>max.), cherche notice d'utilitai

Fili canal +1, je l'échangeran à petit principale.<br>Te mes nouveausés aut d'aquetes. Echin<br>Harana's Xavier, 2, impasse des courières.<br>Il La Cheurolève. Tél. (18) et 04.32.08.<br>25 novembre :<br>programmes neufs. entallage pour CtA

**MORTE ou Echange pr** uommodore<br>Joël, 29. lil-

**CS pour CERA 64, K7** 

ente<br>Note combreus sots sur CN4, unique

- 177, at aussi pour Philassie<br>| dirangers, grand album 500F<br>75 49 00 43 réa

es comprables obligatores pour<br>s 20% sur vos revenus (Associati<br>: Agrée): Tél. 39 59 01 42 (Marti

vencon Agree) - in los os un sig (Marino).<br>Vencos pour MOS, un tableur (Tablo 5) 150

as, livros, programmes, it<br>(1) 34 87 57 36.<br>ERCHE pour TOTITO : On

ie Fleuil.<br>1aha Yiš 503F, ext. 64K, cáble pér: silicit Cherche contacts pour échanges divers in the

La-Chaume!<br>45 23 14 64

**HAVE PA** 

Telerlace), je post<br>plus, Ecrire & Ada<br>Floquet, nasto

ust of the disjonne.<br>MNGE programmes pour ZX 3p<br>Charles Lattes, 32, avenue de l'OI<br>75514 Pace, TAI (1) 43.35 46.80

**INCHE (A acheter, mais l'accepterais les** 

.<br>personnes des départements sui<br>o. Saxolee, Haute-Sevoie, lates a

lec, l'Agie<br>14 ans (aut<br>1 M Ethod

les échanges.)<br>1EP-claver méca

1 Advesse>vous à Fra

encore sous ganante et dans<br>origine. La fout vendu à un l<br>- et posaibléé de vente au dé<br>- (16) 31 50 84 81 annés 185

Append Jo as (16 31 50 64 61 apres 1611)<br>Very de K7, jeux, 2 carlouches (e tout encore<br>tous garantel, pystol, muse Psi, le tout encore<br>tous garantel, pystol, muse Psi, le tout 2500?<br>ou à dibutte. Lauerri au (16) 26 54 61 6

Serie

1950: La Gayne Gibber<br>1950: La Gayne Gibber<br>1950: Grock Mars SSO, anno 1970<br>1950: Grock Mars Continues, polyphones<br>1950: La Gayne Christianian polyphones<br>1950: La Gayne Christianian (Christianian Polyphones)<br>1950: La Gayne

el 100F pius 8 pidoss (avec instructions). Ecreu<br>a Franch Duppint, Chemin du Port-Jeanne<br>d'Ant X 39 locatels (Kenon 3, Anie d'Or. Star.

CHERCHE programs

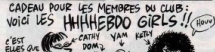

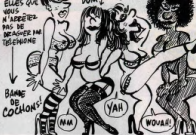

**ENDS One 480** 

One, 102 programs

Salary Saga 1 Emperor, interface (or<br>partmable, interface prystick programmable, interface prystick programmable<br>magnetic KT Lansay, plus de 300 log<br>magnetic Low, Monre, Allen B, Gungright,

.<br>Nel, interface Kematon &<br>SO jeux originaux, Tures.<br>Tiesy Tél (1) 48.70.23.74

 $\overline{a}$ 

well, piece 20F, la<br>lippe, 444, avenue<br>Truinn

## **DONJON**

Bien décidé à s'emparer du trésor du donjon, l'intrépide chevalier pourtant aguerri, frissonna d'effroi (brrrr) devant le funeste édifice (aglagla). Félix KRAWCZYK

 $n_{max}^{0.199}$ 

SUB 60.508 6356<br>SUB 6000: 00.51<br>OKE 23607,60 sus saas, rog r=10 TO 0

 $m<sub>2</sub>$ PORE 23687.250<br>GO SUB 7000<br>REN BPROS, PRINC.1<br>PRINT RT 16-4+7.5+X+4-7.REN

PRINT AT 17-44Y, Sexe4-Y; Apr

PRINT AT 18-44Y. S+X+4-Y; As (

505 1760<br>184-1966YS: IF 66-" THE 2010<br>157 FACOCE By IF FIES OR F<br>157 FAC TO 1930<br>17 Far-53 - 60 SUB 2000+F+1

IF PS .- & THEN LET PS-0 00

SEG<br>LET F=COOE INKEYS<br>IF F=40 OR F:34 THEN GO TO

17 Friday - 18 Pays 1988<br>- 18 Pays 1988 - 18 Pays 1988<br>- 18 Company - 18 Pays 1988<br>- 18 Company - 18 Pays 1988<br>- 1988 - 18 Pays 1988 - 1988<br>- 18 Pays 1988 - 1988 - 1988 - 1988<br>- 18 Pays 1988 - 1988 - 1988 - 1988 - 1988 - 1

V<br>LET T=5: GO SUB 1750: FOR F<br>160: GO SUB 1750: FOR FILITO<br>16: GO SUB 1750: FOR FILITO<br>1810AN FILITO NEXT F: LET 5<br>LET T=7: GO SUB 1750: GO TO

LET T\*7: GO SUB 1758: GO TO<br>10 128 - MEXT P 17: C 50 TOR<br>10 128 - MEXT P 17: C 50 THEN<br>15: C 50 SUB 1758: FOR T\*1<br>15: REL 40 SUB 1758: SEEP<br>16: T\*11: GO SUB 1758: RETUR<br>16: T\*12: GO SUB 1758: RETUR<br>16: T\*12: GO SUB 1758: R

540 LET T=17, 60 SUB 1750 PRIM<br>The Letter Teles 2008 1250 PRIM<br>The Letter Teles 2008 PRIM PRIM<br>The Letter Teles 2008 PRIM PRIM PRIM<br>2010 2010 12:00<br>2010 2010 15:00<br>2010 2010 15:00<br>2010 2010 15:00<br>2010 2010 15:00

0 NEXT FILET T-16 GO<br>: GO TO 1100<br>CL-CL-1110 T-10 GO 5<br>DEEP .01.25 BEEP .01.2

ia: BEEP .01,20: BEEP .01,2<br>.ET 3A-5A+1: LET T-3: 00.3⊍<br>.ET 3A-5A+1: LET T-3: 00.3⊍

750: BEEP .01,20: BEEP .01,25<br>15:00: LET THE .00 SUD 1750: LET P.0<br>15:00: BEEP .01,15: BEEP .01,2<br>15:00: BEEP .01,15: BEEP .01,2<br>10 LET T-12: 00 SUD 1750: RCTU<br>10 LET T-12: 00 SUD 1750: RCTU<br>10 LET T-12: 00 SUD 1750: RCTU

RN<br>1699 REM BEFFAC, MOM.D<br>1788 PRINT AT 16-49Y,59Xe4-Y;"wX

 $\bar{f}_i$  $\tilde{}$ 1718 PRINT RT 17-44Y.Sex+4-Y.Tyz 1728 PRINT BY 18-AVY-SAYAA-Y-T22

**JE PEUX AVOIR DES** 

 $\sqrt{2}$ 

×

WHICKY?

RETURN<br>REM BAFF, COMMENTAIRE &<br>POKE 23607.60: PRINT PT 20

740 MCR 23607.60 PAINT PT 20.<br>1989 MCR 23607.60 PAINT BILAT<br>1989 MCR 250 PRO PRODUCED<br>1989 MCR 250 PRO PRO PRODUCED<br>770 PCR 23007.250 PETURN<br>230 RENE 23607.250 PETURN<br>200 PCR 23607.250 PETURN<br>200 PCR 23607.250 PRINT PT 16<br>

1820 PETHT OT 18-AW-SAYAA-Y-TIC

1848 FOR F=1 TO 100 MEXT Fo 100

 $\begin{array}{cccc} \left(9\right)_{1} & \left(9\right)_{2} & \left(9\right)_{3} & \left(9\right)_{4} & \left(9\right)_{5} & \left(9\right)_{6} & \left(9\right)_{7} & \left(9\right)_{8} & \left(9\right)_{9} & \left(9\right)_{10} & \left(9\right)_{10} & \left(9\right)_{10} & \left(9\right)_{10} & \left(9\right)_{10} & \left(9\right)_{10} & \left(9\right)_{10} & \left(9\right)_{10} & \left(9\right)_{10} & \left(9\right$ 

 $\begin{split} \frac{1}{\left\{ \begin{aligned} &\frac{1}{\left( \mathbf{1} \right) \left( \mathbf{1} \right) \left($ 

18 - PS-PS-1-3M-CL<br>60 508 1708 - LET x-0, LET Y<br>60 508 1709 3018 1617 17, 18

RETURN<br>REN LDEPLAC, DROITES, P. LE PL)4 THEN BEEF (05,P) LE<br>ETURN<br>X=5 THEN RETURN<br>V=5 THEN RETURN ON TO 1

 $\frac{1}{2} \frac{F}{m}$ 

IF AND THE SEARCH ON THE SAME RESERVED ON A SAME RESERVED ON A SAME RESERVED ON A SAME RESERVED ON A SAME RESERVED ON A SAME RESERVED ON A SAME RESERVED ON A SAME RESERVED ON A SAME RESERVED ON A SAME RESERVED ON A SAME RE

 $\begin{array}{cccc} 20 & 740 & 714 & 00 & 0149 & 046 & 080 \\ 20 & 0 & 714 & 0 & 0 & 0149 & 1 & 0141 \\ 20 & 0 & 714 & 0 & 714 & 0 & 0 & 0 & 0 & 0 & 0 & 0 & 0 & 0 & 0 & 0 \\ 20 & 0 & 714 & 0 & 714 & 0 & 714 & 0 & 0 & 0 & 0 & 0 & 0 & 0 & 0 & 0 & 0 & 0 \\ 20 & 0 & 714 & 0 & 714 & 0 & 714 & 0 &$ 

Joan P.W. (~19 D. Step -1: PRIN<br>Second Prince - 1: Prince UTIL<br>Second R.S. (~19 D. Cauche UTIL)<br>Second R.S. (~19 D. Cauche UTIL)<br>Michael Prince - 1: Prince - 1: PRINCE<br>Joan Prince - 1: Prince - 1: PRINCE<br>Joan Prince - 1: P

PRINT BLAT 0.0. IPAS<br>0. ICLE 10.81 0.15: 1988<br>00: 23837.500 RETURN<br>00: 23837.500 RETURN<br>00: 23867.600 STEP -1. PRIN 16488

10 PRINT BT 1,2, 1450 MYSTERIEN

NJÖN  $5.975.5$ nn

> THEEYS-THEN GO AND

NEVE E. BESTONE

T AT 10.3, DANS UN DONJ<br>1606 A LA - AT 16, HAIS A<br>166 A LA - AT 16, HAIS A<br>AU NOMBRE OF PAS HAIS A<br>18, 14, FLASH 1, TAPEZ U

osto RETURN<br>0000 REN DORME CUER≸<br>0000 RENTORE 3750, Coe. NEXT F

ELER X, Y+5. NEXT X-

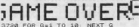

# 720 FOR 0-1 TO 10: NEXT W<br>750 DATE 7, 10, 6, 10, 3, 10, 10<br>750 DATE 7, 10, 6, 10, 10, 11, 10<br>-10, 7, 11, 11, 10<br>120 DATURN

011-11-11-12-23-23-23<br>
ACTUAR MOVEMUX CARACTERES |<br>
ACTUAR MOVEMUX CARACTERES |<br>
ACTUAR MOVEMUX CARACTERES |<br>
ACTUAR MOVEMUX CARACTERES |<br>
17 HAZ MOVEMUX TOP<br>
CARA SULLETTEN<br>
CARA SULLETTEN<br>
CARA SULLETTEN<br>
CARA SULLETTEN<br>

PRTR \$74784147416-343641748

 $4100$  DATA 19.2.4.4.4.0.4.12 CA FAIT DOUZE

DANS CE CHATEAU!

- 3 0076 348:1641848.0080.00<br>- 30 008 100 100 364:1647186.184.19<br>- 30 0076 100:164:164:164:184.10<br>- 30 0076 100:164:164:184.184.18 para 3, 3, 3, 1, 3, 3, 3, 3, 48, 56, 318 DATA 32,0,126,192,120,0,120<br>218 DATA 39,71,143,15,15,7,3,3<br>328 DATA 39,71,143,15,15,192,19 330 DHIH 198,836,846,176,198,15<br>340 DHIA 3,3,7,6,18,18,6,0<br>350 DHIA 3,3,7,6,18,18,54,0,0,0, 159 REN FANTOME<br>169 DATA 8.0.0.1.2.5.6.1.114 00 0010 99, 110, 69, 39, 15, 15, 7, 7 DATA 747:3435438:3743882.16 an<br>Ann Annung<br>Data 8,14,21,27,14,36,95,18 DATA 36.68.14.4.4.132.68.19 7<br>4440 DATA 255,223,223,142,159,15<br>4450 DATA 226,100,116,52,60,4,13 ino pata 27,27,42,17,27,27,27,4 1<br>1470 BBM GRitte<sup>32,4,4,4,4,132</sup><br>1488 BBMA S4968:Yod:897017Toi.im 5,32 pata 69,105,201,73,73,73,73 4518 DATA 39, 37, 37, 39, 39, 37, 37, 3 4520 DATA 73,73,73,73,78,88,96,1 28<br>4539 AEM Pilier<br>4539 AEM Pilier<br>4540 DATA 0.192.12.14.11.12.239<br>4550 DATA 0.192.12.18.10.240.200.20

1958 5478 3,192,96,40,240,280,40<br>4500 DRTA 47,79,139,12,15,15,15,<br>4520 DRTA 240,240,200,40,240,240<br>4590 DRTA 48,324,540,240,224<br>4590 DRTA 48,324,544,240,224,

C'EST QUOI LA<br>MARQUE DE VOS

CHANSSURES?

**A SUIVRE...** 

**ZX 81** 

**LANCELOT** 

En réponse à un appel à l'aide lancé par MERLIN via En reponse a un apper a raioe iance par menuitar via<br>votre ZX 81, vous devez secourir ce pauvre LANCELOT<br>qui victime d'un sortilège, erre depuis 12 siècles dans un<br>château diabolique (pour plus de détails sur cette terriiante aventure, voir les régles)...

Pascal DELALANDE

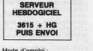

auvegardez fout d'abord le listing 1 (règres - preservatives du listing<br>incez le programme chargeur (listing 2) et entrez les codes du listing<br>après avoir répondu 1096 à la question "Longueur REM ?". Suppri<br>un entuée les b 1 REM, puis tapez le program

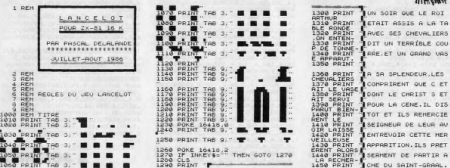

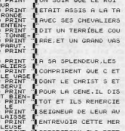

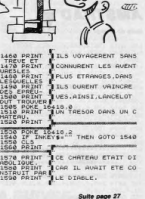

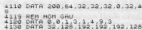

UN NIO DE

**SAUCISSON** 

 $\circ$ 

*PONDELLES, NE* FAIT PAS LE

192, 239<br>140 08TA 99, 58, 159, 13, 3, 3, 3, 7<br>150 08TA 924, 224, 224, 240, 240, 222 00115 334.884.884.846.846.846  $153^{\circ}$ 

.<br>198 DATA 1:3:1:3:1:4:18:7:2...<br>198 DATA 1:3:1:3:1:4:18:7:2...<br>198 DATA 1:4:4:1:4:4:21:4:1. 0818 130114-12-12-12-23-0<br>0818 6.6.14.12-12-12-23-0<br>0818 192.152.192.128.126.12

O PEN SUPPOTAR

Suite page 27

**SPECTRUM** 

**RUCHE** 

777777777777 Thierry LEGAGNEUR

**AM** Suite de

 $30 - 04$  $96, 4, 3$ 

40 DA  $\frac{76.4.3}{536.4}$ 650 DA<br>92,4,3<br>,536,4<br>660 DA<br>670 DA<br>,536,4<br>670 DA

Mode d'empio: :<br>Petrie fourmi francés de miel, vous venez de vous introduire dans une<br>ruche afin de vous goinfrer à souhait. Il va cans d're que l'abelle Steu<br>State gardenne du domaine, est loin d'apprèseir votre goid litm

A chaque niveau, vous devez manger un pau plus de miel pour faire<br>ouvri la porte donnent accés au réveau supérfeur. Prenez gards à ne<br>pas vous laisser entermer avec l'abelle dans les recoins de la ruche<br>el usez à bon secie

as vous désirez créer de nouveaux tableaux, utilisez le programme de<br>création de décors (listing 2). Ce dernier sauvegarde en ASCII sur dis-<br>quette ou cassette, les datas définissant le nouveau décor. Il vous suf-<br>il paur

**BEN MA PAUVRE!**<br>QU'EST-CE QUI<br>A T'ARRIVE?

**ID** 

 $J_{\star}$ 

ľ

Nota : aux lignes 1610, 1890, 2890, 3050 du listing 1 et 370 du listing<br>2, le rond pléin est en fait un rond pléin souriant.

**TANA** 

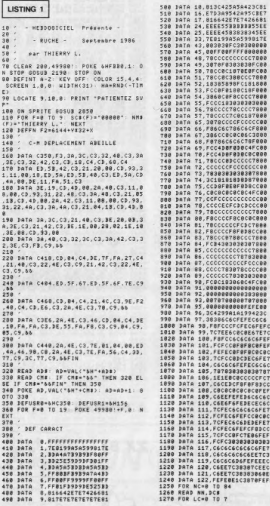

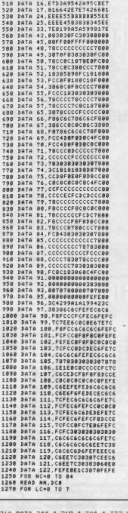

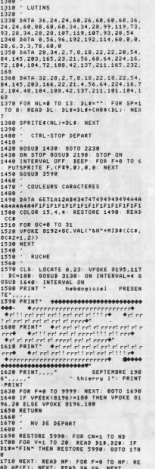

 $1728 -$ 

..........................

A 68,4,84,4,112,16,148,4,16<br>,16,228,20,312,16,348,4,368<br>16,432,16,472,16,508,4,528,

 $a_10_10$ <br>  $a_00_4$ ,  $a_104_4$ ,  $100_14_1$ ,  $128_14_1$ ,  $140$ <br>  $4$ ,  $180_1$ ,  $4$ ,  $200_1$ ,  $4$ ,  $236_1$ ,  $4$ ,  $300_1$ ,  $4$ ,  $3$ <br>  $8$ ,  $4$ ,  $308_1$ ,  $4$ ,  $392_1$ ,  $4$ ,  $400_1$ ,  $0$ ,  $4$ ,  $200_1$ ,  $4$ ,  $552$ <br>  $460_1$ ,  $4$ ,

60.4.04.4.100.4.120.4.140 4, 100, 4, 200, 4, 236, 4, 300, 4, 3<br>8, 4, 368, 4, 392, 4, 404, 8, 428, 4<br>468, 4, 488, 4, 508, 4, 528, 4, 552

 $\overline{72,2,04,2,100,4,120,4,140}$ 

 $72,4,00,4,100,4,120,4,140$ 

SE TU VOIS CE QUE 1738 INITIALISATION PARTIE 1748 /<br>1758 005u3 3378<br>1758 005u3 3378<br>1778 UI-3: IF-1588: SC-8: NV-N3: 005U<br>3788 FOR F=8 70 13: SOUNE F,8 HEKT<br>3088 FOR F=8 70 13: SOUNE F,8 HEKT<br>1798 7, ABLE18888<br>1798 7, ABLE18888 - DEBUT NV ##":<br>1910 -<br>1910 - Portes<br>1920 Fead NP: For F=0 To NP: READ AP(<br>13: NEXT: 005UB 2510  $\frac{1}{2}$  $\frac{1}{2}$  CODR ABEILLE 1958<br>1968 -<br>1978 READ XA,YA: POKE 499081,XA: POKE<br>-99831,YA -1922<br>1933 | Francisco - Da Welchell (1934)<br>1933 | Francisco - Da Welchell (1934)<br>1938 | Francisco - Da Welchell (1943)<br>1938 | Piace - Piace Alexandrich (1943)<br>2009 | Piace Rich<br>2009 | Piace Rich 2008 - TSACE MIEL<br>2018 - MONT 2019 2019 - MI-2-War<br>2018 - Mont 2019 2019 - MI-2-War<br>2018 - M-3011 - MI-2-War<br>2018 - M-3011 - MI-2-War<br>2018 - MI-2-War 2019 - MI-2-War<br>2018 - Mi-2-War 2019 - MI-2-War<br>2018 - Mi-2-War 2019 - M  $-$  vos coox 2148<br>2158 X=RND(1)=28+3: V=RND(1)=28+1: IF<br>UPEEK(FNF2)<324 OR ABS(X-XA)<8 OR AB<br>S108 ON INTERVAL=10 80SUB 25T8: VPDKE 8195.162<br>2178 605US 3478: VPOKE 6919.1: SPRITE 2188 ON STOP BOSUS 1438: STOP ON<br>2198 RETURN . BOUCLE PRINCIPALE A SUIVRE...

OUT DONNE AUX<br>PAUVRES PRÊTE<br>A DIEU À 17%

 $\frac{1}{\sqrt{2}}$ 

 $\sigma$ 

SERVEUR<br>HEBDOGICIEL

 $3615 + HG$ 

**PUIS ENVOL** 

**MSX** 

C'EST MON CESTIN

CONFONDU SON DARD

DE MARI QUI A

AVEC AUTRE CHOSE

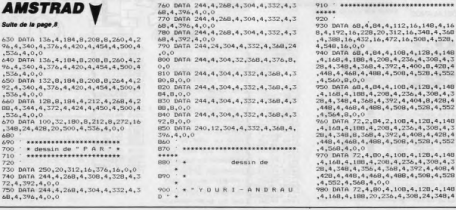

**A SUIVRE...** 

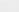

26

# **SIMULATEUR** DE VOL

Rien de tel qu'une randonnée aérienne pour oublier les misères de ce bas monde... **Dominique MACHU** 

------------<br>- STMLATEUR DE VO<br>------------------ORDINATEUR: TI 99/4A<br>!LANG AGE : BASIC ETENDU **G** 5

 $DF$  $\frac{1}{1}$  ac

VOL 160 \*\*\*\*\*\*\*\*\*\*\*\*\*\*\*\*\*\*\*\* 70 \* mai 85 machu d\*<br>\*\*\*\*\*\*\*\*\*\*\*\*\*\*\*\*\*\*\*

190

200<br>210

:<br>CALL CLEAR<br>CALL SCREEN(5)<br>CALL SCREEN(2)<br>CALL SCREEN(2)<br>CALL COLOR(1,5,2,2,9,2,5,8,2,4,8,2,5<br>,2,6,11,2,7,11,2,8,4,2,9,4,2,10,3,15,<br>9,2)

14, 9, 2)<br>
230 KEM \*\* DEF CARACTERES \*\*<br>
240 DATA 33, 000000001F1010101, 34, 00000000<br>
FF, 37, 101010101F, 38, 101010101<br>
FF, 37, 101010101F, 38, 10101010F<br>
250 DATA 40, 0000407F494949, 41, F9AAAB0714<br>
274187, 42, 8890A0DF

 $\begin{array}{c} 254580 \\ 25450 \\ 49241C08, 63, 001020402F \\ 9241C08, 63, 00102040F \\ 49241C08, 63, 00102040F \\ 49241C08, 63, 00102040F \\ 490608081, 89, F \\ 6000005104, 90, F \\ 6000000602 \\ 27004074, 91, F \\ 6010101010101, 81, 92, 8084808 \\ 80$ 

8080906F<br>808080FF<br>600000FF, 97,00004010050000FF, 98,00000208<br>600000FF, 99,810101010101010FF, 100, FCB0808<br>0F080808, 47, FCB08080F080808, 75, FCB08080F<br>080808

0F080804, 47, FC8080060708080, 75, FC808006<br>060808, 47, FC80800607080080, 75, FC8080806<br>290 DR14 101, T04 0F010101, 1037, 376101<br>010701011, 104, FFFFFFFFFFFFFFFFFFFFFFFF6<br>5.5 TOP 0107011, 104, FFFFFFFFFFFFFFFFFFFFFFF6<br>65,

420 REM \*\*TABLEAU DE BORD \*<br>430 AA, AN, INC, VAR, VIT, P, VOL, CAR=0 :: CHX

440 IF OPTION1=2 THEN OPTION1=0 :: GOTO

=1<br>
40 IF OPTION1=2 THEN OPTION1=0 :: 60TO<br>
700 DATA 1,2,28,1,14,1,10,9,22,1,7,1,22,<br>
40 IF OPTION1=2 THEN OPTION1=0 :: 60TO<br>
700 DATA 14,2,28,1,14,1,10,9,22,1,7,1,22,<br>
10,1,1,14,15,6,2,14,21,5,2,22,15,1,14,28,3,9,0<br>
400

**ZX 81** 

uLE,<br>1650

1660 PRINT<br>,QUE VOUS<br>1670 PRINT

Suite de la

page 25

620 RESTORE 610<br>630 READ L.C.CAR.R :: IF L=0 THEN 640 ::

1800 PRINT "LIMATS DEPUIS L ENTRE<br>1810 PRINT "LOT DANS CE CHATEAU<br>1820 PRINT "LOT DANS CE CHATEAU<br>1820 PRINT "LEST PASSE DANS UNE<br>1830 PRINT "LEST ON OU LE TEMPS ES<br>1840 PRINT "LOUSET OFFICE 1840 PRINT

NORE.<br>PRINT MAUSSI, DEPUIS 12 SIE<br>IL ERRE MAUSSI, DEPUIS 12 SIE

MAIS MOI, VOTRE ZX81

**SERVELIR** 

**HEBDOGICIEL** 

3615 + HG<br>PUIS ENVOI

CALL VCHAR(L,C,CAR,R):: GOTO 630<br>640 FOR L=15 TO 21 :: FOR E=2 TO 11 :: C<br>ALL HCHAR(L,C,104):: NEXT C :: NEXT L<br>650 DATA 15,10,2,16,9,3,17,7,3,18,7,2,19<br>660 RESTORE 650<br>660 RESTORE 650 ALL

QUAND JE VOLE

 $8^{\circ}$ 

PER

,6,3,20,5,3,0,0,0<br>670 RESIDRE 650<br>670 READ L.C.,104,R:: IF L=0 THEN 680 :: CAL<br>L'HCHAR(LC.,104,R:: 60T0 670<br>680 CALL HCHAR(19,10,111,2)<br>710 L1=162 :: L2=170 :: C1=121 :: C2=129<br>710 L1=162 :: L2=170 :: C1=121 :: C2=129<br>.::

650<br>720 CALL SPRITE(#1,112,4,L1,C1,#2,113,4,<br>11,C2,#3,114,4,L2,C1,#4,115,4,L2,C2)<br>730 CALL SPRITE(#5,134,9,180,230,#6,135,<br>9,120,236,#7,64,2,122,13,#8,61,14,172,80

9,120,236, W7.64,2,122,13, W8,61,44,177,80<br>
740 CALL SPRITE(#9,104,3,9,16,#10,104,3,<br>
740 CALL SPRITE(#9,104,3,9,16,#10,104,3,<br>
9,64,#11,46,9,9,96,#12,46,9,152)<br>
770 CALL LOCATE(#5,180-(P\*41,230)<br>
770 REM \*\*\*REBUT BOUCLE

0 :: CALL COLOR(#9,3)<br>
B&O CARF-CAR+(0,02%P):: CALL LOCATE(#6,12<br>
0+INT(CAR),236):: IF CAR>=64 THEN P=0 ::<br>
CALL COLOR(#10,9)<br>
BYO IF FLA=0 THEN BBO ELSE GOTO B90<br>
BBO IF AN\O AND AA>0 THEN VIT=VIT-3 ELSE<br>
IF AN\O AND AA>

900 IF AN<-7 THEN AN=-7 ELSE IF AN>6 THE<br>
N AN=6<br>
N AN=6<br>
TO IF VIT2200 THEN VIT=200 ELSE IF VIT<<br>
920 VAR=TAN(AN=D) \*VIT/3.6+DVA :: IF VIT<<br>
920 VAR=TAN(AN=D) \*VIT/3.6+DVA :: IF VIT/5<br>
930 AA=AA+VAR :: IF AA<5 AND VIT>50

 $S(AM)$ 

VIT/180\*51N(AM))/2):: Y7-Y7-((VIT/360\*CO<br>
9(AM))/2): Y7-Y7-((VIT/360\*CO<br>
9(AM))/2)<br>
Y20 OR X766 OR Y75170 OR Y76110 THEN<br>
M4-"SORTEE ESPACE AERIEN":: G0T0 1640<br>
Y20 OR X766 OR Y75170 OR Y76110 THEN<br>
990 VX=-INT(VAR):: CAL

R=0<br>
1050 CALL HCHAR(2,14,32,17)<br>
1060 IF X7>12 AND X7<2B AND Y7>119 AND Y<br>
1060 IF X7>12 AND X7<2B AND Y7>119 AND Y7<br>
1060 IF X7>12 AND Y7<2B AND Y7>49 AND<br>
X7<74 THEN 1070 ELSE CALL SOL(VAR,AA):<br>
60TO 1080<br>
X7<74 THEN 1

1090 CHX=0:: GOTO 780<br>
1090 CHX=0:: GOTO 780<br>
1000 CHX=0:: CIRCL CADRE(L+I,C+I<br>
1000 CFDR 1=1 TO 08:: CALL CADRE(L+I,C+I<br>
1100 FGR 1=1 TO 08:: CIRCL CADRE(L+I,C+I<br>
1110 DISPLAY AT(11,9)SIZE(10):"SIMULATEU<br>
1110 DISPLAY AT(

E MENTANT TRECEVOIR UN APPEL D<br>
1880 PRIMIT TRECEVOIR UN APPEL D<br>
1980 PRIMIT TRECEVOIR UN DE LIBER<br>
1980 PRIMIT TREDER AFTN DE LIBER<br>
1980 PRIMIT TRES CROUITS INTEGR<br>
1980 PRIMIT TRES CROUITS INTEGR<br>
1980 PRIMIT TURE COUL

L ATERRISAGE", 13,6<br>1170 DATA 3 DECOLLAGE PISTE 18-36,15,<br>DECOLLAGE PISTE 9-27,17,6,NUMERD= PI

**Alla** 

**TI 99/4A BASIC ETENDU** 

 $\mathbb{F}$ 

TOUT VIENT A

POINT A Qui

福 10

- 2010<br>1790 SUB PISTE(PX,ALT,CHX)<br>1810 IF CH1-PX AND CH2-ALT THEN SUBEXIT<br>1820 IF PX:0 AND ALT-2 THEN 1830 ELSE JB

50<br>1830 S=(9+FX)+FX<br>1840 FOR H=5-1 TO 8 :: CALL HCHAR(H.1.10<br>4,32):: NEXT H :: PX=0 :: 60TO 1860

-<br>1860 C1=(10+ALT)-(FX+PX):: C2=(22-ALT)+(

.<br>1870 L≡9+PX<br>1880 REP1=(9+ALT)-(PX+PX):: REF2=(10-ALT

1880 REP1=(9+ALT)-(PX+PX):: REP2=(10-ALT)<br>1890 REP1=(9+ALT)-(PX+PX):: REP2=(10-ALT)<br>1890 FDR SKY=S TO 4 STEP -1 :: CALL HCHA<br>RSCKY,1,58,32):: NEXT SKY<br>1900 FDR LP=L TO 13<br>1910 CALL HCHAR(LP,1,104,REP1)<br>1920 GDLL HCHAR(LP,1

1990 SUBEND<br>
2000 SUB CADRE (L.C.RH, RV)<br>
2010 CALL HCHAR(L.C., 33)<br>
2020 CALL HCHAR(L.C., 33)<br>
2020 CALL HCHAR(L.C., 474, 34)<br>
2030 CALL VCHAR(L.C., 35, RV)<br>
2030 CALL VCHAR(L+1, C.RH+1, 35, RV)<br>
2030 CALL VCHAR(L+1, C.RH

2090 SUBEND<br>2100 SUB CAP(C)<br>2110 DISPLAY AT(23,3)SIZE(4):C<br>2120 IF C)=67 AND C<111 THEN F=61 :: 607

1F C>=111 AND C<157 THEN F=143 :: 6

IF C>=247 AND C<292 THEN F=63 :: 60

IF C>=292 AND C<337 THEN F=140 :: 0

)TO 2200<br>(140 IF C>=157 AND C<202 THEN F=62 :: GO<br>(0 2200<br>(150 IF C>=202 AND C<247 THEN F=142 :: G

DTO 2200<br>2180 IF C>=337 OR C<22 THEN F=60 :: GOTO

2200<br>
2200 EL PATTERN (#8,F)<br>
2300 EALL PATTERN (#8,F)<br>
2300 GALL PATTERN (#8,F)<br>
2210 GULP PATTERN (#8,F)<br>
2220 SUB GYRO(ID)<br>
2220 SUB GYRO(ID)<br>
2230 IF IC>=40 AND IC<50 THEN CALL PATTE<br>
RN(#1,32,#2,128,#3,126,#4,137):: S

.<br>2260 IF IC<10 AND IC>∼10 THEN CALL PATTE<br>RN(#1,112,#2,113,#3,114,#4,115):: SUBEXI

.<br>2270 IF IC<=-10 AND IC>-40 THEN CALL PAT<br>TERN(#1,416,#2,32,#3,117,#4,118):: SUBEX ı+<br>2280 IF 2C<=-40 AND IC>-50 THEN CALL PAT<br>TERN(#1,119,#2,32,#3,120,#4,121):: SUBEX

LI<br>2290 IF IC<=-50 AND IC>=-60 THEN CALL PA<br>TIERN(#1,122,#2,32,#3,123,#4,124)

2300 SUBEND<br>
2310 SUBEND<br>
2320 SLE ENT ((ALT)100) \*2):: L=9+AL+INT(PX<br>
2320 AL=INT((ALT)100) \*2):: L=9+AL+INT(PX<br>
1: IF L>=14 THEN CALL HCHAR(4,1,58,320)<br>
2330 CALL HCHAR(4,1,58,(L=4) \*32):: CALL<br>
HCHAR(4,1,58,(L=4) \*32)::

HCHAR(L, 1, 104, (14-L)\*32)<br>2340 SUBEND<br>2350 SUB PIBTEH(ALT, PX)<br>2350 L=INT((ALT/100)\*2):: L=9+AL+INT(PX)<br>2350 L=INT(ALT/100)\*2):: L=9+AL+INT(PX)<br>1: SUBEXIT<br>2370 IF AL1=AL AND PX1=INT(PX)THEN SUBEX<br>170 IF AL1=AL AND PX1=IN

,<br>SBO CALL HCHAR(4,1,58,(L-4)\*32):: CALL<br>CHAR(L,1,104,(14-L)\*32)<br>SPO NH=24-INT((ALT/10)\*2):: IF NH<1 THE

2400 NV=10-INT((ALT/100)\*2):: IF NV<2 TH

-E-POUR EST

1998 PRINT TLES PIECES SONT UUE<br>2008 PRINT TET SONT DESSINES EN<br>2008 PRINT TET SONT DESSINES EN<br>2018 PRINT TUOUS NE POUVEZ TRAN<br>2020 PRINT TPLUS DE 5 OBJETS, NI<br>PRENDRE UN

S-S-POUR SUD<br>-0-POUR OUEST

ta XX

Suite page 28

 $\bullet$ 

EN NV=2<br>2410.FOR.LX=L TO 13<br>2420 CALL HCHAR(LX,(32-NH)/2 10F-NU)<br>2430 NEXT LX :: AL1=AL :: FX1=INT(FX)<br>2440 SUBEND<br>2450 SUBEND<br>2450 FOR 1=1 TO 500 :: NEXT I<br>2470 SUBEND

RE LIVRE)<br>1940 PRINT N-POUR NORD

SAIT SURPRENDRE

建  $\overline{I}$ 

u,  $\frac{1}{2}$ 

 $X+PY$ 

2=ALT<br>1990 SUBEND

190 SUBEND

0TD 2<br>2160

 $21BC$ 

2200<br>2190<br>2200<br>2210

 $N$   $NH=1$ 

EN NV=2

1950 PRINT

1960 PRINT

1970 PRINT

1980 PRINT

DELULLAGE PISIE 7-2,17,0,000<br>1190 RESTORE 1160,000<br>1190 RESTORE 1160<br>1190 READ A\$,L,C :: IF A\$="END" THEN 120<br>0 :: DISPLAY AF(L,C):A\$ :: BOTO 1190<br>1200 INPUT CHX :: IF CHX>4 THEN 1200 ::<br>CALL CLEAR :: DN CHX GOTO 1270,1250

1230<br>1210 CAP=0 :: Y7=155 :: X7=70<br>1220 GOTO 430

CAP=90 :: Y7=122 :: X7=13 1240 80T0 430<br>
1250 GAP=270 :: V7=122 :: X7=50 :: P=6 :<br>
: VAR,INC=0 :: VIT=160 :: VDL=1 :: CAR=0<br>
:: AA=150<br>
1260 80T0 450<br>
1260 80T0 450<br>
1260 80T0 450<br>
1260 80T0 450<br>
1260 80T0 450<br>
1260 80T0 450<br>
1260 80T0 450<br>
1260 8

TOIS CRIERT<br>E(DIGIT):CHX :: IF CHX:0 OR CHX>2 THEN 1<br>CODO

RETURN

1560

1570

400<br>1410 ON CHX 50TO 1280,1420<br>1420 OPTION1=2 :: 50TO 1230<br>1430 POR L=4 TO 13 :: CALL HCHAR(L,1,32,<br>32):: NEXT L :: RETURN<br>1450 AN=AN+2 :: VIT=VIT-3 :: IF AN>6 THE<br>040 AN=AN+2 :: VIT=VIT-3 :: IF AN>6 THE

JRN<br>1500 INC-INC 10 .. IF INCE 60 THEN INC-60<br>1510 CALL GYRO(INC):: IF INC<0 THEN DVA=<br>INC/30 ELSE DVA=-INC/30<br>1520 DISPLAY AT(23,19)SIZE(3):INC :: RET<br>URN

AN=AN-2 :: IF ANK-7 THEN AN=-7<br>IF FLA=1 THEN 1550 ELSE VIT=VIT+3

RETURN<br>P=P+1 :: IF P>16 THEN P=16<br>CALL LOCATE(#5,182-(P\*4),230):: RET

URN<br>1580 CAP=CAP-2 :: CALL CAP(CAP):: RETURN<br>1600 P=P-1 :: IP P<0 THEN P=0<br>1600 P=P-1 :: IP P<0 THEN P=0<br>1610 CALL LOCATE(#5,182-(P\*4),230):: RET

1620 FLA=1 :: DISPLAY AT(23,22)SIZE(3)BE

1620 FLA=1 :: DISPLAY AT(23,22)SIZE(3)BE<br>
EP:"EL"SCHR\$(136):: RETURN<br>
EP:"EL"SCHR\$(136):: RETURN<br>
1630 FLA=0 :: DISPLAY AT(23,22)SIZE(3)BE<br>
EP:"EL"SCHL HCHRR(4,1,32,320):: DISPLAY AT<br>
1650 CALL PHATERN(4,1,32,320):: DISPL

AGE"<br>1670 IF VIT(75 THEN AN=-7 :: VAR=-9 :: V<br>1670 IF VIT(75 THEN AN=-7 :: VAR=-9 :: V<br>1680 RETURN<br>1690 M#="VOUS VOUS ETES ECRASE" :: GOTO<br>1700 GOTO 1330

1690 MM="VOUS VOUS EIES ECRASE" :: GUIU<br>1640<br>1640 MM="VOUS VOUS EIES ECRASE" :: GUIU<br>1710 DISPLAY AT(5,6): "ATTERISAGE REUSSI"<br>1710 DISPLAY AT(5,6): "ATTERISAGE REUSSI"<br>1720 CALL SOUND(400,400,600,2)<br>1720 CALL POSITION(#7,

1780 S=(9+PX)+PX :: FOR H=(S-1)TO 8 :: 0<br>ALL HCHAR(H,1,104.32):: NEXT H :: PX=0 :

1810 POKE 16418,2<br>1820 IF INKEY\$=<sup>22</sup> THEN GOTO 1820<br>1830 CLS<br>1840 PRINT

1920 PRINT TROUR UNE ACTION, ENT<br>RER LE VER-TIP DU NOM. (LI

VOICI LES COMMANDES

1-I-POUR INVENTAIRE

1800 PRINT

1850 PRINT

1860 PRINT

1870 PRINT 1880 PRINT 1890 PRINT<br>INITIALI,<br>1900 PRINT<br>CTEMENT<br>CTEMENT<br>1910 PRINT

 $27$ 

**DETHION** 1420 NIC-INC+10 :: IF INC>60 THEN INC=60<br>1420 NIC-INC+10 :: IF INC<0 THEN DVA=<br>INC/30 ELE DVA=-INC/30<br>1490 DISPLAY AT(23,19)SIZE(3):INC :: RET

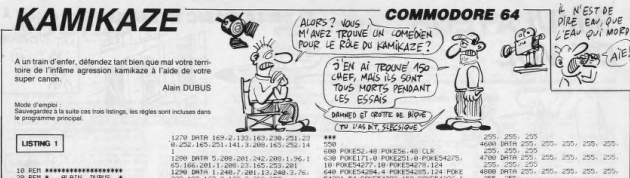

LISTING 1

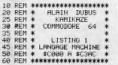

0<br>8 PRINT**"(3000000000000000000000000**)<br>8 FORI=49152T050092 READO S=S+Q P

90 FORT=99152T050092 READO (9:540 P<br>0021.0 PRSC 1065701HENPRINT=JERREUR | D<br>100 TPSC 1065701HENPRINT=JERREUR | D<br>110 PRINT=2.000 + CHREC34)+" +CHREC<br>120 POKE634.13 POKE198.4<br>13 POKE634.13 POKE198.4

30<br>000 IATA 169,5,133,2,169,2,133,16

 $\begin{array}{l} 180\\ 180\\ 181\\ 282\\ 383\\ 3182, 298\\ 483\\ 50\\ 180\\ 181\\ 182\\ 183\\ 184\\ 185\\ 286\\ 187\\ 288\\ 189\\ 289\\ 280\\ 281\\ 281\\ 282\\ 283\\ 284\\ 285\\ 286\\ 287\\ 288\\ 288\\ 289\\ 289\\ 280\\ 280\\ 281\\ 282\\ 283\\ 283\\ 284\\ 283\\ 286\\ 28$ 

898 DRTR 6.76.4.193.76.113.193.19

03 180 165, 253, 261 15, 176, 2, 198<br>1188 1818 188, 164, 164, 247, 32, 162, 179, 3<br>1188 1818 164, 180, 32, 162, 179, 32, 163, 179, 3<br>1118 1616 164, 32, 179, 177, 132, 179, 1<br>54, 247, 32, 162, 179, 32, 12, 188, 164, 24 120 IRTR 32.162.179.32.83.194.32

9<br>
1198 JATR 32, 83, 184, 32, 179, 177, 132<br>
1298 JATR 32, 83, 184, 32, 179, 177, 132<br>
1298 JATR 164, 248, 32, 162, 179, 32, 88<br>
1294, 32, 12, 189, 164, 179, 32, 162, 179, 32, 83<br>
1219 JATR 32, 179, 179, 179, 32, 162, 179,

y<br>1230 IATA 193,198,181,198,181,198<br>181,162,0,160,5,202,208,253,136,2

8<br>1240: IMTA 230, 165, 181, 281, 16, 144, 1<br>0, 165, 180, 201, 5, 144, 4, 201, 254, 144<br>1250: IMTA 9, 169, 0, 133, 166, 169, 62, 1 41, 21, 208, 165, 180, 141, 12, 208, 165<br>1260 IRTR 181, 141, 13, 208, 173, 30, 20 1278 DRTR 169.2.133.163.230.251.23<br>0.252.165.251.141.3.200.165.252.14

94.169.0.133.251.104.168.104.170.1 us<br>1410 IATA 76.49.234.230.251.165.25<br>1.170.189.168.194.96.120.169.49.16

420 DRTR 234, 141, 20, 3, 140, 21, 3, 88

 $\begin{split} &\frac{1}{2}\left(30,128\right)\times 162,138\leq 0.324,138\leq 0.324,138\leq 0.324,138\leq 0.324,138\leq 0.324,138\leq 0.324,138\leq 0.324,138\leq 0.324,138\leq 0.324,138\leq 0.324,138\leq 0.324,138\leq 0.324,138\leq 0.324,138\leq 0.324,138\leq 0$ 

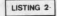

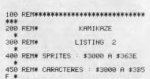

.<br>0 REMIIIIIIIIIIIIIIIIIIIIIIIIIIIIIIIIII

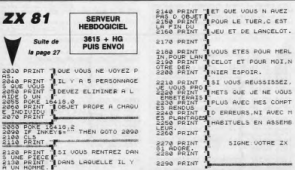

008 POKES2, 48: POKES6, 48: CLR<br>638 POKE171, 8: POKE251, 8: POKES4275,<br>18: POKE171, 8: POKE34277, 18: POKE54275, 18: POKE54277, 18: POKE54297, 124: POKE<br>64291, 54: POKE54292, 158: POKE54296, 1

1150<br>1200 S=0:FORJ=0T026:FOR1=0T07:REND<br>0:S=6+0:POKE62+8#J+1,0:NEXT:NEXT:R<br>1250 FORJ=48T057:FORI=0T07:RERDQ:S<br>=S+0:POKE62+8#J+1,0:NEXT:NEXT:REN

CHIFFRES<br>1388 FORJ-65T0187 FOR1-8T07 RERIO :<br>5-9-40 FORE02+84J+1, 0 NEXT NEXT RER<br>16SSINS

1350 :<br>1488 IFSC>88813THENPRINT\*JERREUR D<br>ATAS GARACTERES"<br>1450 SYS49820 PONE54296,0:REM FIN

USIQUE MUSIQUE<br>1500 FRINT "JLORD" +CHR# (34)+" "+CHR#<br>1600 FRINT "RENT" MOMORUN"<br>1600 FORE634, 19: POKE532, 13: POKE633<br>113: PORE634, 13: POKE198, 4

 $\frac{13}{1650}$ 

650<br>700 REM \*\*\*\*\*\*\*\*\*\*\*<br>800 REM \* SPRITES \*<br>900 REM \*\*\*\*\*\*\*\*\*\*\*

350<br>388 DATA64, 1.0.0.0.16, 4.0.1.0.16,

1, 17<br>190: DATA12, 0, 0, 63, 16, 3, 231, 192, 3,<br>170, 240, 15, 170<br>2200: DATA188, 15, 274, 240, 3, 234, 240,<br>1, 251, 192, 4, 255, 200<br>200: DATA1, 15, 0, 0, 16, 64, 16, 1, 4, 1, 0

2488 BRTR8, 65, 4, 8, 8, 8, 8, 8, 64, 8, 8

2500 IATA 0, 56, 0, 0, 254, 0, 3,

,<br>№ IATA 128, 7, 255, 192, 15, 25  $rac{22}{100}$ 

24, 31<br>IATA 255, 240, 31, 255, 240,

33, 255, 248<br>2000 IATA 63, 255, 248, 63, 255, 2<br>10, 63, 255<br>2900 IATA 248, 31, 255, 240, 16, 1 39, 16, 8<br>3000 DRTB 68, 32, 4, 68, 64, 2, 48

00 IATA 1, 41, 0, 0, 146, 0, 0,

3200 IATA 8, 8, 48, 8, 8, 16, 8<br>3200 IATA 8, 56, 8, 8, 56, 8, 8, 1

00 DATA 0, 0, 254, 0, 0, 186, 0, 3500 DATA 186, 8, 8, 48, 8, 8, 188

, 80<br>3780 BRTR 9, 9, 9, 9, 9, 9, 9, 9, 9<br>3780 BRTR 9, 9, 9, 9, 9, 9, 9, 9, 9<br>3800 BRTR 9, 9, 9, 9, 9, 9, 9, 9, 9<br>3800 BRTR 9, 9, 9, 9, 9, 9, 9, 9, 9<br>4100 BRTR 9, 9, 9, 9, 9, 9, 9, 9, 9<br>4100 BRTR 9, 9, 9, 9, 9, 9, 9, 9, 9<br>4

4380 DATA 8, 8, 8, 8, 8, 8, 8, 8<br>4488 DATA 8, 8, 8, 255, 255, 255, 255

, 255<br>4500 DRTR 255, 255, 255, 255, 255,

IF INKEYS." THEN GOTO 2300 10 CLS Ness Brop<br>2006 REN OLICH<br>2006 REN DUICH<br>101PRL - POUT RUN DANS LE PRO PR<br>101PRL - POUT<br>1020 SAVE - PRESENTATION

## LISTING 2

TO 2002<br>
CORRESPONDENCE DE CORRESPONDENCE<br>
CORRESPONDENCE DE CORRESPONDENCE<br>
CORRESPONDENCE<br>
CORRESPONDENCE<br>
CORRESPONDENCE<br>
CORRESPONDENCE<br>
CORRESPONDENCE<br>
CORRESPONDENCE<br>
CORRESPONDENCE<br>
CORRESPONDENCE<br>
CORRESPONDENCE<br>
C

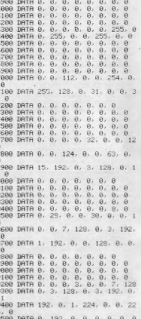

600 DATA 0, 0, 255, 0, 0, 255, 12 00 DATA 0, 0, 0, 0, 0, 0, 0, 0<br>00 DATA 0, 0, 0, 0, 0, 0, 0, 0

9688 IATA 8, 8, 8, 8, 8, 8, 8 9700 DATA 0, 0, 0, 0, 0, 0, 0, 0<br>9800 DATA 0, 0, 0, 0, 0, 0, 0, 0, 0<br>9900 DATA 0, 0, 0, 0, 0, 0, 0, 0<br>10880 DATA 0, 224, 0, 0, 224, 0, , 224<br>10100 DATA 0, 0, 240, 0, 0, 112, 18298 DATA 112, 8, 8, 112, 8, 8, 12, 0<br>10300 IATA 0, 0, 0, 0, 0, 0, 0,<br>10400 IATA 0, 0, 0, 0, 0, 0, 0

19400 BRTR 0, 0, 0, 0, 0, 0, 0<br>10500 BRTR 0, 0, 0, 0, 0, 0, 0, 0<br>10500 BRTR 0, 0, 0, 0, 0, 0, 0, 0<br>10500 BRTR 0, 0, 0, 0, 0, 0, 0, 0, 0<br>10500 BRTR 0, 00, 0, 0, 00, 0, 0,

**A SUIVRE...** 

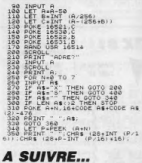

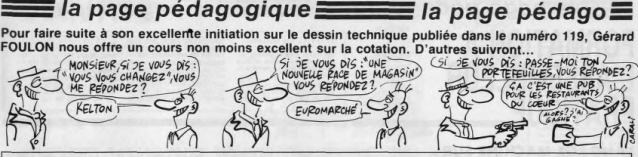

**THOMSON TO7 70,MO5** 

(2)+1, YC-8<br>PI+PI/4 ST

/SQR(2)),?<br>EPO.051X+X

 $\frac{9}{145}$ 115,0) - (1<br>Iametan

-<br>LINE(W-39,2+2),7:LINE(W-3)<br>LINE(W-30,21)-(W-37,21<br>-(W-30,21-3),7<br>CLOR7:PRINTGR\$(2):LOCA

5),71LINE<br>125)-<190,<br>,71LINE<22<br>5)-<250,12

-(188,175),7:LINE(189,1<br>INE(129,183)-(128,48),7

-(118,178),7:LINE(12<br>INE(128,98)-(118,95)

**COMMENT IL**<br>NE RESTE PI

een cosupiees LOCATEZ

LINE(24)

"INEXTER TORON<br>D THEN RETURN

-141591PSET<br>IFOR AmPI/2+<br>Calungrovin

.<br>165),7:LINE(29)<br>50,163)-(290,16)<br>60),7:LINE(250,

166),7<br>|43,32),7:LINE(240,35<br>|1 31-(297,32),7:LIN

PRINT\*Sphere\*ILOC<br>CATE37, SIPRINT\*20

 $0, W$ , -7:LINE(01, M)

(279,55), -71LINE

 $\frac{12}{25}$ , -711, 1111<br>
35) - (316)

DESILOCATES.4

LINE(240, 42) - (240, 120), 7

# **DESSIN TECHNIQUE**

la page pédagogique

**SUITE DU N°159** 

07,711(NE(95,170)-(100,17<br>70)-(125,170),711(NE(128,<br>711(NE(137,170)-(157,170)<br>2-(167,170),711(NE(172,17

7<br>=601LINE(197,170)-(202,170),<br>20)-(130-R-50R(2),120-R-50R(<br>120-R-50R(2),120-R-50R(2))-(1<br>R-50R(2))-(130-R-50R(2)+4,12<br>R-50R(2))-(130-R-50R(2)+4,12

RLINE(XC+R#COS(A),YC-R#S<br>{(A),YC-R#SIN(A)-4),7:LIN<br>\R#SIN(A))-(XC+R#COS(A))

.0)),7<br>17-12-100.0871PRINTGR\$<13):LOC<br>17-12-11004TE12,101PRINTGR\$(9)<br>1800010201010051LOCATE2,3:00<br>30000102010051LOCATE2,3:00

GR#(14)ILOCA<br>11PRINTGR#(6

141591P

2808(2)+4, Y

la page pédagogique la page pédago

186 (1)<br>(0) 52 ・8450、DL - 1226, 1493, 728, 1491, 1781, 201<br>- 1503, 711, 186 (0, 64) - (220, 64), 711, 186<br>- (220, 84), 711, 186 (0, 96) - (220, 96), 71|<br>- 114) - (220, 114), 711, INE (0, 130) - (220,

21 LENG (138<br>21 LENG (138<br>(135, 13<sup>9</sup>  $\frac{7}{11411183}, \frac{7}{111188114111}$ 

0,00),7:LINE(1)<br>.00)-(200,00),<br>LINE(200,00)-(<br>79,120),7:LINE<br>(220,119)-(200

.<br>LG1C0L0R71FRINT\*12x5=<br>RINTCR\$(20)1L0CATE16,

11),7<br>(ATE22,161PRINT\*12\*:<br>(15=(180)\*<br>(URTAMMALOTSURIANSI) xis-cimo)<br>Sumarenco (1990-1985: LOCATE), S<br>Carro 7:CO. OR210-1985: LOCATES, S<br>Carro 7:CO. OR210-1985: LLENENTO<br>Carro 7:CO. OR210-1985: LLENENTO 1<br>The 1131-Rint Payson dat afon car<br>The 1131-Rint Payson dat afon car<br>Carro, I

0)-(230,182)<br>LINE(270,98)<br>170,160),71L ,711,1ME(2)<br>-(270,182)<br>IME(190,1

120)-(2 18,1681, 11), 7:LINE(190, 130)-(1)<br>130)-(187, 141), 7:LINE(<br>, 7:LINE(170, 150)-(173,<br>18)-(267, 155), 7:LINE(2)

## la page pédagogique la page pédago =

# **FORMATION A L'ASSEMBLEUR PRATIQUE**

#### LA REVOLUTION CONTINUE !

.<br>es micros, ci-après nommés, ont<br>léjà hérité d'un nombre de cours<br>onséquents dans les numéros ci-

ZX 81 - 55 56 61 66 71 76 81 86<br>91 95 100 105 110 114 118 122 126<br>130 134 138 142 146 150 154 158

COMMODORE -- 60 65 70 75 80 85 09 95 99 104 109 114 115 122 126<br>130 134 138 142 146 152 158<br>130 134 138 142 146 152 158<br>0RIC - 57 62 67 72 77 82 87 92 96<br>136 141 144 146 153 157

AMSTRAD -- 111 115 119 123 123<br>131 135 139 143 146 151 155 156 APPLE -- 58 63 68 73 78 83 88 93 97 102 107 112 116 120 124 125<br>132 135 139 143 146 151 155<br>SPECTRUM - 112 116 120 124 127<br>132 136 140 144 146 153 157 132 130 140 144 146 153 157<br>THOMSON -- 59 64 69 74 79 84 89<br>93 98 103 108 113 117 121 125 129<br>133 137 141 146 152 156 159 MSX - 113 117 121 125 129 133<br>137 140 146 150 154 158

### **LANGAGE MACHINE SUR\_ APPLE.**

#### **AVENTURE SUR MINITEL**

ce qui se passe sur le serveur le<br>l'HHHHEBDO, comme le Torum<br>par exemple (accès : 36 15 + HC<br>+ ENVOI puis : F, pour les caus es qui ne le sauraient pas encore<br>onte à eux ! f). Voici pour votr<br>nformation personnelle, un dialo members personnel (al eu bre-<br>Sue authentique auguel (al eu bre-<br>Villege de pantiquer sous le preudo<br>SLANDOX, un certain jeudi soir :<br>3 - GLANDOX (c'est mai l) : Hello !<br>1 - BLACK'COM4 - Ta bloanne ?<br>- FLACK'COM4 - Cest nu

TSUNDO ON ST : Quais, le 1 a

on.<br>GLANDOX : Pourquoi tant de

ine ? (anif...).<br>ALAINR : Aurais-tu des routines

en LM à me passer le 3 ?<br>3 - GLANDOX : Oui I en voici une<br>permettant de trouver le plus grand<br>élément d'une liste de nombres non

signés.<br>3 - GLANDOX (je n'avais plus de<br>placo pour écrire) : Y doit contenir<br>le nombre d'éléments -1 (et Y + 0).<br>la liste devant débuter en 36000.<br>4 - ALAINR : Je bave, ta routino

 $3 - GI ANDOX$ 

S1100 LOAS6000.Y<br>S1103 CMPSSFFF.Y<br>S1106 BCSS110B<br>S1108 LDASSFFF.Y<br>S110B DEY \$110C BNE\$1103<br>\$110E RTS

1 - BLACK'COM4

1 - BLACK'COM4 : Je m'arracho,<br>saial l'(c'est cher le T3).<br>4 - ALAINR : Mexci. Pourrais-lu-me<br>filer les codes hexa pilze ?<br>300, 800, 800, 800, 800, 817, 827, 830, 830, 830, 830, 830, 847, 858, 850, 850, 860, 860, 872, 880

(out f)<br>
3. GLANDOX: Je précise que celte<br>
5. GLANDOX: Je précise que celte<br>
coutine occupe 15 octéts et est<br>
enfièrement relogable. Le résultat<br>
(plus grand élément) est dans<br>
syand élément) est dans

plus grand element) discussions<br>2- TSUNOO ON ST : Bravo le 31<br>2- TSUNOO ON ST : Bravo le 31<br>modifier la noutrie pour trouver le<br>plus petit élément ?<br>3- GLANDOX : Fastoche : lu rem-<br>2- animox la BCS en \$1106 par un

places le BCS en \$1106 par

ALAINR : Et si je ver

3 - GLANDOX : Rien de plus facile :<br>modifie les adresses \$1101, \$1102,<br>\$1104, \$1105, \$1109, \$110A<br>4 - ALAINR : Merci. Et maintenant - ALAINM - Merci, Et mamerialis<br>| tu m'expliquais comment call<br>|- GLANDOX : D'accord, Y conte-

 $3-GLANDOX$ : D'accord. Y conte-<br>nant le northe d'éléments - 1 initia-<br>nant le norde d'éléments. 1 initia-<br>le meant, 1 DA\$6000, Y = permet<br>d'accodér au doméré elément. On le précéde grace au CMP35FFF.<br>précéde grace au CMP35FFF inon, en charge A avec l'élément<br>ui précède (le plus grand) et on<br>précède (le plus grand) et on<br>donnt jusqu'à la fin (RTS)<br>- TSUNOO : Comment fais su des

pres aussi longues le 3?<br>- ALAINR : Ça y est l'J'ai pigé le

I-ALAINR - Ce y est l J'ai pigé le<br>cop 3.<br>- GLANDOX : Tant misux !<br>- TO7 : Hello !<br>- TO7 : Peut-on faire tourner les<br>vogrammes du ST sur un TO7?<br>- - TSUNDO : ? ? Quah le nul hé !<br>- - GLANDOX : - Any more estions ?<br>Retions ?<br>- ALAINR : J'cause pas engliche

-ALAINR : J'cause pas engliche,<br>as j'ai une question à gose.<br>-ALAINR : J'ai ve qu'une routine<br>- ALAINR : J'ai ve qu'une routine<br>- ALAINR : Peur- qui de decupérer<br>- ALAINR : Peur- un mén donner<br>- ALAINR : Peur- un mén donne

TSUNOO : Critique le TO7 le<br>lais APPLE, c'est nul égaleme<br>- GLANDOX : Ah oui ?

3 - GLANDOX - Ah oul ? Et<br>
25 - GLANDOX (Osman hat d'après<br>
26 - GLANDOX (1986)<br>
26 - GLANDOX (1986)<br>
3 - GLANDOX - Alterd.<br>
3 - GLANDOX - Alterd.<br>
26 - Mil 1992? ENcripement, mais<br>
2601 - Is Basic AIPPLE (APPLE)<br>
2601 -

3 - GLANDOX : Si on parlait d'autre

 $\mathcal{P}^{\text{G}}(\mathbf{q},\mathbf{q})$  and  $\mathcal{P}^{\text{G}}(\mathbf{q},\mathbf{q})$  and  $\mathcal{P}^{\text{G}}(\mathbf{q},\mathbf{q})$  and  $\mathcal{P}^{\text{G}}(\mathbf{q},\mathbf{q})$  and  $\mathcal{P}^{\text{G}}(\mathbf{q},\mathbf{q})$  and  $\mathcal{P}^{\text{G}}(\mathbf{q},\mathbf{q})$  and  $\mathcal{P}^{\text{G}}(\mathbf{q},\mathbf{q})$  and  $\mathcal$ 

registre d'état (P) et qu'ainsi, on<br>sauve bien la bonne valeur de P.<br>4 - ALAINR : Ok, mais comment<br>lausil s'y prendre pour reire les aurer is y presidenment sauvès ?<br>s - NECRON : Hello !<br>3 - GLANDOX : Tu n'as qu'à assem

er ce qui suit PHA<br>LDX\$49<br>TXS<br>LDA\$45<br>LDX\$46

**RTS** \$A5, \$48, \$48, \$A6, \$49, \$9A, \$A5<br>\$45, \$A6, \$46, \$A4, \$47, \$28, \$60 \$45, \$A6, \$46, \$A4, \$47, \$28, \$60,<br>Celte cruine (lout comme la précée<br>demis) est relogaisté (c'est à dire<br>que quelque soit son endroit en<br>mémore, elle fonctionne toujours)<br>et cocupe 14 octets pour 30 cycles.<br>5 - NECRON: He

5 - NECRON : Hé ! GLANDOX,<br>l'aurais pas un plan pour créer des<br>cònes et autres fenètres sur mon<br>APPLE !! ?<br>3 - GLANDOX : Cheveux ! (copy-<br>nght 1986 Jean-Yves BOULBIN),<br>ici

ici.<br>5 - NECRON : El ma solur !<br>5 - GLANDOX : Elle disquette veut<br>(NDLR : encore une comme ça et<br>on fait faille).<br>4 - ALAINR : Qui aurait des plans

differences rainne<br>rs les p

classiques ?<br>2 - TSUNOO : Moi ! Il faut faire<br>attention à re pas être inconference<br>en mode BCD (par exemple<br>lorsqu'on exécute une routine de la

Israel Control de Control de la Registración<br>1904 - Il de Carlo de Victor de la Registración<br>1906 - Indicato de Vellet Systematique<br>1906 - Il de San Unitat de Vellet Systematique<br>1906 - Il de San Unitat de Registración<br>190 lages et tests).<br>1 - TO7 : On peut utiliser au

débugueur.<br>3 - GLANDOX : Pas possible ?<br>4 - ALAINR : Merci pour ces con seis<br>FIN

Volà c'est fini. La prochaine visual de Michael (de Michael de Michael de Michael de Michael de Michael (de Michael de Michael (de Michael de Michael (de Michael de Michael de Michael de Michael de Catholica (de Michael de Catholica)<br>The casse le cui c

pour trouver comment introduir<br>mes bidouilles, et Môsieur se pe<br>mes bidouilles, et Môsieur se pe<br>meil de pomper mon style inémaire<br>bie ? Alers comme ça Môsieu<br>s'invente des dialogues ? Eh bien Môsieur, je vous emr moi. Mósieur).

## **LANGAGE MACHINE SUR\_ COMMODORE 64.**

Désolé de vous imposer un bruta<br>changement dans le cours. Désor<br>mais en effet, les routines principa<br>les ne seront plus placées en CXXXX les ne sercer plus placées en COOX,<br>mais un peu particul selon mi fac-<br>taisen. Regundez bien quantiques<br>légne plus bas; ça commence an légne plus bas;<br>ca commence an<br>forpliques : lin/y a plus asset de CoOX, mercyline in<br>th sses, pour me retrouver en.<br>K. Voilà c'est tout, on y va ?

LISTING 1

\$9886<br>\$9186<br>\$9156 9818<br>9811<br>9812<br>9813<br>9814 TRY<br>TRY 中国的东西 PLA<br>TAX 68<br>4C 31 ER JNP #ER31

ruption, mais ne vous inquiétez pas<br>le JMP \$EA31 est bien lá (Pour le<br>nouveaux, cette adresse est celle d routine normale d'interruption<br>sûr, il y a 3 petits NOPs, po

982078<br>9821 A9 88 LDA 8820<br>9823 80 14 83 STA 88314

9826 R9 98 LDR ##98<br>9828 8D 15 83 STR #8315<br>9828 58 CLI<br>982C 68 RTS LISTING 3 9838 78<br>9831 R9 31 LDR #431<br>9833 8D 14 83 STR #8314<br>9836 R9 ER LDR #8214<br>9836 8D 15 83 STR #8215<br>9832 58 CLI<br>9830 58 CLI

L'un detcurne les interruption<br>l'autre les remet comme d'habitude

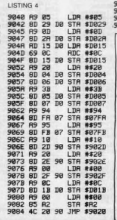

J et 1 sont ceux du personnage),<br>limai que de trois pointeurs :<br>-902D, pour la rotation de la boule

ioule.<br>902F, quand le personnage est<br>suché par la boule, cet octet est mis<br>i un, sinon il est à zéro...

#### **LISTING 5**

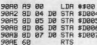

sprites 2 et 3 Les co

**USTING 6** 9888 AS A2<br>1982 69 85 ADC ##85<br>1884 CD 2D 98 CMP #982D<br>1887 F8 81 860 #988A<br>1889 68 RTS

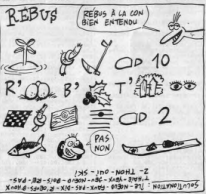

9028 69 05 RDC #805<br>9026 60 20 90 STA \$9029<br>9026 60 20 D0 LDY \$D029<br>9022 62 28 D0 LDY \$D029<br>9025 62 28 D0 STY \$D029<br>9025 62 29 D0 STY \$D029<br>9028 60 RTS 9112<br>9115<br>9117<br>9118<br>911D 9128<br>9128<br>9123 9126<br>9129<br>9120<br>9131<br>9134<br>9135<br>9138

ralenti, mais avec 902E et toujou<br>A2. On compare les coordonnée<br>de la boule à celles du personnage<br>et avec BPL et BMI (brancheme si supérieur ou si intérieur) fie celles c

#### LISTING &

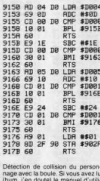

sion de deux sprites (ou )<br>il n'est pas utilisable car ux sprites (ou plus), mais

## vous écriez-vous ? ? Oui, le person deux sprites chacun et c'est la<br>son pour laquelle j'ai créé pend<br>la nuit cette superbe routine, d<br>les cernes conséquentes dont vi me voyez nanti (vous vous en formats) et on y ajoute 0D. Petite<br>son : si supérieure au<br>compare maintenant en 1E. Si inférieur, c'est qu est proche du personnage<br>cisse et même chose en or

**LISTING 9** 

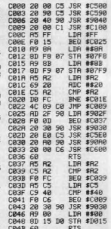

Pour tout faire fonctionner

Sébastien Mou

Pour donner à la boule une impres-<br>sion de rotation, cen réalise en fait<br>sion de rotation de coaleurs : le spring<br>2 prond la couleur du 3 et le 3, celè<br>du 2; le four ost joué. Mais à la fré-<br>quence des internationse. Donc, l'ai jamais chronométré vu que je

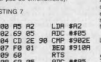

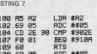

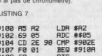

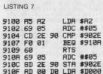

## **ENFANTS DU ROCK**

Minds en concert vers 23h10 sur A2

toujours alive and kicking, les Enfants du Rock

## **PLAISIR D'AMOUR**

**CIEL MON MARI** 

#### de buit énisodes

depuis deux ans voiri entin la uspus sucu ans vous entre mon-<br>es glores de la Hiérature mon-<br>es glores de la Hiérature mon-<br>fre un vaste panorama de "l'éro-<br>a française"

00 T A travers con musica dégage une<br>Ision des réalisateurs se dégage une<br>he "couloise" des rites sexuels des crie gaucese" des rites sexuels des<br>5 applera du 45ème parallèle. Sexy<br>5 d'Antenne 2, trop court, trop rare et<br>frustrant, avait ouvert la voie. Doré-<br>nt, La Série Rose vient s'intercaler le di soir entre le "Voyageur" un feul-<br>allemand soft-porno sordide et vul-<br>sur A2 et le porno ringard et crado

présente une tranche de fraîcheur.<br>'abord et avant tout, il y a un texte : rici D'abord el avent bod, il y a un texte ciche, el personat para personat il personat de personat de l'accelerativa de l'accelerativa de l'accelerativa de l'accelerativa de l'accelerativa de l'accelerativa de l'accelerativa d

La gageure des trois comméres d'après<br>Jean de La Fontaine avec Diane Nieder<br>man, Valérie Rojan et Pascale Pellegrin<br>Trois bourgeoises se racontent au bai leurs aven ures amoureuses. Con ollo se sont ing les à ence sans enc

leine Renaud, Charl

re, ex-pilote pendant la querre de 14

thier, caracio

En 1870, des teutons vien En 1870, des feudos vicenes táles administrats<br>de administrativa de la deux possibilitats de la deux palabra financia de la deux<br>de la deux palabra de la deux baseixa de la deux baseixa de la deux<br>des baseixas, des religio tant, cette brave fille qui a  $\alpha$  and  $\alpha$  are  $\alpha$  and  $\alpha$ 

rs. Mais pas de tétores pour le Une prostituée française qui se respection particle française qui se respection du niveau

crimento al soudaine et aimable in<br>de ses compagnons de route, elle<br>met. L'honneur de la France l'a<br>dos et Boule de Suif aussi. Dou

ion sur A2 le mardi 11 à 20h

## .<br>Im d'Alan Johnson (1984) avec Me<br>rooks, Anne Bancroft et José Ferrer

ick Repositi et sa femme A Fremme Spott theatre de quartier à Varse<br>Per Frederick se prend pour un acteur d<br>génie alors qu'il n'amuse que les parte<br>res. Lors de la tirade d'Hamlet qu'il inte

real contracts and the action of the contract of the contract of the set of the set of the set of the set of the contract of the set of the set of the set of the set of the set of the set of the set of the set of the set o erones, Maneureusement un sousie-tete<br>situation vaudevillesque : Hitler Adolf<br>situation vaudevillesque : Hitler Adolf<br>envehit la Pologne.<br>Schinskipurt pour l'Angleterre rejoindre la<br>résistance, Frederick se terre dans un

arigne ses gros sabots, Mel Brooks<br>n'arrive pas à gâcher notre plaisir. Cette<br>variation sur le théme shakespearien du<br>TO BE OR NOT TO BE de Lubitsch ne<br>manque pas d'intérêt. sion le dimanche 9 à 20h35 en V.O.

sur Canal +.<br>Photo Ciné-Plus, La Librairie du<br>2. rue de l'Etoile, 75017 Paris<br>67. 51 .52.

sion le mardi 11 à 20h35 sur FR3.

n d'armes surgit ra

## **AUDIARD et AUDIARD.**

et Solange (Carol) révent de it outange (Callo) revent de monter<br>utilité de tausse monnaie. Robert<br>utilité et cocu per intérim, apporte la lence technique nécessa ce lechnique<br>da envergure exige le concoraux<br>: Le Dabe (Gabin). Contacté aux<br>: Le Dabe (Gabin).

ais des Grangier. La remarquabi dion, de Vraies natures ser ire, un Audiard gra

le vendredi 14 à 23h00 sur A2.

s paquet de fric plus un superbe g

nde est aux petits olice que les "copairs"<br>nt à savair cù le fric est

s : l'aviation populaire. Dans les a<br>Hes aérodromes fleurirent par m

d'eau fraîche la prend, elle saute le mur

et de leurs deux poupons. A o<br>biberons, ils parviennent<br>Provence à la résidence se

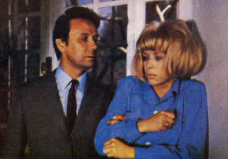

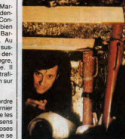

LES FROUTS DE PARIS

is, ses muscles frétillent à l'évo<br>anger. Alors le criminel qui so danger. Alors le crimite réveil<br>au fond du bourgeois se réveil<br>gian va tisser sa toile malveil:<br>serren cité de la côte d'azur.

agnifique documentaire sur<br>1 de : semaine : Imitulé or<br>Comment installer le tout à Comment installer te court<br>bush", ce long-métrage a<br>ack'n Deker au Festival de<br>ricoleurs, à vos cassettes

.<br>Diffusion le jeudi 13 à 20h35 sur A2.<br>Photo A2.

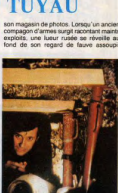

## **MERVIN LE ROY DU DRAME**

et Peter Ustinov.

En l'an 64 de notre ère informe à tica, à<br>Bornjo), l'annour de Marcus (Toylog) pour<br>Lygie (Korr) n'a nien d'anne affaire de rou-<br>tine. Dès que Marcus volt la souris, à a un<br>turbo dans le joy-stick. Mais Lygie reluxe<br>la cha

mas emperer troire qui, poin prince, lui<br>Griece à Ursus, Lygie s'échappe. Marcus<br>La reincuve dans assemblée de chié.<br>Tour d'Arno Devant la ferveur de sa foi, la gran-<br>des muscles de christiens et la proviéme<br>des muscles d'

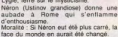

prostitution.

dans la rue. Mais peut-elle accep

On n'ose plus écrire des solinarios pare<br>et c'est tant mieux. Mais à l'époque l<br>acteurs avaient du métier (le plus vieux<br>monde après...) et les spectateurs

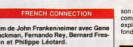

"Poppye" (Hackman) débarque à Mar-<br>selle non pour vec Clive mais pour idea-<br>sfer une huia, le n<sup>o</sup>1 de la French Con-<br>seller une huia, le n<sup>o1</sup> de la French Con-<br>certific, Alain Charrier (Rey), le bien de la molten prince<br>

 $\overline{a}$  con

doigts puisqu'un complice de Charni<br>econnaît, le kidnappe et lui attache li reconnait, le xiamappe et lui alliache<br>ains dans le dos. Charnier qui a le sent<br>i l'humour lui injecte plusieurs doset<br>téroïne pour l'intoxiquer. La drogue se Avant de sombrer, Popeye

our une coproquenon internationale, c es<br>as trop mal. Moins bien que le précéden<br>iais bon comme ca fera plaisir au Minis tre de la Justice, passons.

n le lundi 10 à 20h35 sur FR3.

Film de José Giovanni (1979) avec s Huster, Jean François Bale<br>Idrova. ar at Little

n Spaggia oudeur. La quarantaine tassée,<br>nguillement à Nice, entre sa fom

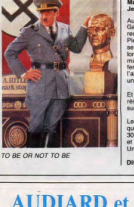

# Samedi soir, quatres titres des

et sur France Inter. Et donc en stéréo. Avec leur nouvelle formule,

**BOMBYX.** 

Photo ERS m de Chris

heline Presle, Al<br>vy et Suzet Mais.

očpic pnes

.<br>Robert Taylor, Deborah Kerr, Léo<br>Robert Taylor, Deborah Kerr, Léo Film de Mervin Le Roy (1940) ave<br>Vivian Leigh, Robert Taylor et Lucil

Roy Cronin malgré son grand âge et son<br>arthrite se pénche sur son passé. Pendan<br>la guerre de 14, il connut le coup de lou<br>dre pour une dénommée Mana pendan<br>une permission. Un croite le rappétant au<br>front, ils ne purent se

# **LE BON TUYAU**

## LE LOGICIEL DE LA SEMAINE

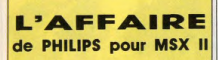

nen à ceux qui ne l'aiment pas.<br>Une porte qui claque. Le trottoir<br>est la qui borde le canveau.<br>Mylène. Elle n'est pas verue. Six<br>pour ne pas devenir fou, pour sur-<br>pour ne pas devenir fou, pour sur-<br>vivre. Personne. La fat peau comme un partum bon<br>arché. Mylène. Il va falloir<br>trouver son honneur, chercher<br>trouver son honneur, chercher or precise de son innocence. Il purpose or calls traquer les trois<br>tragments qui cet témoigné à<br>siemnes du cet témoigné à<br>ssiemnes dans toute l'Europe.<br>arcelone, Paris, Cannes, Lon. des Bome Amsterdam et Ham-(Ah, les Hambourg girls !). i, les Hampo<br>I de rester sé gare. Voilà enfin un programme ACA IL CELIE DECarre dent | rement avec re pyonna,

phismes sont ta (un temps) bu (un<br>temps) leux (regard appuyti). C'est<br>pas compliqué, j'ai ren vu d'auss<br>bien fichu depuis The Pawn sur<br>ST, et c'est pas éconnant : touble.<br>les images ou presque sont digi-<br>talsées. Une image tasses. Une image valent menus<br>qu'un long discours, jeter donc un<br>de la ché. Sympa non ? Et y a aussi<br>de la musique ! Très bien la muside la musique ! Très bien la musi-<br>que . Et puis la mise en page est<br>vraiment bien raue. La fond de<br>l'éconn représente un mut de bi-<br>ques à motié démoi, et c'est dans<br>charune de ces fenétres naturel-<br>charune de ces fenétre u-ont s'alticher les différentes irra-<br>ges ou icônes. Ioônes ? Alors ça<br>veilà, vous me l'ôtez de la bouche<br>voilà, vous me l'ôtez de la bouche Les options se choisissent entiè

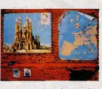

u d'ave cais. Je préciserai que l' softs de ce type, histoire que<br>MSX II ne finisse pas dans un p<br>card, comme le QL. Possesse<br>de MSX II réveillez-vous l'On s

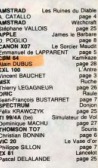

**MFNUL** 

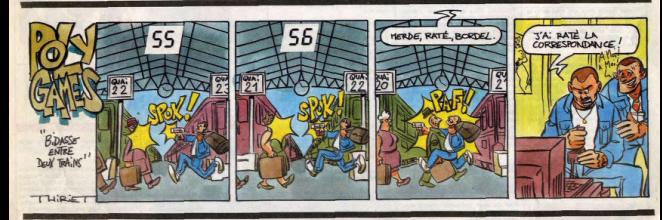

# **COMPACT DISC LASER SEH**

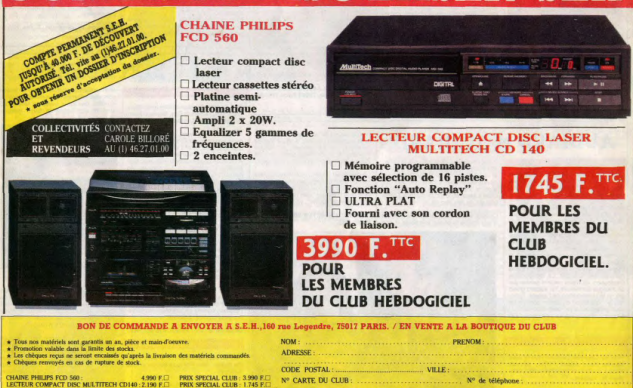

Expédition par transporteur : 100 F. France mé

Règlement joint : □ Chèque bancaire □ CCP